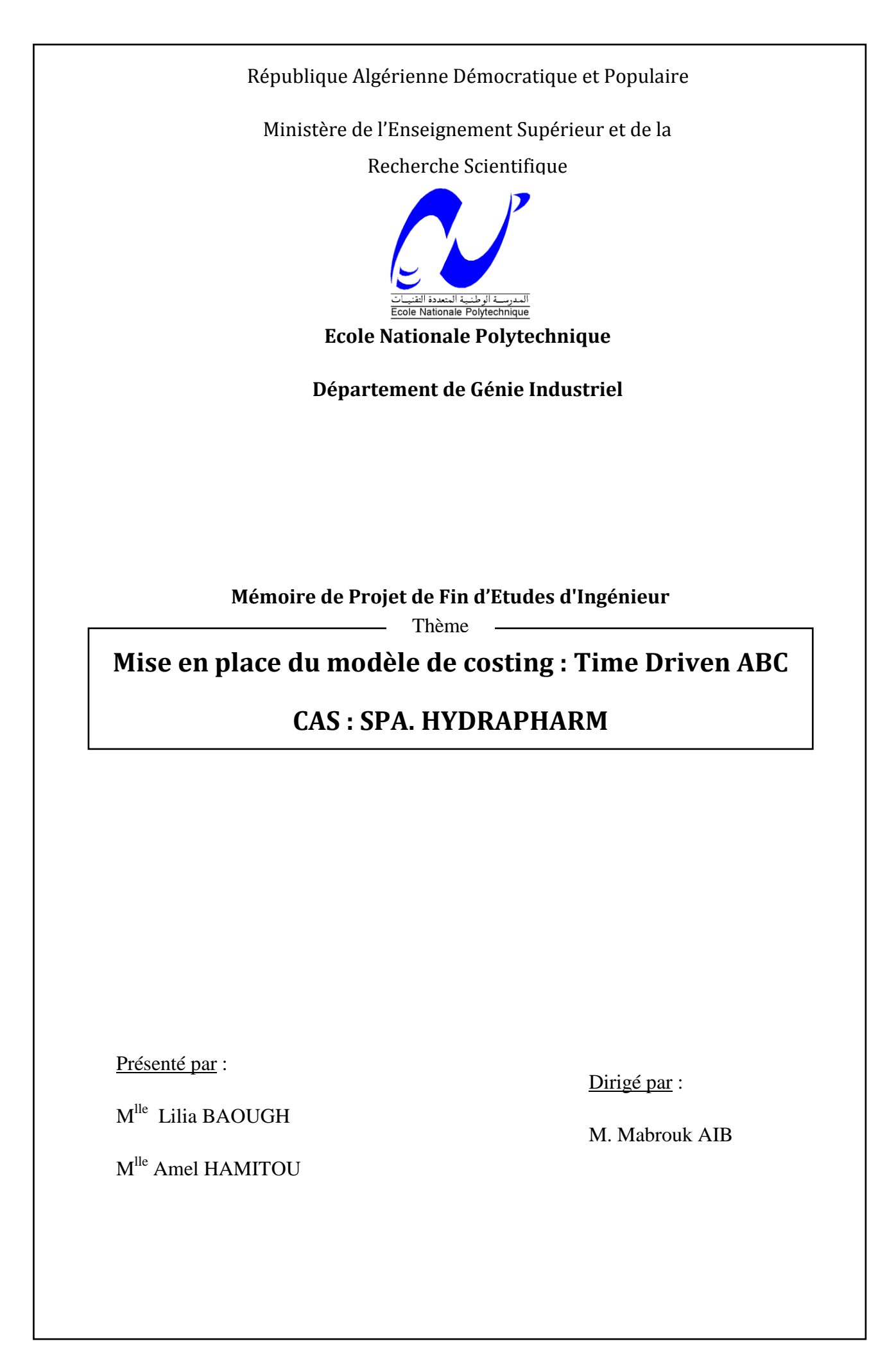

*Je dédie ce travail à :*

*Mes Grands Parents ;*

*Mes Chers Parents ;*

*Ma sœur et mon frère ;*

*Toutes les personnes qui comptent pour moi.*

*L.B* 

*Je dédie ce travail à :*

*Mon regretté Grand Père*

*Mes Chers Parents* 

*Mes proches*

*Tous ceux que j'estime.*

*A.H* 

*Merci à Monsieur AIB qui nous a guidées tout au long de ce projet.*

*Merci à tous le personnel de la société HydraPharm.* 

*Merci aux enseignants de l'École Nationale Polytechnique d'ALGER auxquels nous devons notre formation d'Ingénieur.*

*Amel & Lilia*

## **خالصة**

لشركة<sub>,</sub> عبر حدهيدرفارم على الحاجة الماسة إلى إتقان التكاليف غير المباشرة التي تكبدها تنفيذ عملياتها<sub>.</sub> للإجابة على عملنا هو تصميم نموذج تجريبي لحساب التكاليف من خلال تطبيق منهج جديد : ABC الأسلوب يحركها وقت. هذا النموذج يسمح تكلفة والخدمات، وتحديد وتحليل ربحية العميل استخدام وكيل الاستفادة من القدرات. العمليات

**كلمات جوهرية**

#### **Résumé**

En pleine expansion, la société HydraPharm a exprimé le besoin urgent de maitriser les coûts indirects engagés par l'exécution de ses processus. Pour y répondre, notre travail consiste en la conception d'un modèle pilote de calcul des coûts par l'application d'une nouvelle approche : la méthode ABC pilotée par les temps. Ce modèle permet le calcul des coûts des processus et des services, la détermination de la rentabilité des clients et l'analyse de la sous-utilisation et surutilisation de la capacité.

#### **Mots clés**

Time Driven ABC, méthode ABC, processus, inducteurs, objets de coût.

#### **Abstract**

In the perspective of expanding the company, Hydra Pharm expressed the urgent need to master the indirect costs incurred by the execution of its processes. In order to meet these expectations, our work consists on the development of a pilot model for calculating the costs by applying a new approach: The Time Driven Activity Based Costing. This model allows costing of processes and departments, determining customer profitability and analyzing the upper-utilization and underutilization of capacity.

#### **Keywords**

Time Driven ABC, Activity Based Costing, process, time drivers, cost object.

# **TABLE DE MATIERES**

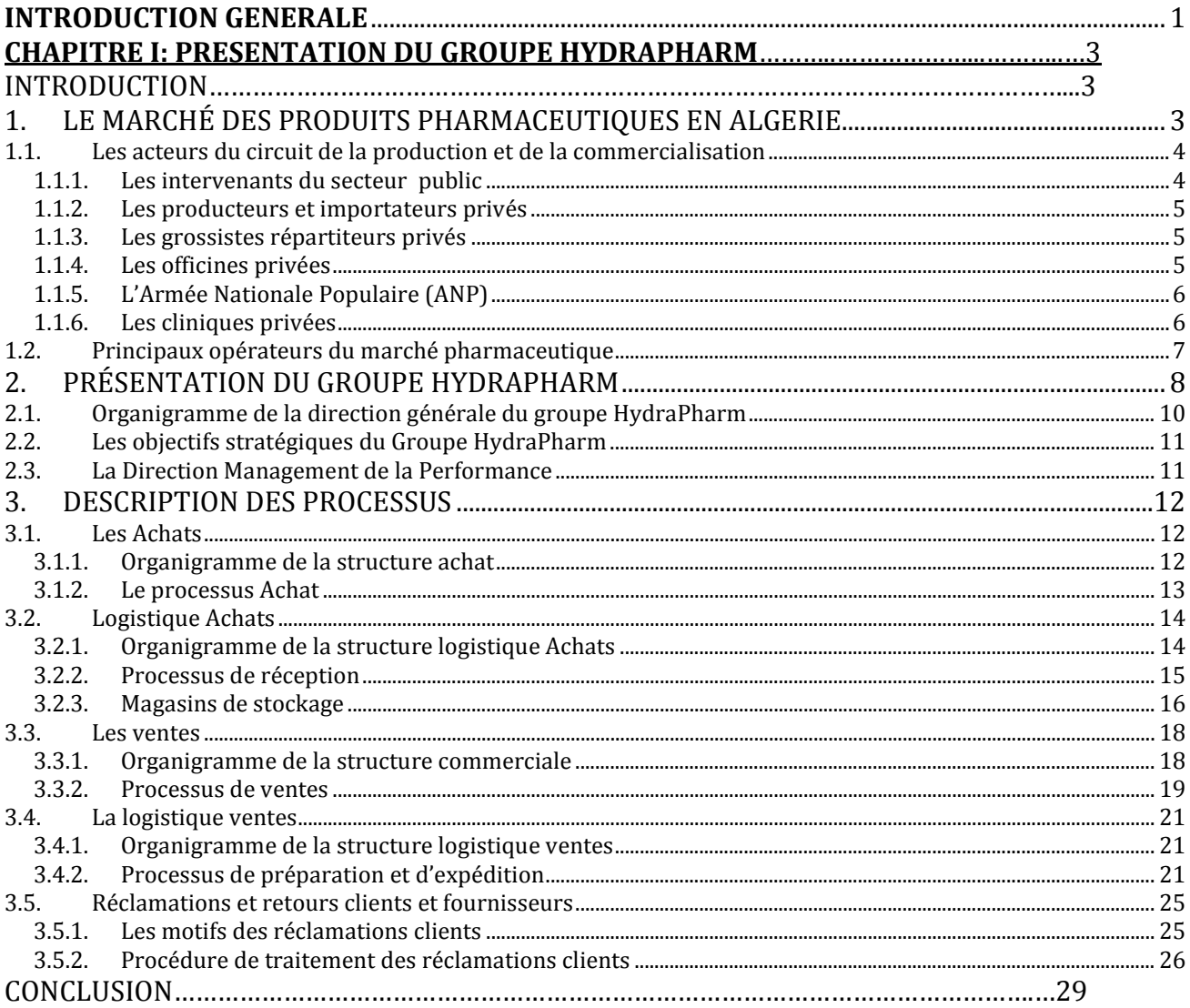

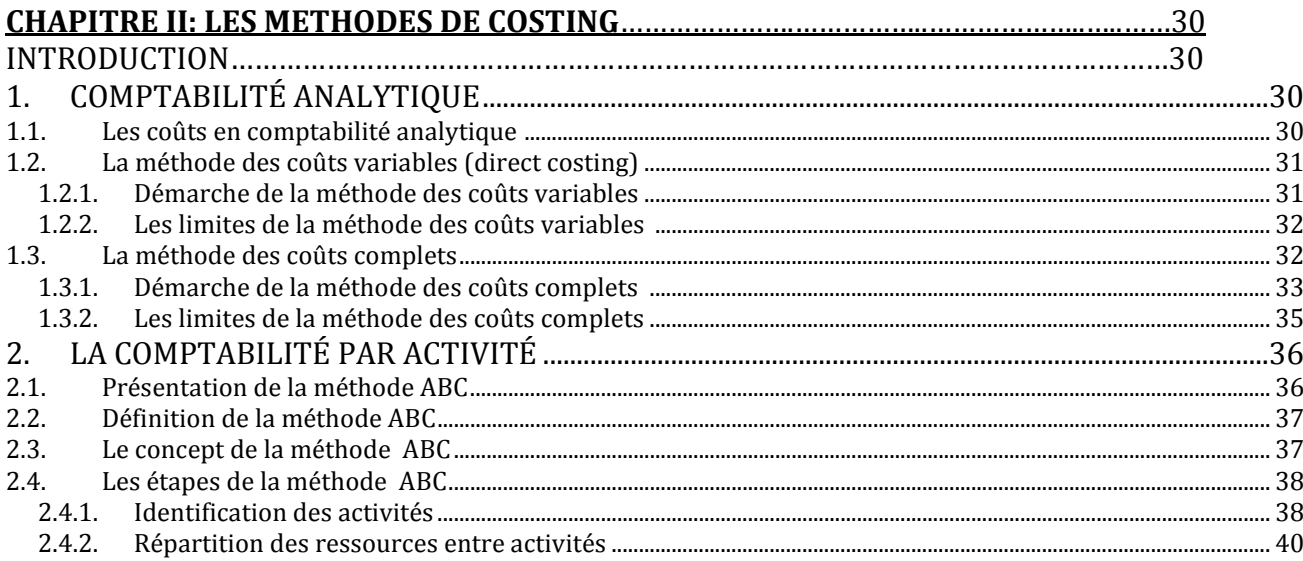

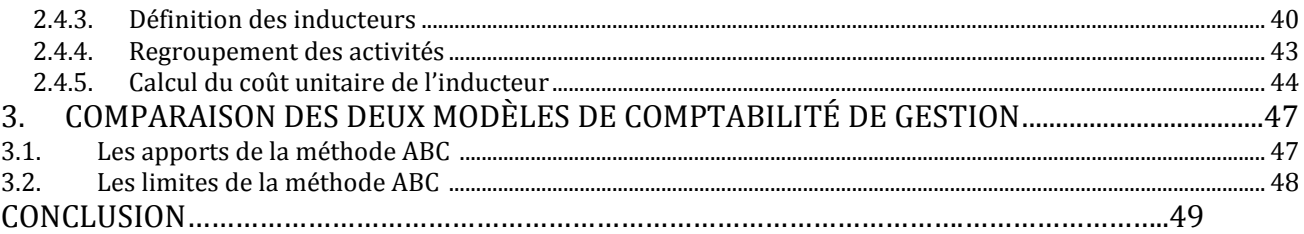

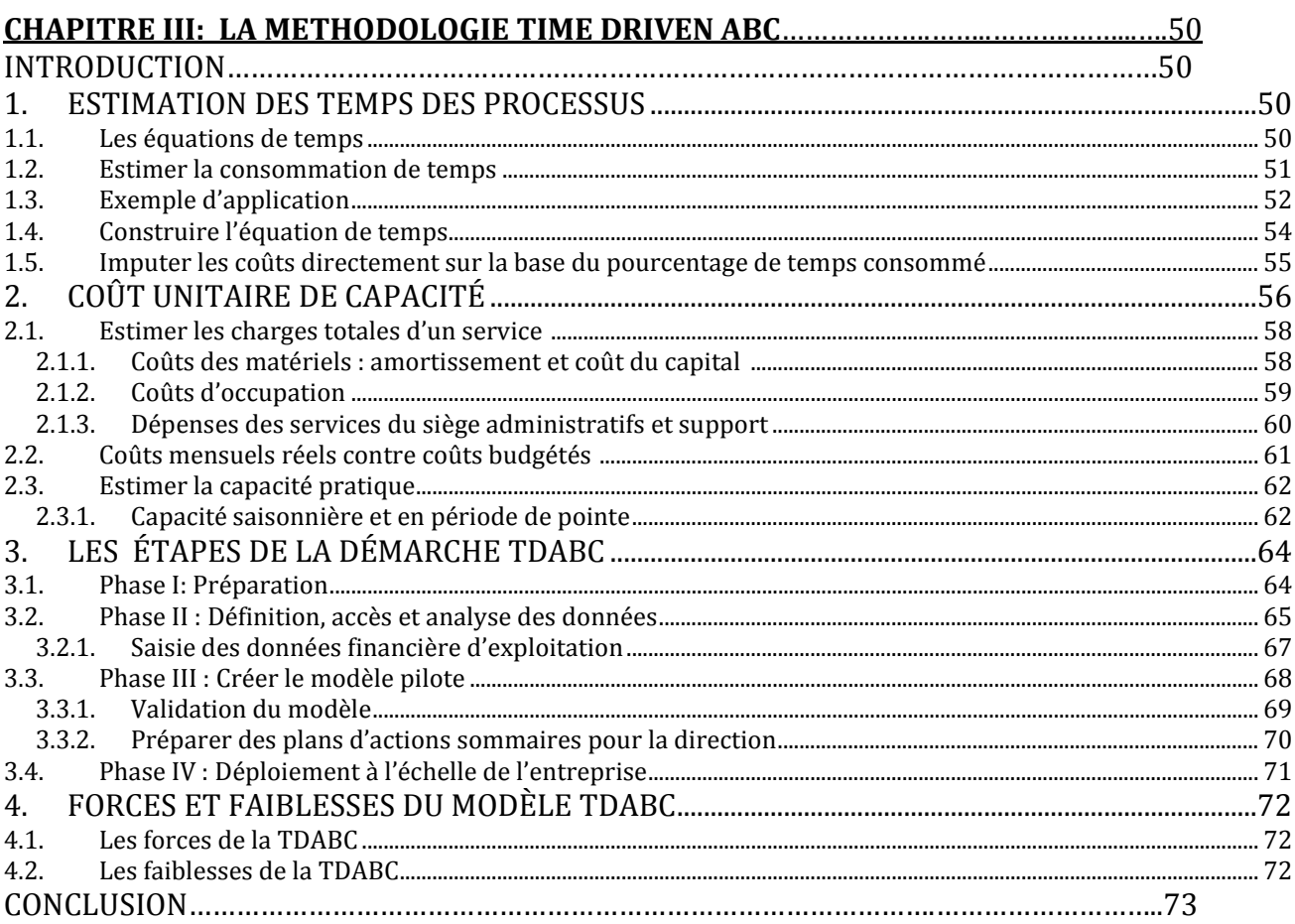

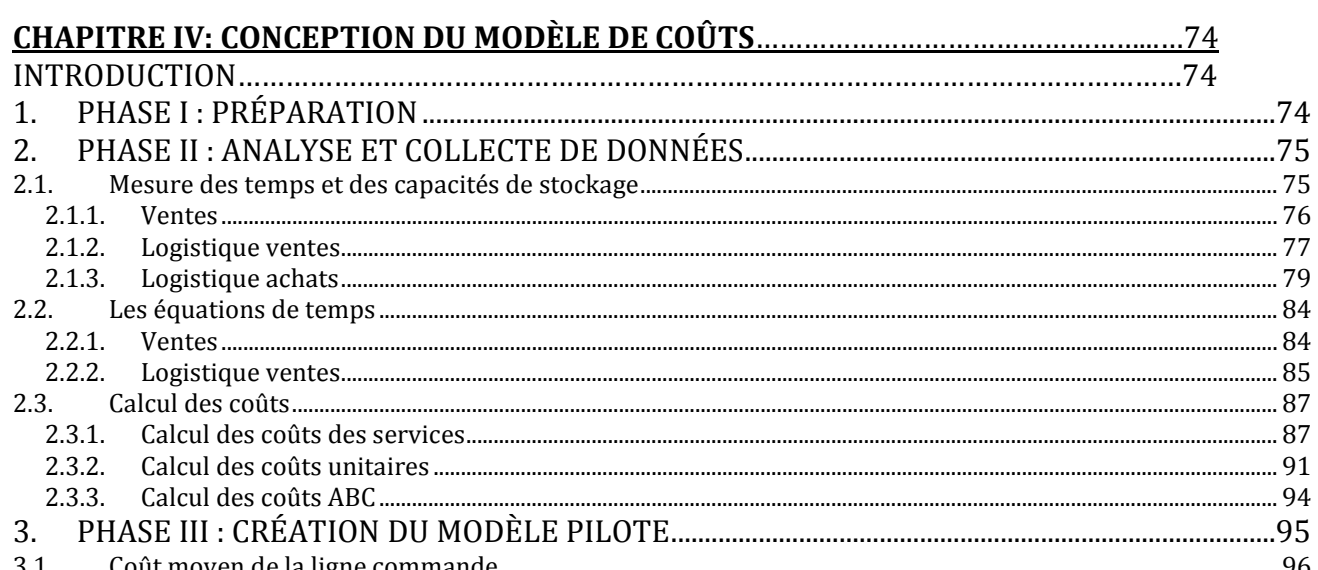

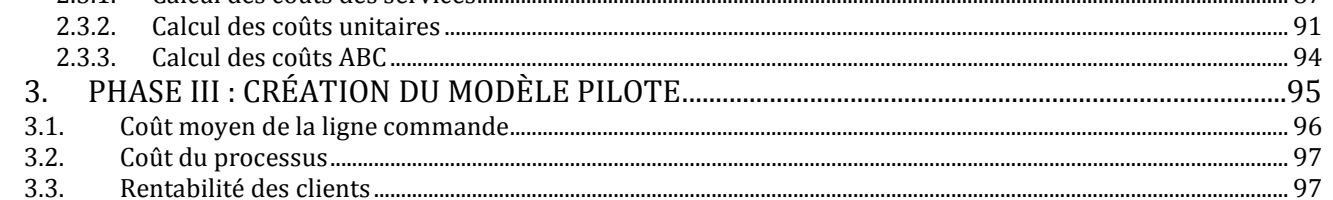

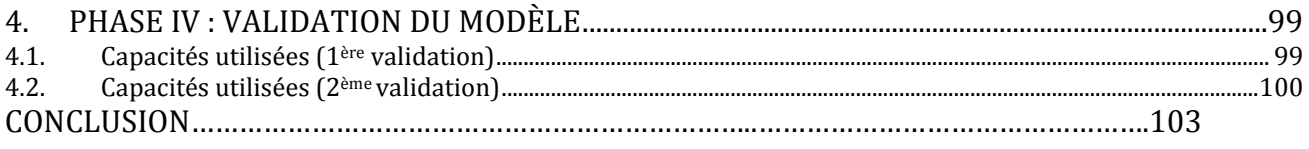

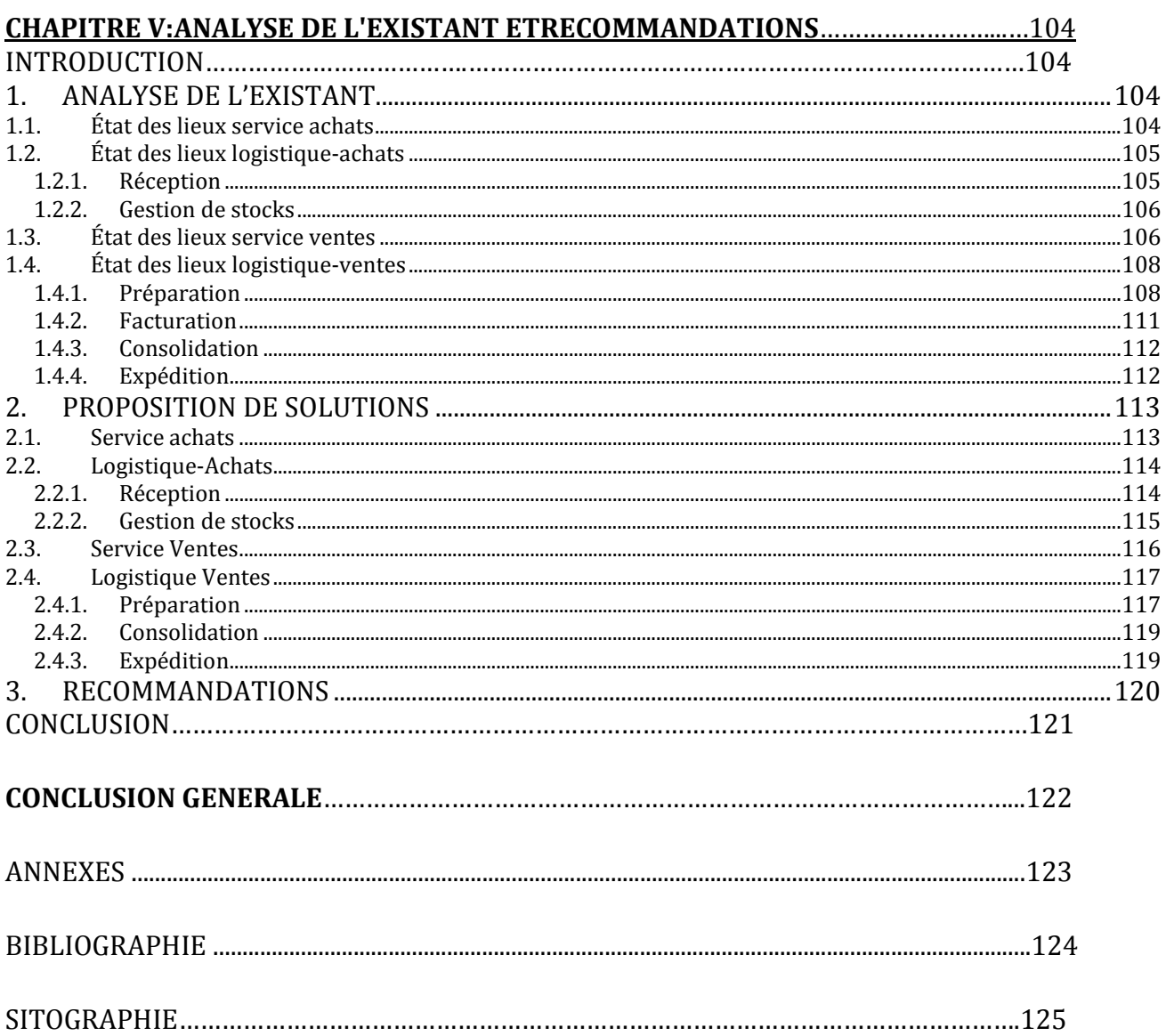

# **LISTE DES FIGURES**

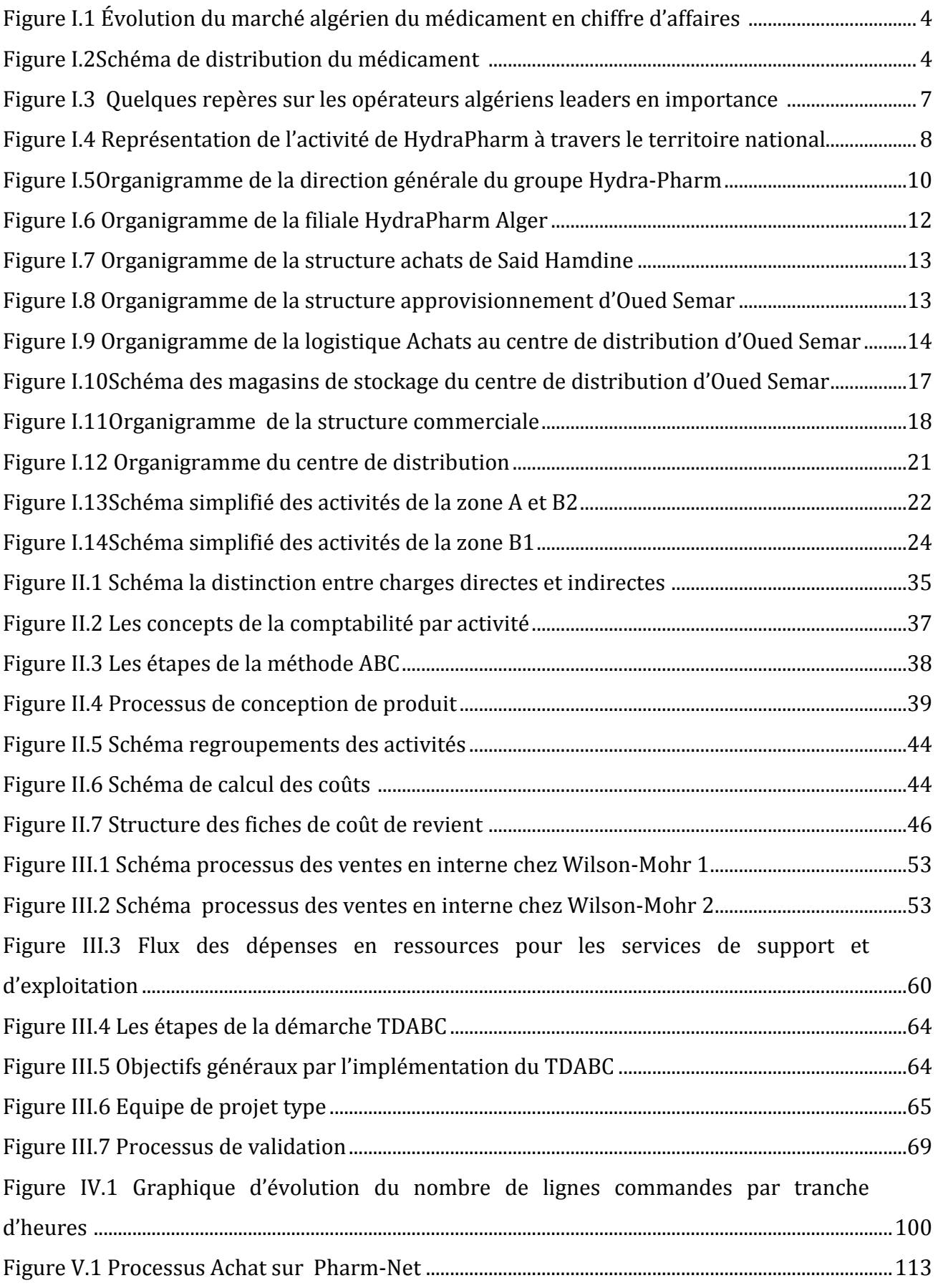

# **LISTE DES TABLEAUX**

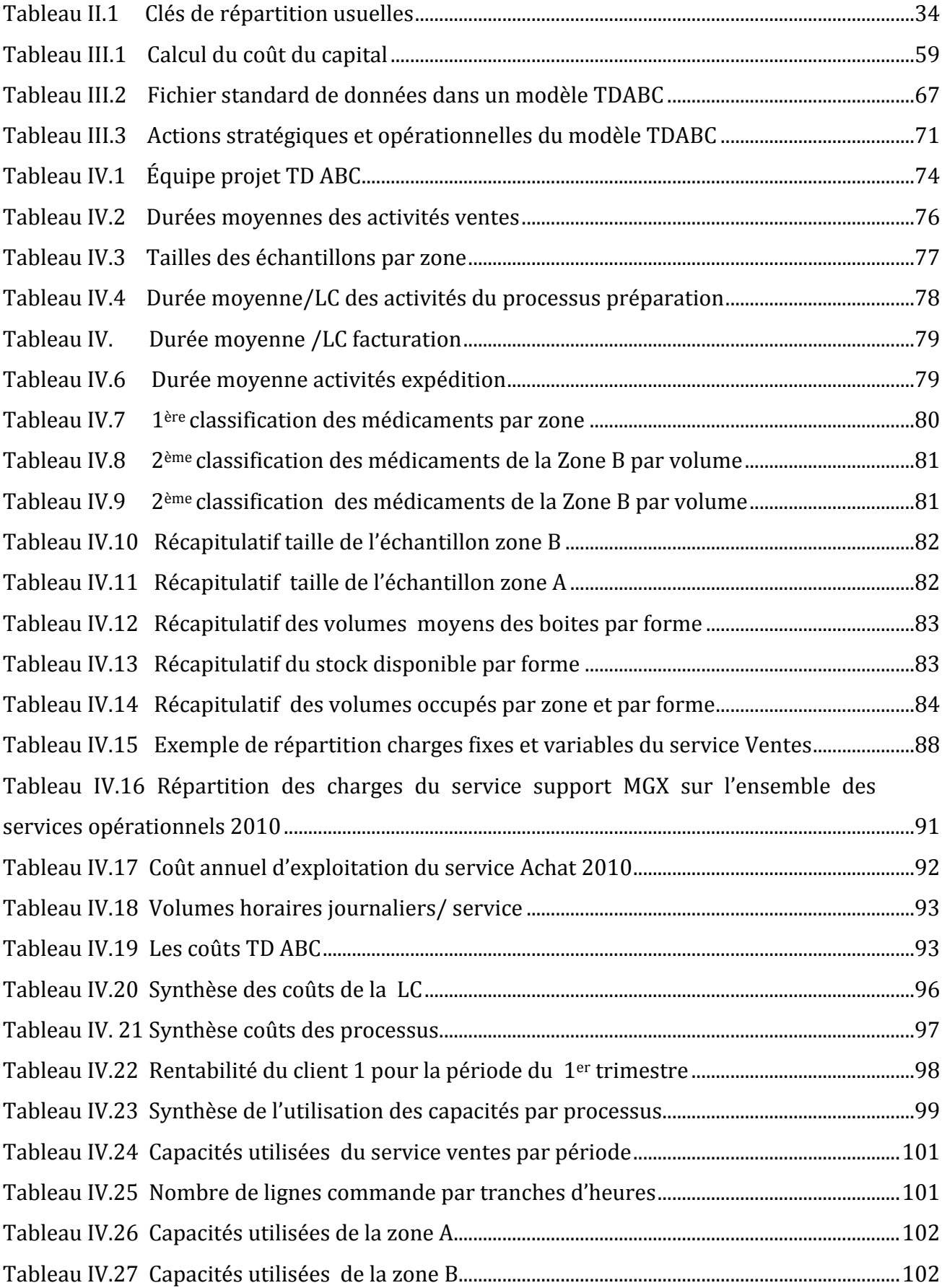

# **LISTE DES ABRÈVIATIONS**

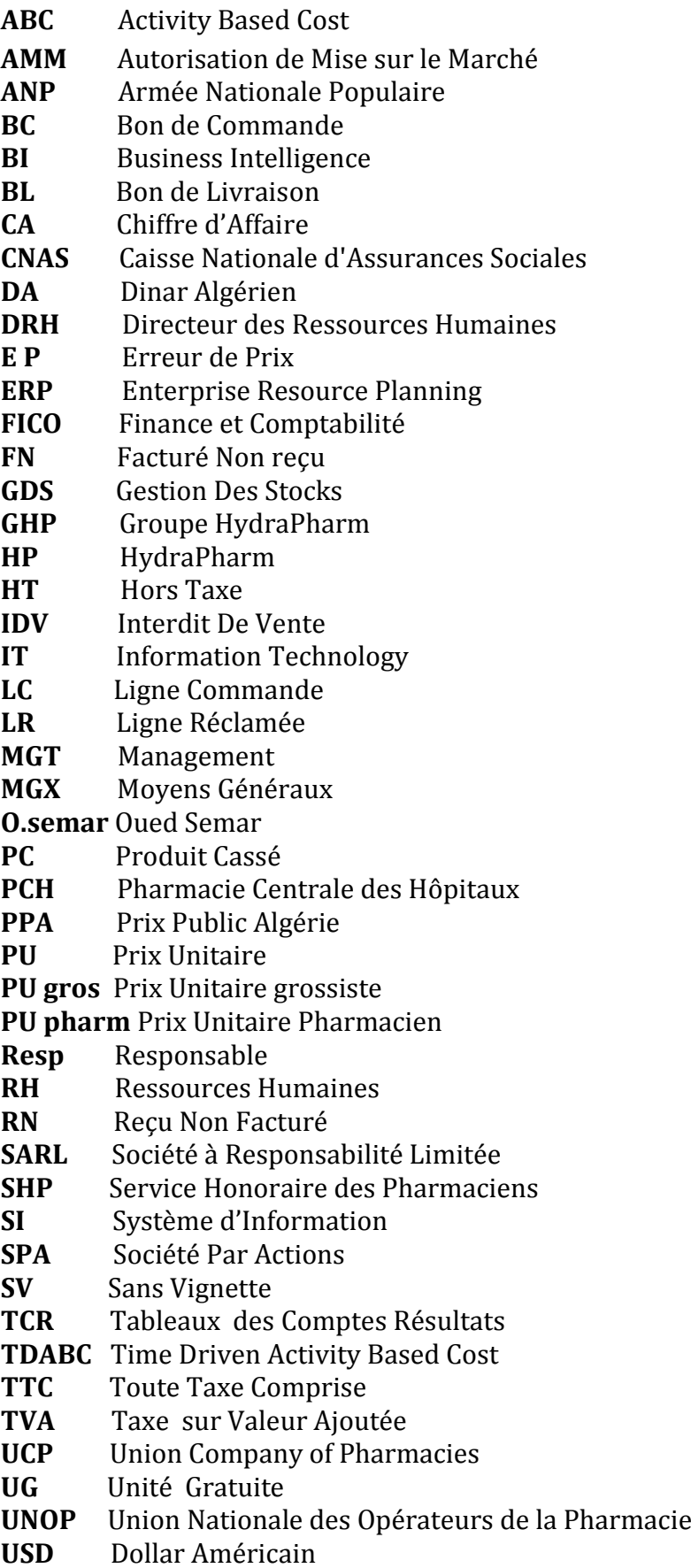

# **GLOSSAIRE**

Les définitions données ci-dessous s'appliquent aux termes utilisés dans ce document. Ils peuvent avoir d'autres significations dans d'autres contextes.

**Capacité disponible (pratique)** : Il s'agit des heures de travail théoriquement disponibles dans un service et dont disposent les employés pour effectuer leur fonction.

**[Charges d'exploitation](http://www.vernimmen.net/html/glossaire/definition_charges_d_exploitation.html)** correspondent à l'ensemble des charges consommées dans le processus d'exploitation. Les principales [charges d'exploitation](http://www.vernimmen.net/html/glossaire/definition_charges_d_exploitation.html) sont : la [consommation](http://www.vernimmen.net/html/glossaire/definition_consommation_de_matieres.html)  [de matières](http://www.vernimmen.net/html/glossaire/definition_consommation_de_matieres.html) premières, les autres consommations externes (transport, énergie, publicité...), les charges les frais de personnels, les impôts et les taxes ainsi que les provisions pour [dépréciation](http://www.vernimmen.net/html/glossaire/definition_depreciation.html) des actifs circulants . [Vernimmen ,2011]

**Chiffre d'Affaire** : représente le montant global des ventes de biens et services d'une entreprise sur une période donnée (généralement on parle de chiffre d'affaires annuel).

[ Mohamedi & Rouibi, 2004]

**Clé de réparation** : Taux attribué à des centres d'analyse pour déterminer le partage des charges indirectes . [ Mohamedi & Rouibi, 2004]

**Commande d'installation** : est une commande prise par un nouveau client, qui vient d'ouvrir son officine pour ne rien oublier, la société prend en considération toute son installation.

**Convention**: est un contrat que les clients signent avec l'entreprise précisant les objectifs de vente à atteindre et les pourcentages remises accordés pour chaque objectif .

**Compte de Résultat** est le tableau qui permet de connaître le résultat (bénéfice ou déficit) d'une entreprise pour un exercice comptable. Le compte de résultat récapitule l'ensemble des produits et des charges de l'exercice.

**Facteur de pondération** : Élément qui permet d'affecter un poids afin de préciser l'importance relative des notions où valeurs représentées selon une échelle déterminée.[Site 2].

**Facture Proforma** : représente une proposition d'offre avec des quantités et prix prédéfinis et des conditions de vente qui, au cas où le destinataire n'est pas d'accord, pourront être modifiés ou tout simplement refusés. Si cette proposition convient au client (destinataire), il pourra la confirmer en envoyant à son vendeur un bon de commande.

**Inducteur de temps** : Facteur faisant varier de façon importante le temps total d'une activité ou d'un service. [ Kaplan & Anderson, 2008]

**Libération des produits sur le système informatique** : il s'agit de rendre les produits disponibles sur le système informatique et accessible à la commercialisation.

**Palier d'objectif**: est un seuil de vente que le service marketing définit pour sa politique promotionnelle concernant les clients conventionnés ristourne, elle consiste à définir plusieurs paliers d'objectifs de manière à aboutir au maximum du taux de ristourne sur le dernier palier.

**Quotas** : sont des contingents ou des pourcentages fixés en volume ou en montant pour un bien ou un produit donné, ils peuvent s'appliquer à de nombreux domaines d'activité.

**Rentabilité :** est la capacité d´un [capital](http://www.jobintree.com/dictionnaire/definition-capital-social-172.html) à procurer des [revenus,](http://www.jobintree.com/dictionnaire/definition-revenu-257.html) soit par placement (dans une logique strictement financière), soit par investissement (en participant à un système productif dont on attend un [bénéfice\)](http://www.jobintree.com/dictionnaire/definition-personne-morale-297.html). **[Site 1]** 

**Stock de Sécurité (SS)** : est la quantité de stock qui est gardée en réserve afin d'assurer un niveau de service à la clientèle prédéterminé. Ce stock sert à pallier aux variations de la demande (client), de l'offre (rupture de stock du fournisseur) ou des délais (livraison interne ou externe). [ Amarouche & Benachour , 2009]

**Stock Instantané** : représente le niveau de stock constaté au moment de l'interrogation du stock. Il n'est pas pertinent de dimensionner un stock banalisé par rapport à cette valeur dans la mesure où ce niveau de stock évolue en permanence en fonction de l'état des consommations. [ Amarouche & Benachour , 2009]

**Stock Moyen** : représente le niveau du stock constaté sur une période. Il s'agit d'une moyenne des stocks instantanés relevés à la même période sur une plage plus au moins longue[ Amarouche & Benachour, 2009]

**Stock Tampon** : Il s'agit des stocks temporaires utilisés pour la préparation des commandes.

# **INTRODUCTION GENERALE**

Dans un contexte de mondialisation et d'ouverture de marché, les entreprises Algériennes se trouvent confrontées, d'une part, à une concurrence féroce manifestée par des multinationales puissantes et d'une autre part à un niveau d'exigence client de plus en plus élevé, le secteur pharmaceutique n'étant pas épargné.

En effet, l'industrie pharmaceutique est l'un des secteurs les plus attractifs et dynamiques de l'économie algérienne, confronté à une réglementation stricte et à la présence de la concurrence qui est un facteur déterminant. Les entreprises se voulant pérennes se doivent d'évaluer correctement les réductions de coûts et l'amélioration continue de leurs performances économiques et financières.

Le groupe Hydra-Pharm, leader sur le marché Algérien de la distribution pharmaceutique connait une forte croissance de ses activités, pourtant la direction générale perçoit le besoin fort de mieux maitriser ses coûts qui semblent croitre au même rythme que son chiffre d'affaire, l'activité de Hydra-Pharm étant essentiellement une activité de service, la plupart des coûts sont indirects.

C'est dans cette optique que s'inscrit notre travail qui consiste en la conception d'un modèle de costing par l'application de la méthodologie du Time Driven Activity Based Costing (TDABC). Celle-ci initiée par Kaplan et Anderson et qui représente une solution à tous les problèmes liés à la méthode ABC classique.

Ce modèle devra nous permettre de répondre aux objectifs que nous avons fixés avec le responsable de la direction management de la performance et que nous exposons comme suit :

- Mettre en place un modèle de calcul des coûts des processus et des services;
- Déterminer la rentabilité des clients, et des commandes:
- Analyser la sous-utilisation et sur-utilisation de la capacité;
- **Proposer des améliorations aux processus:**
- Établir un budget par activité;

Le modèle pilote que nous allons concevoir concerne les principaux processus opérationnels de l'entreprise:

- Achats:
- Ventes:
- Réclamation des clients et fournisseurs:
- **Logistique des achats;**
- Logistique des ventes;
- Gestion de stocks.

Pour cela, nous avons structuré notre projet de fin d'études de la manière suivante :

Le **chapitre I** est consacré à la présentation de l'entreprise, celle-ci permettra en effet de présenter l'environnement et le contexte de cette étude. La problématique qui sera posée délimitera celle-ci.

Le **chapitre II** sera dédié à l'état de l'art qui expose les principaux concepts et méthodologies de costing, nous décrirons la méthode des coûts complets ainsi que la méthode ABC. Enfin, nous aborderons les limites et inconvénients de ces modèles.

Le **chapitre III** présente et définit la méthodologie que nous avons retenue pour notre modèle : la TD ABC, nous expliquerons les concepts sur lesquels reposent cette méthode et décrirons la procédure de mise en œuvre d'un projet de conception d'un modèle TD ABC dans la pratique.

Dans le **chapitre IV** nous présentons le déploiement de cette méthodologie aux principaux services de la société Hydra-Pharm, nous interpréterons les différents résultats obtenus concernant le calcul des coûts des services, de capacité pratique utilisée et inutilisée et de la rentabilité des clients.

Le **chapitre V** expose une analyse des différents services où nous rapportons tous les points d'amélioration que nous avons constatée durant nos travaux, nous proposerons quelques solutions et plans d'actions pour renforcer l'amélioration des processus opérationnels. Enfin, nous terminerons par des suggestions sur le modèle de coût que nous avons conçu afin d'améliorer et d'affiner l'analyse pour une meilleure gestion des coûts.

# **CHAPITRE I : PRESENTATION DU GROUPE HYDRA-PHARM**

## **Introduction**

Nous abordons dans la première partie de ce chapitre le marché algérien des produits pharmaceutiques ainsi qu'une présentation de la SPA HydraPharm où nous avons effectué notre stage.

La deuxième partie sera consacrée à la description des services l'entité HydraPharm :

- Les achats ;
- La logistique achats ;
- Les ventes ;
- La logistique des ventes ;
- Le traitement des réclamations et des retours clients et fournisseurs.

# **1. Le marché des produits pharmaceutiques en ALGERIE**

Le marché algérien des produits pharmaceutiques repose à hauteur de 70% à 80% sur les importations. C'est un marché :

- relativement important (population de plus de 35 millions de personnes);
- extrêmement sensible (importance des enjeux pour les pouvoirs publics comme pour les acteurs économiques) ;
- fortement concurrentiel (nombre important d'acteurs).

Il n'existe pas d'estimation consensuelle du marché algérien du médicament. L'Union Nationale des Opérateurs en Pharmacie (UNOP) l'évalue à 2 Milliards USD dont 1,4 Milliards USD de médicaments importés et 0,6 Milliards USD de médicaments supposés être fabriqués localement car on ne peut distinguer les produits fabriqués de ceux conditionnés seulement. [Bentoumi & Ilmane, 2010]

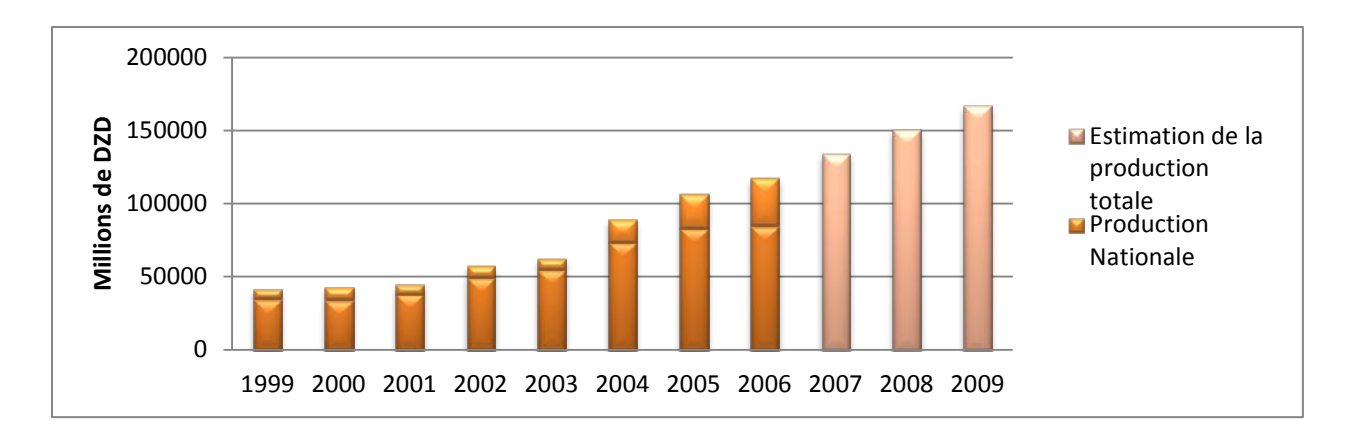

**Figure I.1 Évolution du marché algérien du médicament en chiffre d'affaires [Bentoumi & Ilmane, 2010]**

#### **1.1. Les acteurs du circuit de la production et de la commercialisation**

Le marché algérien du médicament est constitué de six catégories d'intervenants représentées dans la figure suivante:

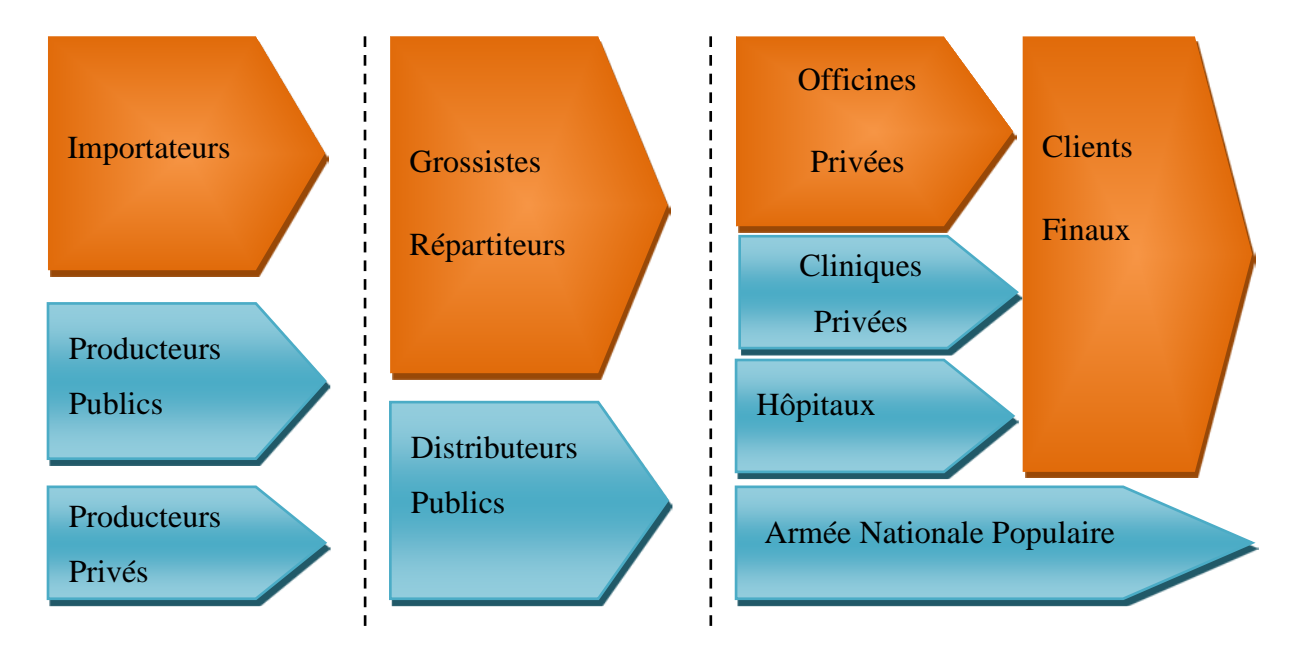

**Figure I.2Schéma de distribution du médicament [Bentoumi & Ilmane, 2010]**

#### **1.1.1. Les intervenants du secteur public**

Si à l'origine, l'activité de production et de commerce de gros était un monopole d'État, elle a dû s'adapter à l'économie de marché au cours des quinze dernières années.

Actuellement, le secteur public exerce ses activités dans quatre segments :

- **le segment production** : qui est représenté par le groupe SAIDAL ;
- **le segment distribution de gros** : qui est représenté par DIGROMED ;
- **le segment distribution de détail** : qui est représenté par ENDIMED ;
- **la Pharmacie Centrale des Hôpitaux (PCH)** : qui est un établissement public à caractère industriel et commercial mis en place pour coordonner et rationaliser les programmes d'approvisionnement des hôpitaux publics.

## **1.1.2. Les producteurs et importateurs privés**

L'ouverture de ce secteur d'activité aux entreprises privées a favorisé son développement. C'est ainsi qu'en 2007, on dénombrait 127 importateurs et 110 unités de productions opérationnelles.

L'activité de production nationale est encouragée, d'une part par l'obligation pour tout importateur de lancer un projet de production sous peine de retrait de l'AMM; d'autre part à travers l'interdiction d'importer des médicaments produits localement. [Bentoumi & Ilmane, 2010]

## **1.1.3. Les grossistes répartiteurs privés**

Ils sont chargés de l'approvisionnement des différentes officines à travers le territoire national. Aujourd'hui, ils sont près de 400 agréés par les services du Ministère de la Santé de la Population et de la Rénovation Hospitalière pour l'exercice de l'activité de distribution, toutefois, seule la moitié d'entre eux est réellement en activité. [Bentoumi & Ilmane, 2010]

En effet, la profession de répartiteur connaît actuellement un phénomène de concentration à l'échelle nationale. Les leaders du marché en constante croissance s'accaparent les parts de marché tandis que les suiveurs ont du mal à affronter cette concurrence. [Bentoumi & Ilmane, 2010]

## **1.1.4. Les officines privées**

Le nombre d'officines pharmaceutiques privées chargées de la distribution au détail des médicaments a connu une croissance rapide au cours de ces dernières années. Leur nombre est passé de 1 936 officines privées recensées en 1991 (contre 1018 officines publiques) à 4 587 officines privées (contre 989 officines publiques) en 2001. Actuellement, il y aurait plus de

7000 officines privées en Algérie auxquelles s'ajoutent un millier de pharmacies du réseau public ENDIMED et les pharmacies de la CNAS. [Bentoumi & Ilmane, 2010]

## **1.1.5. L'Armée Nationale Populaire (ANP)**

Estimée à moins de 5% du marché algérien de l'importation en valeur, la consommation de l'armée en médicament fait l'objet de peu de communication. Les achats de l'Armée sont soumis au code des marchés publics par la voie de la procédure d'appel d'offre. [Bentoumi & Ilmane, 2010]

## **1.1.6. Les cliniques privées**

Inférieure à 5% du marché algérien en valeur, c'est un secteur en développement rapide. Mais son poids en termes de produits pharmaceutiques reste très faible.

Au final, 90% de la consommation nationale de médicaments passe par l'un des deux circuits suivants:

Le médicament est produit localement dans un laboratoire pharmaceutique algérien ou étranger. Il est stocké puis vendu aux grossistes répartiteurs qui le distribuent à travers les différentes officines du territoire national où il sera vendu au client final ;

Le médicament peut aussi être importé et stocké par des importateurs privés. Puis, il passe aux mains des grossistes répartiteurs qui le distribuent à travers les officines. [Bentoumi & Ilmane, 2010]

#### **1.2. Principaux opérateurs du marché pharmaceutique**

Pour conclure cette présentation générale du marché pharmaceutique algérien, nous listons ci-après les principaux opérateurs sur les segments de la fabrication, de l'importation et de la distribution :

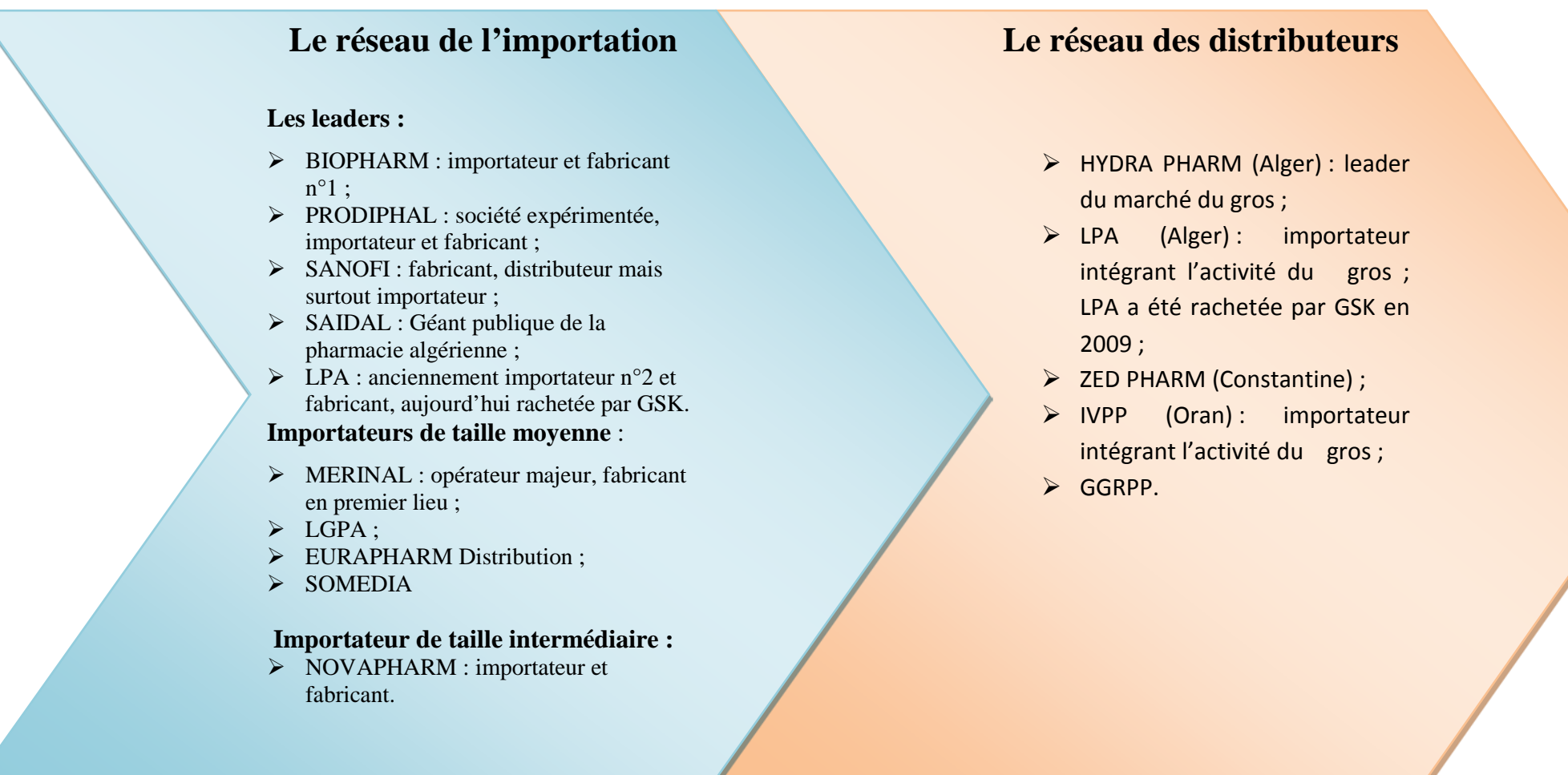

**Figure I.3 Quelques repères sur les opérateurs algériens leaders en importance [Bentoumi & Ilmane, 2010]**

Distributeur en produits pharmaceutiques

# **2. Présentation du groupe HydraPharm**

Le groupe HydraPharm a été créé en 1996 sous la forme de SARL, puis transformé en 2008 en SPA. Il est constitué de 7 filiales actives dans la distribution en gros, l'importation, la distribution de produits

parapharmaceutiques, cosmétiques et la promotion médicale. Le groupe a cédé 30% de son capital à deux sociétés internationales : Hedef Alliance (Turquie) et sa filiale Union Company of Pharmacies UCP (Egypte). Ses parts de marché ont été estimées à 25% en 2010.

Pour ce qui est de la distribution en gros de produits pharmaceutiques (vers les officines), le groupe a quatre centres de distribution (Figure I.4) :

- HydraPharm (ALGER), à ne pas confondre avec HydraPharm le groupe ;
- ABC Med (TIZI-OUZOU) ;
- DEF Med (AIN-DEFLA);
- GH Med (SETIF) ;
- **IJK Med (SIDI BELABBES).**

De plus, il utilise deux dépôts régionaux afin d'assurer la couverture de la partie centre et ouest du territoire national. Toutefois, HydraPharm reste peu représenté dans la région Est.

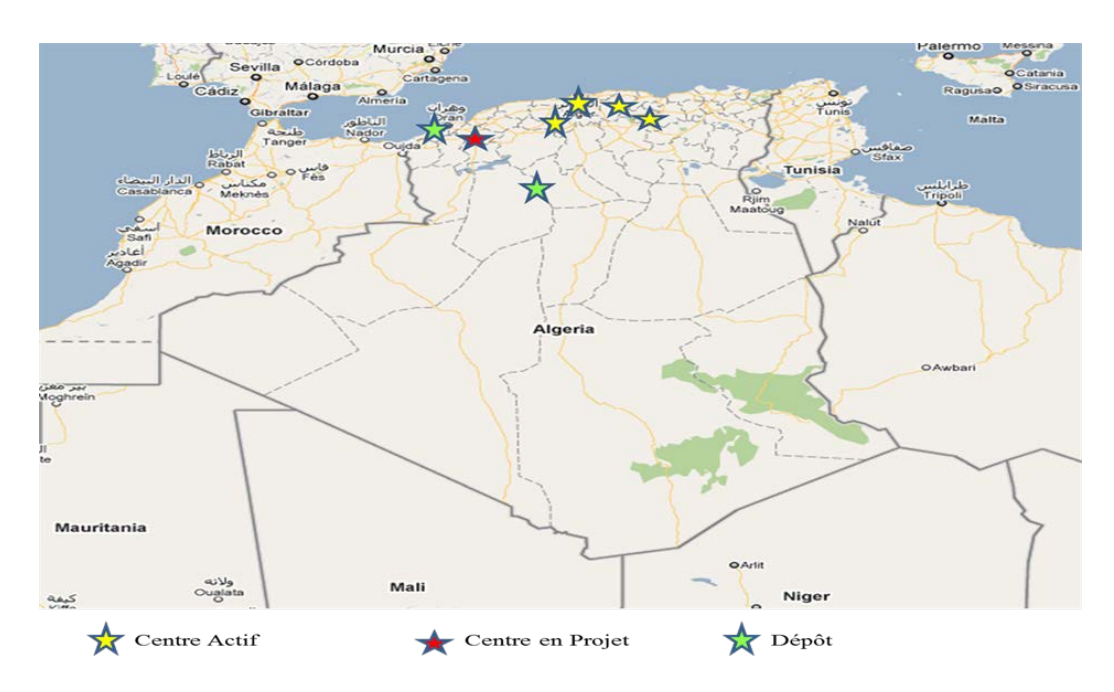

 **Figure I.4 Représentation de l'activité de HydraPharm à travers le territoire national**

Les autres filiales de HydraPharm sont :

- AT Pharma : basée à Birtouta spécialisée dans l'importation de produits pharmaceutiques et à la production des médicaments (projet en cours de finalisation)
- ABC COS : basée à Alger et active dans les cosmétiques ;
- Carpe Diem : basée à Alger et qui active dans la promotion médicale.

Toutes sociétés confondues, le groupe HydraPharm totalisait à la fin 2007 : 491 employés dont 25% d'encadrement. Début 2010, il emploie près de 1000 personnes, soit une croissance annuelle moyenne de 25% en termes d'effectif.

Le groupe ambitionne d'atteindre à moyen terme (d'ici 2015) 40% de parts de marché. Pour cela, il pourra compter sur la tendance à la concentration qui marque le marché national. Ce dernier compte actuellement 400 distributeurs dont seulement 50% sont actifs. À noter que 60% du marché national est détenu par 7 distributeurs parmi lesquels : Hydra-Pharm. [Aib, soumise]

## **2.1. Organigramme de la direction générale du groupe HydraPharm**

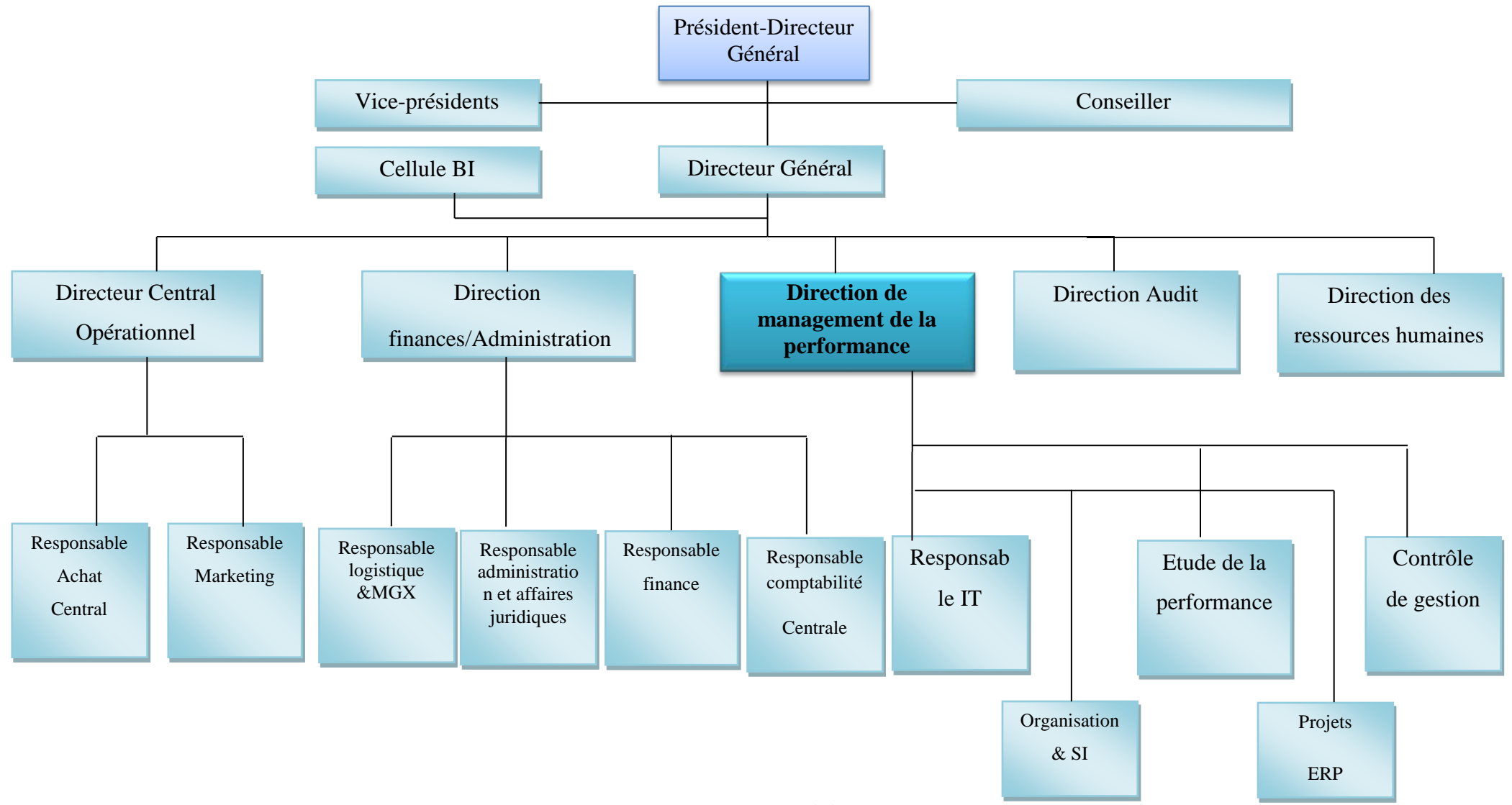

**Figure I.5Organigramme de la direction générale du groupe Hydra-Pharm**

## **2.2. Les objectifs stratégiques du Groupe HydraPharm**

Le groupe Hydra-Pharm s'est fixé comme moyen pour atteindre son objectif suprême selon leur Directeur Général M. Mohamed El-Bachir ABBAS TERKI : « **la satisfaction de leurs clients ».** [Bentoumi & Ilmane, 2010]

Les objectifs stratégiques de HydraPharm ont été fixés sur un horizon de 5 à 10 ans se résument en :

- Poursuivre l'intégration verticale de la chaîne logistique (déjà entamée) dans le secteur, afin d'accompagner chaque laboratoire pharmaceutique sur toute la chaîne :
- $\checkmark$  Développer l'activité importation ;
- $\checkmark$  Lancer l'activité de production de produits pharmaceutiques localement (création d'une nouvelle unité de production).
- Renforcer le chiffre d'affaires en :
- $\checkmark$  Augmentant le nombre de laboratoires qui travaillent en collaboration avec HydraPharm ;
- $\checkmark$  Élargissant le portefeuille client ; l'objectif de parts de marché sur un horizon de cinq ans étant de passer de 22% de parts de marché en 2007 à 40% de parts de marché en 2015.

#### **2.3. La Direction Management de la Performance**

La Direction Management de la Performance a été récemment créée. Constituée de trois départements qui ont encadré notre travail et dont les missions se résument à :

- Participer à la contribution active au pilotage global de l'organisation dans une perspective d'amélioration de la performance économique de l'entreprise ;
- Faciliter la prise de décision de la direction générale de par sa position stratégique et sa mise-en-œuvre ;
- Contribuer à la définition des objectifs stratégiques de l'entreprise ;
- Élaborer les budgets ainsi que les suivis précis de la rentabilité ;
- Élaborer les tableaux de bord;
- Analyser la performance des processus afin d'optimiser leur pilotage;
- Nourrir le dialogue de gestion entre les différents niveaux de responsabilité (responsables centraux, responsables de budgets opérationnels, responsables d'unité opérationnels);
- Structurer les fonctions d'entreprise et élaborer les différentes procédures des processus opérationnels;
- Assurer la maîtrise d'ouvrage du projet ERP ;
- Nous nous intéresserons pour nos travaux uniquement à la filiale Hydra Pharm, sise à Alger dont l'organigramme se présente comme lui :

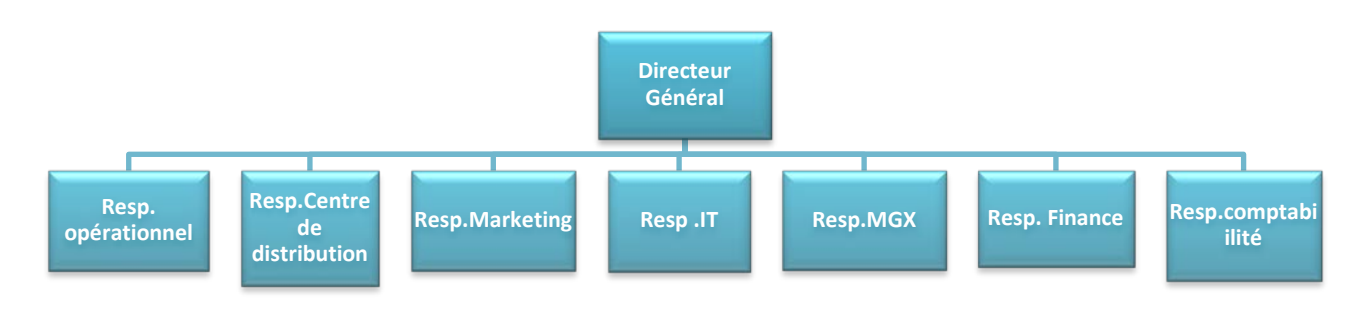

**Figure I.6 Organigramme de la filiale HydraPharm Alger**

## **3. Description des processus**

Nous allons dans ce qui suit décrire le fonctionnement des activités liées à la prise des commandes, leurs préparations, leurs expéditions aux clients, ainsi que les réclamations clients et fournisseurs. Pour chaque fonction, nous allons décrire l'organisation fonctionnelle des structures et les processus de gestion.

## **3.1. Les Achats**

#### **3.1.1. Organigramme de la structure achat**

L'organisation fonctionnelle de la structure achat est répartie entre les deux sites HydraPharm : le siège à Said Hamdine et le centre de distribution d'Oued Semar comme présenté sur les organigrammes suivants :

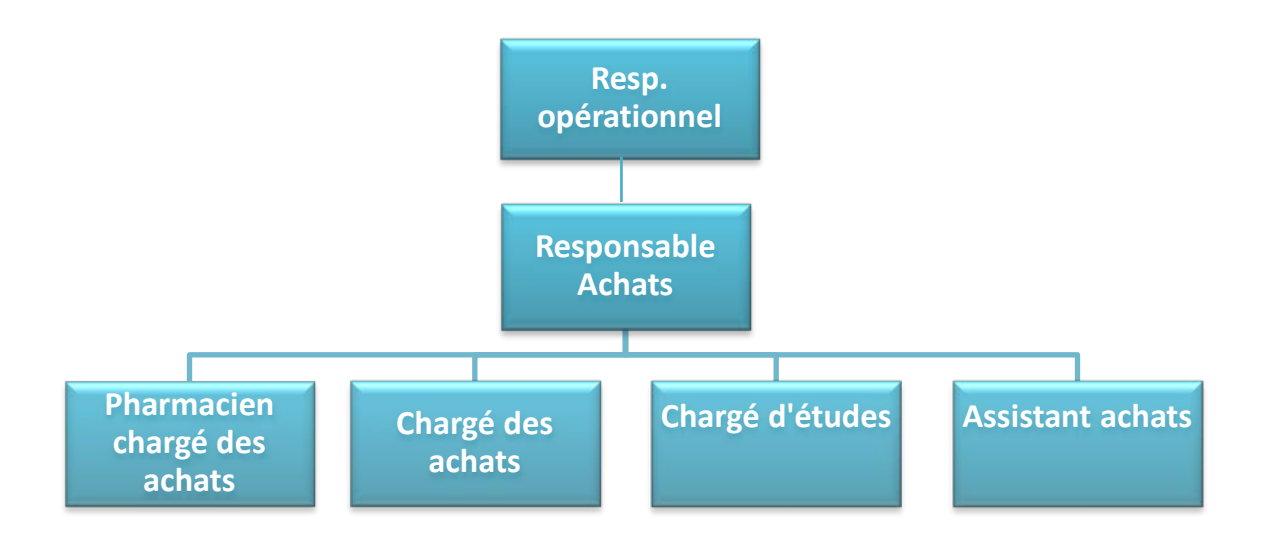

**Figure I.7 Organigramme de la structure achats de Said Hamdine**

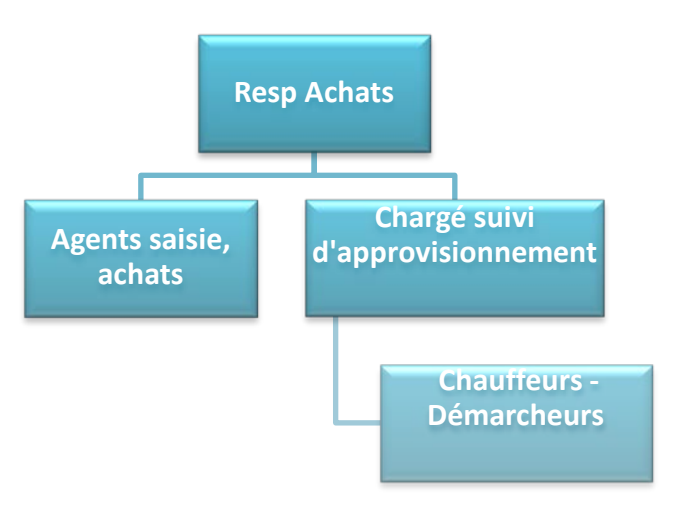

**Figure I.8 Organigramme de la structure approvisionnement d'Oued Semar**

# **3.1.2. Le processus Achat**

Les éléments qui déclenchent l'achat sont les suivants :

- Une diminution du niveau de stock théorique ou limite ;
- Une disponibilité des produits sur le marché ou produits stratégiques ;
- Une demande du service commercial ;
- Une promotion fournisseur.

Le chargé des achats effectue les activités suivantes :

Réceptionne un listing des produits fournisseurs (fax ou mail);

- Envoi le bon de commande au fournisseur en mentionnant la désignation du produit avec la quantité commandée ;
- Reçoit une facture proforma du fournisseur et vérifie si cette dernière est conforme au bon de commande préétabli ;
- Négocie la proforma et confirme le bon de commande ;
- Envoie le plan d'approvisionnement à la logistique (Oued Smar) ;
- Assure la procédure de réception des produits commandés.

A la validation des factures d'achats (saisies par la logistique et validées par les acheteurs), les chargés d'achats peuvent placer des quantités de produits stratégiques et semi-stratégiques sous des statuts de réserve (les IDV), ces quantités ne peuvent être libérées à la vente que par les acheteurs ou les superviseurs de vente. *(cf. Annexe I.1)*

## **3.2. Logistique Achats**

#### **3.2.1. Organigramme de la structure logistique Achats**

La structure logistique achat est organisée de la manière suivante :

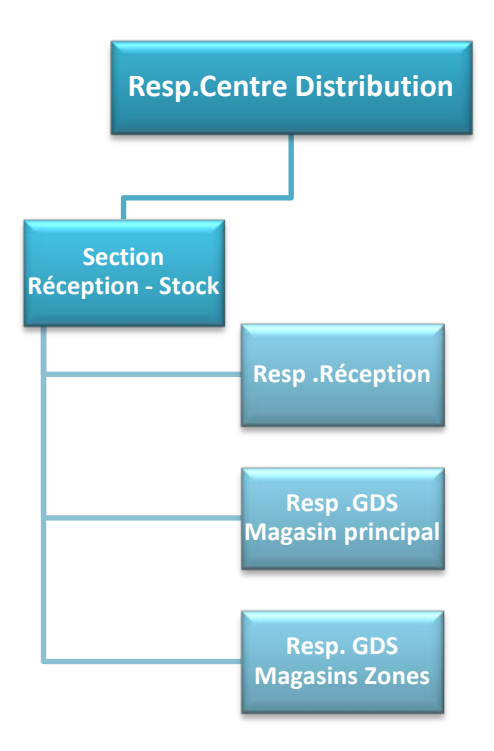

**Figure I.9 Organigramme de la logistique Achats au centre de distribution d'Oued Semar**

## **3.2.2. Processus de réception**

- Le chargé du suivi des approvisionnements reçoit par téléphone les commandes d'achat passées. Il organise sa flotte constituée de 5 chauffeurs démarcheurs de manière à assurer les tournées chez le fournisseur ;
- Le chauffeur démarcheur récupère la facture d'achat et vérifie les quantités préparées avant de procéder au chargement des colis dans le véhicule ;
- La livraison de la commande est assurée dans certains cas par les fournisseurs. Le service réception n'est pas systématiquement avisé du jour de la réception ;
- La réception se fait au niveau du magasin principal, si celui-ci n'est pas disponible, le déchargement s'effectue dans l'un des deux magasins de réserves ;
- Les magasiniers effectuent un comptage physique des quantités reçues et établissent un bon de réception provisoire ;
- L'agent de saisie des factures crée dans le système informatique (progiciel PharmNet) les entêtes factures : N° Facture d'achat, le code fournisseur, le montant global TTC de la facture ;
- L'agent de saisie des achats procède à une comparaison entre le Bon de réception provisoire et la facture, les deux cas de figure suivants sont possibles :

#### **Cas N°1 : Zéro écart entre facture et bon de réception provisoire**

- $\checkmark$  Création de l'entête facture (un Bon de Réception sur achat : fournisseur et N°facture)
- $\checkmark$  Saisie des lignes du Bon de Réception sur achat :

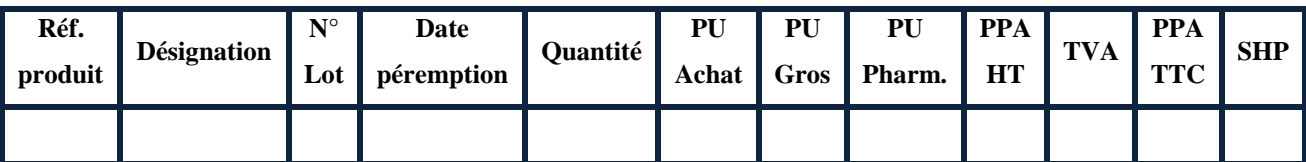

 $\checkmark$  Validation du Bon de Réception sur système  $\blacktriangleright$ ce qui engendre l'entrée en stock du produit.

## **Cas N°2 : Ecart entre facture et bon de réception provisoire**

Dans le cas d'un écart sur les quantités, un deuxième comptage physique est réalisé afin de confirmer l'écart.

Si l'écart existe, l'agent de saisie enregistre et valide l'entrée en stock de la quantité réellement reçu via le Bon de réception provisoire.

Une réclamation fournisseur est signalée aux acheteurs du siège de Said Hamdine, afin de contacter le fournisseur. *(cf. Annexe I.1)*

## **3.2.3. Magasins de stockage**

Les aires de stockage d'O.Semar sont les suivants :

- Un Magasin principal ;
- Deux magasins de stockage de réserve : Dépôt O.Semar 1 et Dépôt O.Semar 2 ;
- Un magasin de préparation : ce magasin est composé en zones de préparation : A1, A2, A4, AF, B1 (magasin principal) et B2.

Les produits sont réceptionnés dans le magasin principal, ou dans les deux magasins de réserve O.Smar 2 et O.Smar 3 dans le cas où le produit est déjà disponible dans le magasin principal ou à faible rotation.

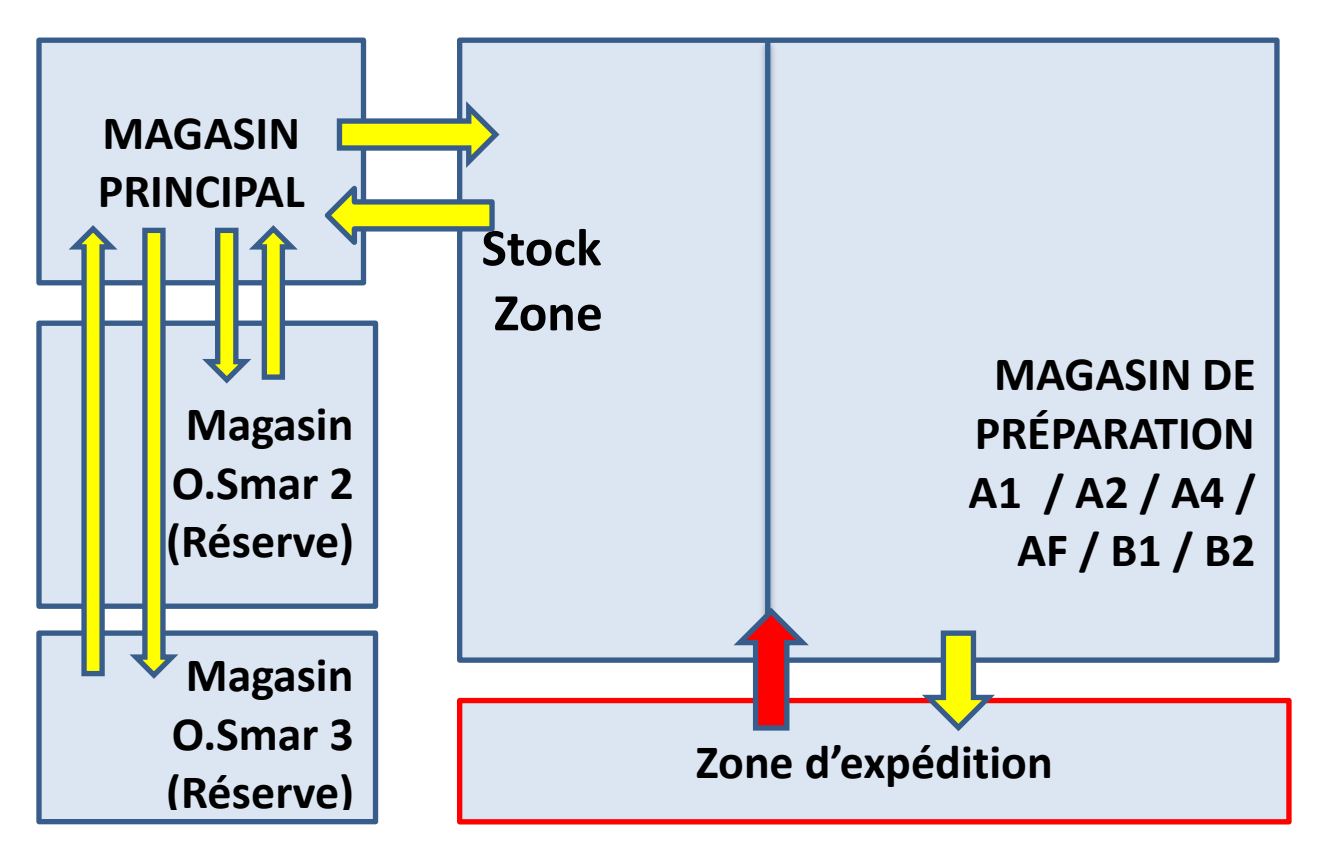

**Figure I.10Schéma des magasins de stockage du centre de distribution d'Oued Semar**

Les différents transferts entre magasins peuvent se faire tel qu'il est montré sue le schéma cidessus.

Le magasin de préparation se divise en trois zones principales :

**Zone A** : qui est elle-même constituée de quatre sous-zones :

-Zone A1 : les médicaments en comprimés à forte rotation ;

-Zone A2 : les médicaments en comprimés à rotation moindre et les produits paramédicaux ;

-Zone AF : les médicaments frigorifiques -Zone A4 : les médicaments psychotropes Les produits onéreux

 **Zone B1** : C'est une zone fictive de préparation (n'existe pas physiquement). Dans cette zone sont préparés les colis d'origine c'est-à-dire en colis égale ou multiple du colisage du produit (cette zone est située dans la zone stock principal) ;

Les colis sont stockés sur deux étages :

- $\checkmark$  1<sup>er</sup> étage colis de la zone B2;
- $\checkmark$  2<sup>ème</sup> étage colis de la zone A.

Ces derniers sont rangés dans les rayons par ordre alphabétique et les médicaments à forte rotation sont stockés dans les couloirs, à porter de main.

**Zone B2** : les médicaments lourds et fragiles tels que les sirops, sachets, ampoules...etc.

#### **3.3. Les ventes**

#### **3.3.1. Organigramme de la structure commerciale**

La structure commerciale est organisée de la manière suivante :

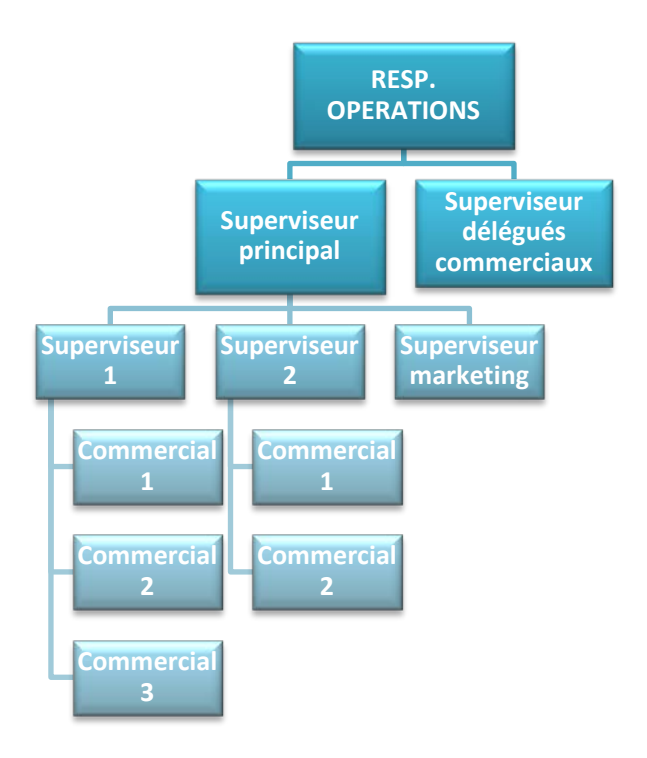

**Figure I.11Organigramme de la structure commerciale**

Le service commercial (ventes) est constitué de dix équipes de cinq, essentiellement féminines et dix superviseurs.

#### **3.3.2. Processus de ventes**

Nous avons observé le processus de la prise de commande des clients que nous décrivons comme suit :

- Chaque commercial est responsable d'un portefeuille client définie (40 clients/commercial en moyenne). La prise des commandes clients s'effectue par téléphone, par déplacement du délégué commercial et occasionnellement par fax ;
- Le superviseur distribue aux commerciaux: la liste des produits quotas, la liste de l'arrivage, la liste de l'objectif du jour par client, la liste de déstockage, la liste des dates proches (les produits qui se périment dans les six mois à venir ) et la liste des commandes d'installations pour les nouveaux clients ; *( cf. Annexe I.2)*
- Chaque commercial consulte les fiches clients sur le système informatique (progiciel PharmNet) pour vérifier les entrées, les sorties, les créances, les réclamations et conventions des pharmaciens ;
- Le commercial appelle les clients plusieurs fois par jour pour prendre leurs commandes, réclamations et proposer les produits quotas, arrivages, produits à déstocker, produits dates proches ;
- Le commercial peut proposer d'établir des conventions avec les pharmaciens, celles-ci existent en deux formes :
	- $\checkmark$  Convention unités gratuites (UG) : les remises sont des unités gratuites accordées à chaque achat sur les lignes factures.

Le % UG est converti en un % de remise sur le montant HT de la ligne facture. Dans le système actuel, les seuils d'application des UG sont affichés lors de la sélection du produit. Le client conventionné UG bénéficie du taux maximum UG sur toute la quantité commandée.

 *Convention ristournes* : ristourne financière donnée à la fin de l'année (ou à l'atteinte de l'objectif), cette ristourne correspond au montant des UG (%UG maximum/seuil minimum).

- Le commercial saisit la commande client dans le système informatique (progiciel PharmNet) en suivant les étapes suivantes :
	- Création d'un nouveau Bon de commande ;
	- $\checkmark$  Sélection du client : un message d'alerte s'affiche pour les clients bloqués;
	- $\checkmark$  Saisie des lignes commandes : sélection de la référence produit, sélection du N°lot, saisie de la quantité, saisie du taux de remise si une promotion «unités gratuites » s'affiche pour le produit. Le taux n'est pas calculé systématiquement, le commercial doit saisir un taux pré-calculé selon la formule :

Taux de remise  $= A / (A + 100)$ , A étant le pourcentage UG ;

- $\checkmark$  Validation du Bon de commande ;
- Afin de réserver un produit pour un client (pour attente d'un paiement avant confirmation commande, ou autre motif), le commercial procède à la création d'une facture proforma sur laquelle sont saisies les lignes commandes. Les quantités sont ainsi soustraites du stock livrable et réservées à ce client ;
- Une fois que le client confirme la commande, le commercial valide la facture proforma et devient donc un bon de préparation (Bon de Livraison) ;
- Le superviseur regroupe les BL de son groupe de commerciaux sur le système informatique (progiciel PharmNet) et les transmets au centre de distribution d'Oued Semar par internet pour lancer leur préparation et leur expédition ;
- Le superviseur fait la liste de toutes les ventes hebdomadaires, qu'il communique au service informatique pour avoir la liste des quotas et des produits à déstocker de la semaine suivante. Il établit aussi la liste des retours de produits qu'il fournit au service réclamation du centre de distribution ;
- La création des fiches clients est effectuée par les superviseurs de vente ;
- Le suivi des actions promotionnelles et leur mise à jour dans les fichiers clients est assurée par le superviseur marketing. *(cf. Annexe I.1)*

# **3.4. La logistique ventes**

## **3.4.1. Organigramme de la structure logistique ventes**

L'organisation de la structure logistique-ventes au centre de distribution d'Oued Semar, est la suivante :

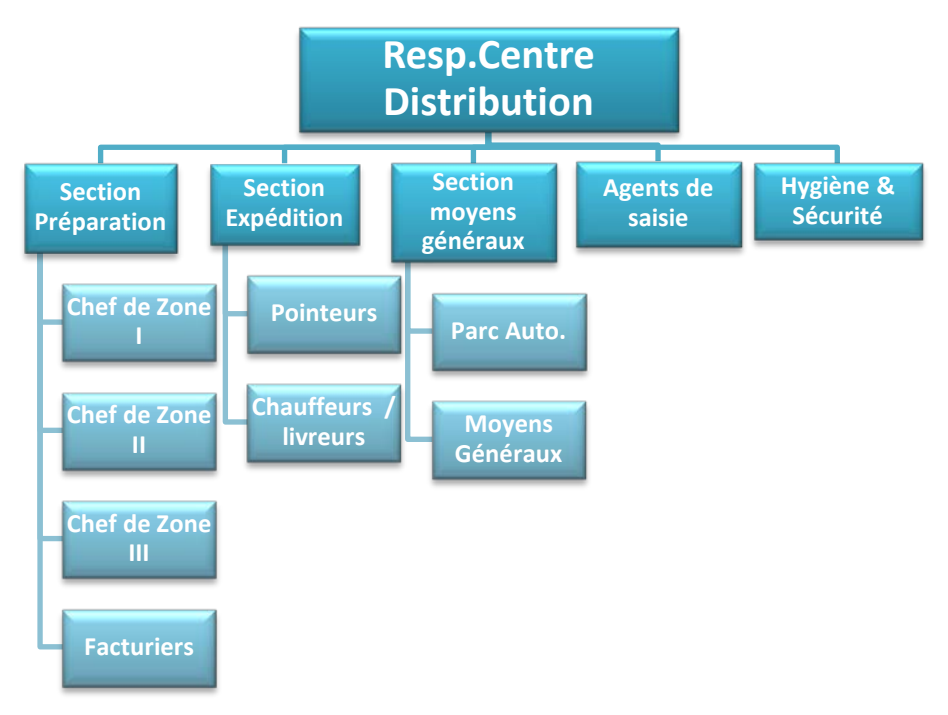

**Figure I.12 Organigramme du centre de distribution**

# **3.4.2. Processus de préparation et d'expédition**

## **a. Processus de préparation**

Le processus de préparation comporte les activités suivantes *(cf. Annexe I.1) :*

- Réception sous format électronique des Bons de Commande clients établis par les commerciaux. Sur les lignes commandes sont indiqués : la zone, l'adresse, la désignation du produit, le N° lot, la quantité, le PPA, la date de péremption, % ristourne. Le commercial donne des consignes par téléphone quand il s'agit d'une commande à respecter impérativement.
- Impression du BC en 3 exemplaires (3 couleurs): 1 exemplaire par zone de préparation (B2, B1, A1-A2-A4-AF).
- $\checkmark$  Verte : BC destiné à la zone A ;
- $\checkmark$  Rose : BC destiné à la zone B2 ;
- $\checkmark$  Blanche : BC destiné à la zone B1.
- Distribution les BC par zone aux préparateurs;
- Préparation des bons de commandes : l'activité de préparation diffère d'une zone à une autre. Nous l'expliquerons dans la suite de ce chapitre ;
- Regroupement des colis de la même commande sur l'aire de facturation ;
- Établissement de la facture dans le système avec mise à jour des quantités (dans le cas de non disponibilité physique), et des prix (dans le cas où le PPA du BC est différent de celui préparé).

#### **Remarque**

Les magasiniers (étalagistes) veillent à ce que les produits soient en permanence disponibles dans le stock tampon de la zone de préparation. Un bon de transfert est établi pour les quantités transférées du magasin principal (stock zone) au magasin de préparation.

Nous détaillons la préparation des commandes dans les différentes zones :

#### **Zone A et zone B2**

Les activités effectuées dans la zone A et la zone B 2 sont identiques.

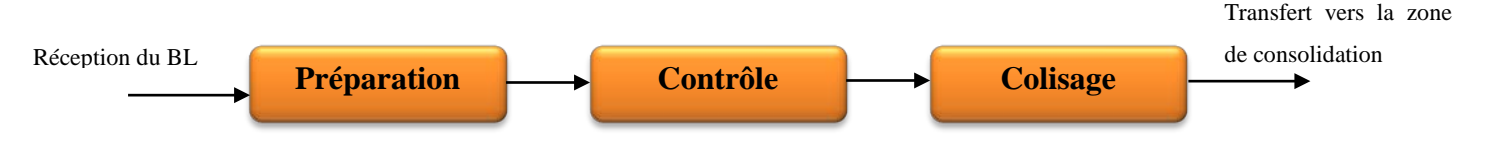

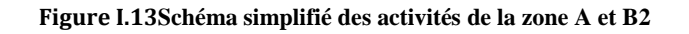

#### *La préparation*

Le préparateur traite les BL par ligne de commande :

 $\checkmark$  Récupère le nombre de médicaments commandés selon la localisation indiquée sur le BL, les produits sont rangés dans des niches comportant chacune une adresse spécifique.

L'adresse est associée au produit grâce à une codification qui se compose de **trois caractères** :

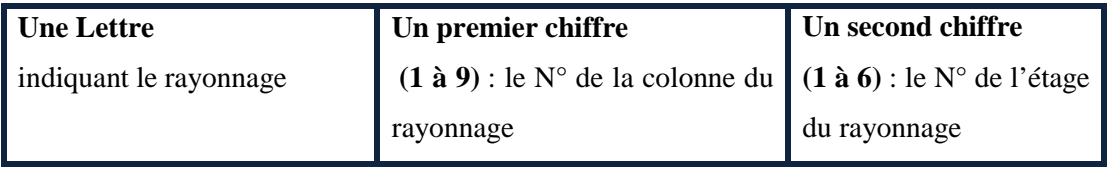

**Exemple :** Station A1 adresse **a82** : signifie 8<sup>ème</sup> colonne et 2<sup>ème</sup> étagère du rayonnage « a » de la zone A1.

- $\checkmark$  S'assure qu'il s'agit du bon lot (numéro de lot indiqué sur la vignette du produit et le  $BL$ ) ;
- $\checkmark$  Modifie le prix si celui-ci ne correspond pas au prix indiqué sur le BL.
- $\checkmark$  Si la mention « à respecter » n'apparait pas sur le BL, indiqué en étoile devant la ligne de commande, le préparateur peut fournir le même médicament issu d'un autre lot.

## *Le contrôle*

Le contrôleur vérifie :

- $\checkmark$  L'adéquation du médicament avec celui mentionné sur le BL ;
- $\checkmark$  Le nombre de boites de médicaments :
- $\checkmark$  L'adéquation du lot avec celui commandé si la mention « à respecter » apparait sur le  $BL:$
- $\checkmark$  La température de la chambre froide chaque heure et la mentionne sur une fiche de relevé de température du mois dans la zone AF.

# *Le colisage*

Une fois le contrôle effectué, le préparateur choisi le colis adéquat et effectue le packaging en mentionnant :

- $\checkmark$  Le nom du client, numéro du BC et le secteur de livraison sur le colis ;
- $\checkmark$  Le nombre de colis sur le BC : 1C, 2C...;
- $\checkmark$  Le packaging des produits frigorifiques se fait en sacs en plastique pour les garder dans des chambres froides par la suite ;
Le choix de la couleur du scotch indique la nature du produit qu'il y a à l'intérieur des colis :

-Bleue : les médicaments en comprimés à forte ou moyenne rotation de la zone A1/A2/A4

-Rouge : les médicaments frigorifiques de la zone AF

-Marron : les médicaments lourds de la zone B2

#### **Remarque**

Le préparateur de la zone AF/A4 effectue une activité supplémentaire qui est d'affirmer la sortie des médicaments onéreux sur un registre où il précise la désignation du produit, la quantité sortie, ainsi que le numéro du BL.

#### **Zone B1**

Nous décrivons les activités de la zone B1 dans le schéma suivant :

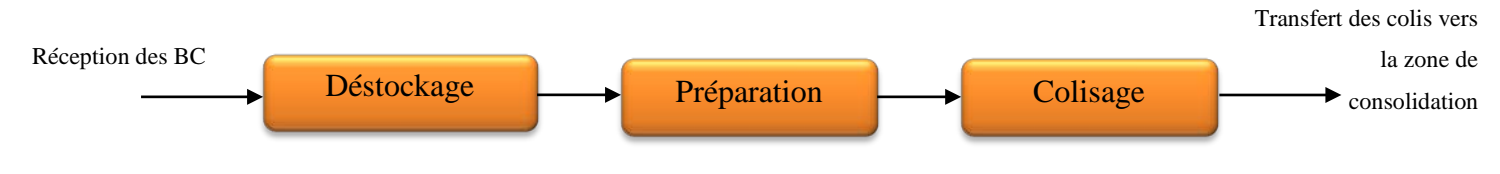

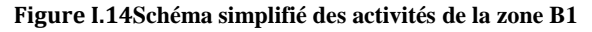

#### *Le déstockage*

Le responsable de la zone récupère les BC et procède au déstockage des colis sur le progiciel PharmNet, imprime le récapitulatif des commandes à récupérer qu'il transmet, avec les BC, au préparateur de la zone.

#### *La préparation*

Le préparateur se munit du chariot et commence la cueillette des colis selon l'adresse indiquée sur les BC. Si le médicament n'est pas disponible sur l'étalage, le préparateur vérifie sa disponibilité dans le stock tampon de la zone B2. Sinon, la ligne est barrée pour non disponibilité du produit.

La cueillette terminée, il dispose les colis sur la table de transfert et transmet le BC à l'opérateur de transfert.

# *Le colisage*

Les opérateurs de consolidation récupèrent les colis :

- $\checkmark$  vérifient l'adéquation des colis commandés à ceux mentionnés sur les BC ;
- $\checkmark$  inscrivent le numéro de BC et le nom du client sur les colis;
- $\checkmark$  Indiquent le nombre de colis sur les BC ;
- $\checkmark$  transfèrent sur un charriot ces BC à la zone de consolidation.

*(cf. Annexe I.1)*

## **b. Processus d'expédition**

Le processus d'expédition comporte les activités suivantes *(cf. Annexe I.1) :*

- Impression du listing de toutes les livraisons à réaliser : sur la base de ce listing, un planning de livraison est établi pour permettre le chargement des camions ;
- Chargement des véhicules : une feuille de route précisant les clients à livrer et les numéros de factures est transmise au chauffeur livreur ;
- **Livraison des commandes : le livreur transmet la facture au client et garde le**  $2^{eme}$ exemplaire de la facture en guise d'accusé de réception.

# **3.5. Réclamations et retours clients et fournisseurs**

Les réclamations et retours clients peuvent être de deux origines :

- Clients : Pour l'un des motifs expliqués ci-dessous ;
- Fournisseurs : Pour des produits devant être retirés du marché.

Nous expliquons dans ce qui va suivre le traitement de la réclamation client uniquement.

### **3.5.1. Les motifs des réclamations clients**

Les réclamations clients peuvent être occasionnées par les différents motifs suivants :

- FN : Produits facturés non reçus
- RN : Produits reçus non facturés
- SV : Produits sans vignettes
- PC : Produits cassés et/ou détériorés
- E P : Erreur de prix (PPA facturé différent du PPA reçu)
- Retour clients : les retours peuvent être de deux origines :
	- Le produit doit être retiré du marché
	- $\checkmark$  Le client demande un retour pour un produit en accord avec le commercial.

### **3.5.2. Procédure de traitement des réclamations clients**

Le traitement de la réclamation client s'effectue de la manière suivante *(cf. Annexe I.1)*:

- Le pharmacien renseigne à la réception d'un produit présentant l'un des motifs de réclamation, un bon de réclamation client et envoie les produits (SV, PC, ou EP) via le chauffeur-livreur lors de son passage suivant;
- Les chargés de la réclamation (à la logistique), reçoivent les produits et vérifient la conformité physique des retours par rapport aux informations du bon de réclamation. Dans le cas d'un écart le chargé de réclamation ré-envoie les produits avec un accusé de réception des produits retours client ;
- Le chargé de la réclamation vérifie les numéros de factures et les lignes factures pour chaque réclamation dans le système et transmet les réclamations avec numéro de facture erroné au commercial pour le signaler aux clients;
- Le chargé de réclamation saisit toutes les réclamations avec N°facture identifié dans le système puis édite un tableau récapitulatif avec la décision sur chaque réclamation;
- Le tableau récapitulatif est transmis au chargé de la réclamation de la logistique pour exécution des décisions : établissement d'un avoir ou d'une facture directe ;
- Les quantités retournées sont stockées physiquement dans le magasin du service réclamation.

### *Les différents cas de traitement des réclamations*

### **FN : Produits facturés non reçus**

Après vérification des BL pour les produits FN, le traitement se fait comme suit :

*1iér cas* : Etablir un Avoir sur la facture (avec aucun retour des produits) *2ième cas* : Etablir un Bon de préparation en extra (pas de déstockage système)

### **RN : réception d'un produit en plus des produits commandés**

*1iér cas* : Retour des quantités produit avec un bon de retour produit.

*2ième cas* : Pas de retour des quantités + facture direct.

# **RN : réception d'un produit à la place d'un autre**

*1iér cas* : Établir un avoir sur le produit facturé + Facture sur produit livré *2ième cas* : Retour du produit substitué (non facturé) et livraison par Bon de préparation en extra du produit facturé non livré (en cas de disponibilité du même PPA), sinon établir un

avoir sur la quantité facturée.

*3ième cas* : Facturer le produit livré et livraison par Bon de préparation en extra du produit non livré (si même PPA disponible). Sinon établir un avoir sur la quantité facturée et non livrée.

## **SV : Produits sans vignettes**

*1iér cas* : Etablir un bon de préparation en extra (dans le cas où le même PPA est disponible en  $stock$ ) + retour physique des produits SV

*2ième cas* : Etablir un Avoir dans le cas où le PPA n'est plus disponible en stock + Retour physique des produits SV.

### **PC : Produits cassés et/ou détériorés**

*1iér cas* : Etablir un Bon de préparation en extra (dans le cas où le même PPA est disponible en stock) + retour physique des produits PC

*2ième cas* : Etablir un Avoir dans le cas où le PPA n'est plus disponible en stock + Retour physique des produits PC

## **EP : Erreur de PPA**

Etablir un avoir pour annuler la ligne facture, et une facture directe avec le bon PPA.

# **Conclusion**

Dans ce chapitre, nous avons présenté l'industrie pharmaceutique dans sa globalité, ainsi que le leader sur le marché algérien de la distribution HydraPharm à travers ses structures organisationnelles et ses processus métiers que nous avons observé tout au long de notre stage. Cette phase d'observation est nécessaire à l'accomplissement de nos travaux à savoir la mise en œuvre de la méthodologie TDABC.

Le chapitre suivant présente les différentes méthodes de costing de la comptabilité analytique et de la comptabilité par activité.

### **CHAPITRE II : LES METHODES DE COSTING**

#### **Introduction**

La comptabilité analytique est apparue dès le début de l'industrialisation afin de répondre au besoin des entreprises qui est de connaître les coûts et la rentabilité de leurs produits. [Milkoff ,1996]. Ce chapitre a pour objet de donner les définitions usuelles relatives aux méthodes de costing (estimations de coûts), nous verrons notamment comment s'organise la comptabilité analytique, système qui est historiquement le plus ancien et le plus répandu. La deuxième partie de ce chapitre est consacrée à la méthode ABC, à son apport pour remédier aux inconvénients des coûts complets, à l'analyse des principales étapes de mise en œuvre de la méthode et de ces limites. Enfin, nous introduirons la méthode du Time Driven ABC qui permet de pallier aux insuffisances de la précédente méthode et d'améliorer le suivi des coûts par l'introduction de nouveaux concepts.

#### **1. Comptabilité analytique**

La comptabilité analytique est un outil de gestion conçu pour mettre en relief les éléments constitutifs des coûts et des résultats de nature à éclairer les prises de décisions. Le réseau d'analyse à mettre en place, la collecte et le traitement des informations qu'il suppose, dépendent des objectifs recherchés par les utilisateurs. [Bruneel, 2009]

#### **1.1. Les coûts en comptabilité analytique** [Engel & Kletz, 2005]

La comptabilité analytique distingue différents types de coûts, nous définissons **le coût** au sens général du terme comme étant un regroupement de charges qui peut correspondre :

- à une fonction de l'entreprise : production, distribution, administration, ...ou en descendant plus dans le détail, étude, fabrication, vente, après-vente ... ;
- à un moyen d'exploitation : magasin, usine, rayon, atelier, bureau, machine ou poste de travail ;
- à une responsabilité, d'un directeur, chef de service, contremaître ... ;
- à une activité d'exploitation : famille de produits (marchandises, biens fabriqués, services rendus), produit individualisé, ou stade d'élaboration d'un produit (étude, achat, production, distribution, ...) ;

En ce qui concerne les coûts des produits d'une entreprise de production ou de transformation, on retient en particulier en comptabilité analytique : [Antoine & Cornil, 2008]

 **Les coûts de production** représentant tout ce qu'ont coûté les produits semi-ouvrés ou finis, ou les services créés par l'entreprise, c'est-à-dire le coût des matières, fournitures et services consommés et des autres coûts engagés par l'entreprise au cours des opérations de production.

Ils incorporent les frais liés à la production que l'on ajoute au coût d'achat :

 **Coût d'achat + Frais de production = Coût de production**

 $\checkmark$  Les coûts de revient des produits vendus qui, outre le coût des produits pris en stocks, incluent une quote-part appropriée de charges "hors production", soit généralement des charges financières et des charges de recherche et développement, d'administration et de distribution.

La comptabilité analytique distingue les coûts selon qu'ils soient fixes/variables, directs/indirects, cette dernière sera définie dans la méthode des coûts complets.

- **Le coût variable** est constitué de toutes les charges qui varient avec le volume d'activité de l'entreprise sans qu'il y ait une exacte proportionnalité entre la variation des charges obtenues et la variation des produits obtenus (ex : main d'œuvre directe, matière première) (nouveau plan comptable) ;
- **Le coût fixe** est l'ensemble des coûts qui évoluent indépendamment du niveau d'activité de l'entreprise mais que l'entreprise doit payer pour son bon fonctionnement (ex: loyer). Ces charges sont liées à l'existence de l'entreprise et correspondent pour

chaque période de calcul à une capacité de production déterminée (nouveau plan comptable).

Cette distinction coût variable – coût fixe - a un caractère relatif. Les coûts fixes ne sont pas immuables. Dans le long terme, tous les coûts peuvent être considérés comme variables.

Parmi les méthodes de la comptabilité analytique, nous citons :

- La méthode des coûts variables ;
- La méthode des coûts complets.

### **1.2. La méthode des coûts variables (direct costing)**

La méthode des coûts variables est un modèle de coût qui n'incorpore pas les frais fixes dans le calcul des coûts des produits et n'y intègre que les charges variables. [Jacquot & Milkoff , 2011]

### **1.2.1. Démarche de la méthode des coûts variables**

La démarche de mise en œuvre de cette méthode est la suivante [Jacquot & Milkoff, 2011] :

- Distinction des charges en charges fixes et variables ;
- Imputation des seules charges variables directes et indirectes aux différents produits ;
- Calculs successifs des coûts variables par produit en tenant compte des variations de stocks, des coûts d'achat des matières consommées ;

#### **Coûts variables de production=consommations +charges variables de production**;

Coûts variables totaux en tenant compte des variations de stocks (stock initial - stock final en coût variable) :

**Coûts variables totaux= coûts variables de production des ventes+ charges variables de distribution+ autres charges variables (hors exploitation)**

 Calcul pour chaque produit du coût variable total et de la marge sur coût variable (en DA et en % du CA) :

**MCV=CA - Coût variable ;**

**MCV unitaire = prix de vente – coût variable unitaire ;**

Calcul du bénéfice d'exploitation : **BE= somme des MCV- charges fixes totales.**

### **1.2.2. Les limites de la méthode des coûts variables** [Jacquot & Milkoff, 2011]

La méthode des coûts variables est fortement remise en cause, pour les raisons suivantes :

- Nous ne pouvons obtenir de coût de revient complet ni de résultats analytique par produit, toutes les charges n'étant pas incorporées aux coûts des produits (charges fixes), mais seulement un résultat analytique global ;
- Des coûts sous-évalués non adaptés aux décisions de prix d'externalisation : les coûts variables ne constituent pas une bonne référence pour fixer les prix de ventes puisqu'ils sous évaluent la valeur des produits ;
- L'occultation des charges fixes peut inciter les commerciaux à négocier des prix qui se rapprochent de la marge sur coût variable et compromettre la rentabilité de l'entreprise ;
- Stock sous évalués, les coûts des matières et produits ne comportant que des charges variables, les stocks se trouvent eux-mêmes valorisés à ce coût et sont sous évalués par rapport à leurs coûts complets, ce qui n'est pas conforme à la comptabilité générale ;
- La part des charges fixes indirectes dans la structure de coût à tendance à s'accroitre dans certaines activités industrielles, de façon telle que la méthode des coûts variables peut devenir inadaptée ;

# **1.3. La méthode des coûts complets** [Engel & Kleitz, 2005]

On parle de calcul de **coûts complets** lorsque ces coûts calculés tiennent compte de toutes les charges supportées par l'entreprise (directes et indirectes).

Cette méthode vise à calculer le coût complet d'un produit par le moyen d'un réseau de répartition des charges directes et indirectes résultant de la division de l'entreprise en centres d'analyse, dans lesquels sont groupés des éléments de charges imputables aux coûts des différents produits en proportion de la contribution de chaque section à leur réalisation.

### **1.3.1. Démarche de la méthode des coûts complets** [Engel & Kleitz, 2005]

La méthode des coûts complets est basée sur deux notions de coûts :

### **Les coûts directs ou charges directes**

Il s'agit des coûts directement imputables à un produit sans traitement intermédiaire. La matière première consommée pour réaliser un produit engendre un coût direct. De la même façon, le temps passé par un ou plusieurs ouvriers pour transformer cette matière en produit fini engendre un coût directement affectable au produit ;

### **Les coûts indirects ou charges indirectes**

Il s'agit des coûts non imputables aux produits. Le coût indirect comprend toute charge commune à l'ensemble des produits réalisés. Les coûts de la maintenance représentent des coûts indirects ;

### **Affectation des coûts directs et indirects**

L'affectation des coûts directs est possible sans calcul conventionnel, grâce au coût de l'unité d'œuvre de chacun des centres opérationnels, c'est à dire ceux où sont mis en œuvre les moyens de production, et où il existe une unité physique permettant de quantifier l'activité du centre (heure de main d'œuvre, heure de machine, unité de produit, tonnage...etc.);

Le traitement des charges indirectes est plus complexe et comprend les opérations suivantes :

### **Ventilation sur des centres d'analyses** [Mohammedi & Rouibi, 2004]

Un centre d'analyse est une division comptable de l'entreprise correspondant le plus souvent à l'organisation fonctionnelle de l'entreprise (approvisionnement, production, distribution, administration, etc.);

Le centre d'analyse regroupe des centres principaux et des centres auxiliaires :

### **Un centre principal ou primaire**

Correspond à une division de l'entreprise dont l'activité est directement transférée à un objet de coût. Ex : le centre approvisionnement est un centre principal car les charges indirectes sont directement imputables aux coûts d'achat ;

### **Un centre auxiliaire**

Est un centre qui fournit des services ou prestations aux autres centres auxiliaires ou principaux (les charges indirectes ne correspondent pas à un objet de coût). Exemple :

les charges d'entretien vont au travers d'une répartition secondaire être affectées dans des centres principaux ;

## **Imputations des charges aux coûts des produits**

Celles-ci peuvent se faire grâce à des clés de ventilation ou de répartition. Elles sont généralement traduites sous forme de pourcentages. Une répartition primaire des charges indirectes sur les centres principaux sera effectué puis une répartition secondaire afin répartir les charges des centres auxiliaires entre les différents centres (auxiliaires et/ou principaux) ;

La clé de répartition doit traduire au mieux la consommation du centre. Exemple : pour le loyer, la surface occupée par les centres apparaît comme une clé évidente. Pour l'électricité, on peut répertorier le nombre et la puissance des appareils électriques et calculer les pourcentages respectifs de chaque centre ;

Voici quelques clés de répartition souvent utilisées et l'appréciation schématique correspondante sur la corrélation, qui existe entre la valeur à répartir et la clef de répartition retenue :

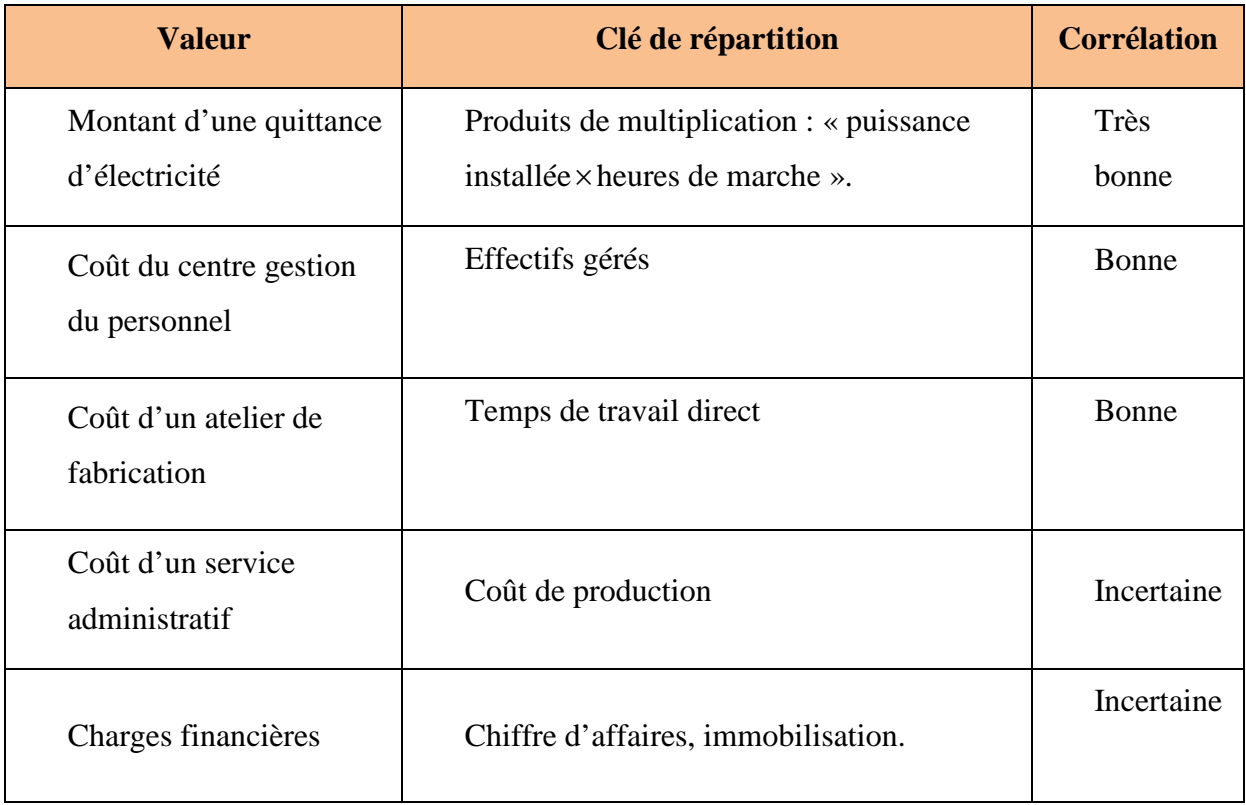

**Tableau II.1 Clés de répartition usuelles [Mohammedi & Rouibi, 2004]**

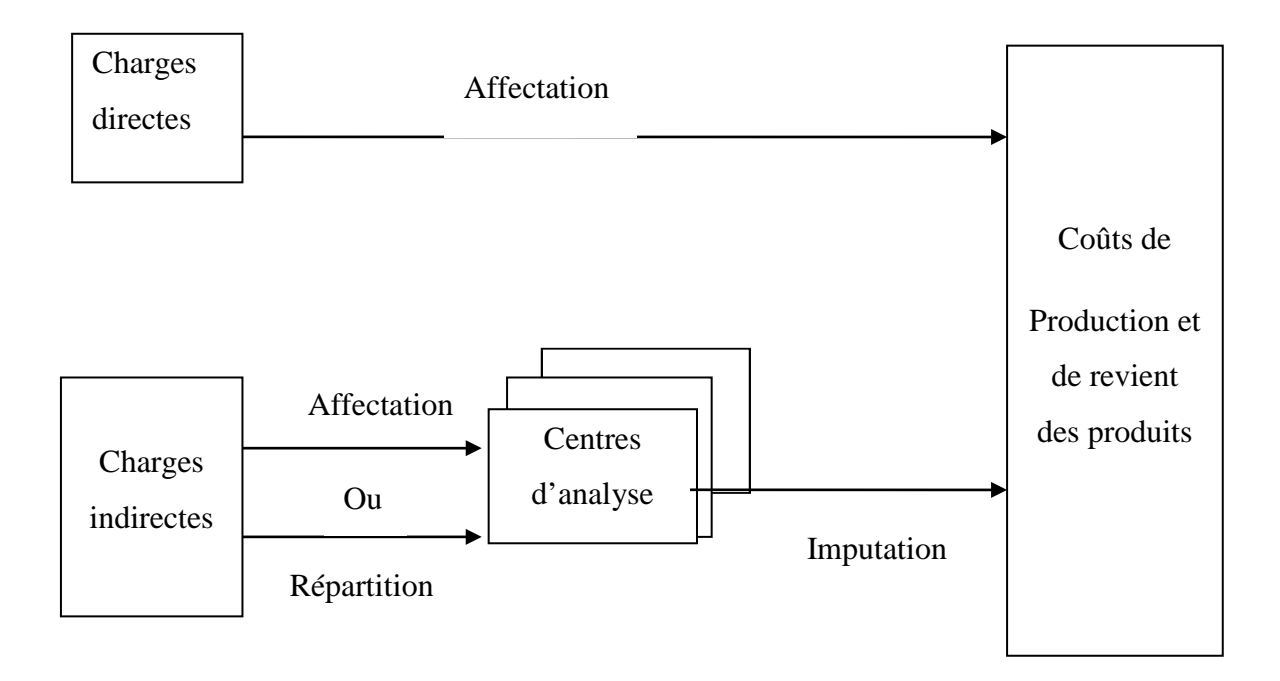

**Figure II.1 Schéma la distinction entre charges directes et indirectes [Engel & Kletz, 2005]**

#### **1.3.2. Les limites de la méthode des coûts complets**

La méthode des coûts complets est fortement remise en cause en raison de plusieurs défaillances rencontrées par les gestionnaires, nous citons :

- Les approximations réalisées dans l'imputation des charges indirectes à travers les centres d'analyse, alors que les charges indirectes sont devenues prépondérantes dans l'ensemble des éléments de coûts du à l'évolution et à la diversité des services proposées par les entreprises;[Champmartin, 1998]
- Le découpage en centre suppose que les activités soient homogènes. Or, en fait, les activités sont rarement homogènes. Par exemple, pour un centre approvisionnement, l'activité concerne la réception et l'entreposage des marchandises ou matières premières, la recherche de fournisseurs et la gestion des commandes ; [Baranger & al 1998]
- Les données sur la rentabilité des produits et clients, étant faible, ce système fournit une aide minime aux gestionnaires quant à la prise de décision et l'amélioration des processus;
- L'analyse des causes de la performance (ou du dérapage) n'est pas une priorité ; le langage utilisé est celui du comptable et non des opérationnels, qui se trouvent exclus de la compréhension de l'analyse économique de leur métier ;[Champmartin, 1998]
- Ce model comptable traditionnel peut être classifié comme "volumétrique" parce qu'il s'appuie sur la seule et l'unique variable explicative : le volume des produits fabriqués ou vendus. Si la relation volumétrique est indiscutable en ce qui concerne les charges directs et variables, elle est très contestable pour les charges indirects qui ne dépendent pas toujours du volume de la production, mais, spécialement, des opérations de gestion administrative ; [Baranger & al 1998]
- La répartition de certaines charges indirects (l'électricité, la valeur des conversations téléphoniques, les frais d'illumination et de chauffage, etc.) sur les centres d'analyse se réalise en utilisant des clés de répartition qui contiennent de manière inévitable une partie arbitraire et, en conséquence, le coût final des produits perd de l'objectivité. [Baranger & al 1998]

Ces méthodes classiques de calcul des coûts basées essentiellement sur la dichotomie coûts direct-coûts indirects, deviennent de moins en moins pertinentes pour les besoins de la gestion.

Une proposition de renouvellement dans la méthode de calcul des coûts et introduisant l'option d'une comptabilité basée sur les activités : Activity Based Costing (ABC) qui constitue un outil précieux de compétitivité mais aussi une étape indispensable et préparatoire à la mise en place d'un système de contrôle de gestion complet. [Champmartin, 1998]

# **2. La comptabilité par activité**

### **2.1. Présentation de la méthode ABC**

La méthode ABC est issue des travaux du programme de recherche du groupe CAM-I (Consortium Advanced Management International), développée par Robin Cooper, Thomas Johnson et Robert Kaplan dans les années 80. Elle a connu ses premières applications dans les entreprises aux Etats-Unis au milieu des années 80 et fut mise en œuvre chez HewlettPackard, Siemens, John Deere ainsi que dans d'autres entreprises telles que Caterpillar, General Electric, Tektronic et Scovill. [Milkoff, 1996]

# **2.2. Définition de la méthode ABC**

La méthode de la comptabilité par activité est une méthode pour mesurer les coûts et performances d'activités et d'objets générateurs de coûts (produits, clients, commandes...etc.). Les coûts sont affectés aux activités en fonction de leurs consommations de ressources. La méthode ABC identifie les relations causales entre inducteurs de coût et activités. [Bruneel, 2009]

La méthode ABC s'appuie sur un certain nombre d'éléments de base, à savoir : l'activité, le processus, l'inducteur de coût et l'inducteur d'activité.

## **2.3. Le concept de la méthode ABC**

Le postulat de base de cette méthode est : « Les produits consomment les activités, les activités consomment les ressources et les ressources ont un coût » [Bouquin, 1997].

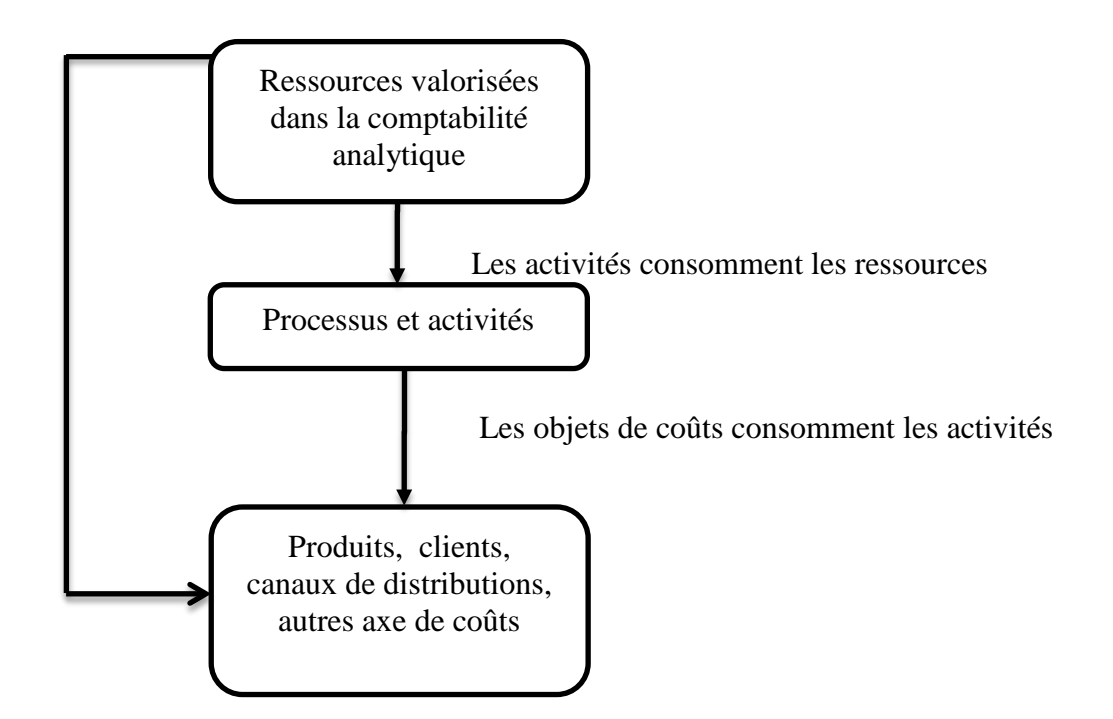

 **Figure II.15 Les concepts de la comptabilité par activité**

# **2.4. Les étapes de la méthode ABC**

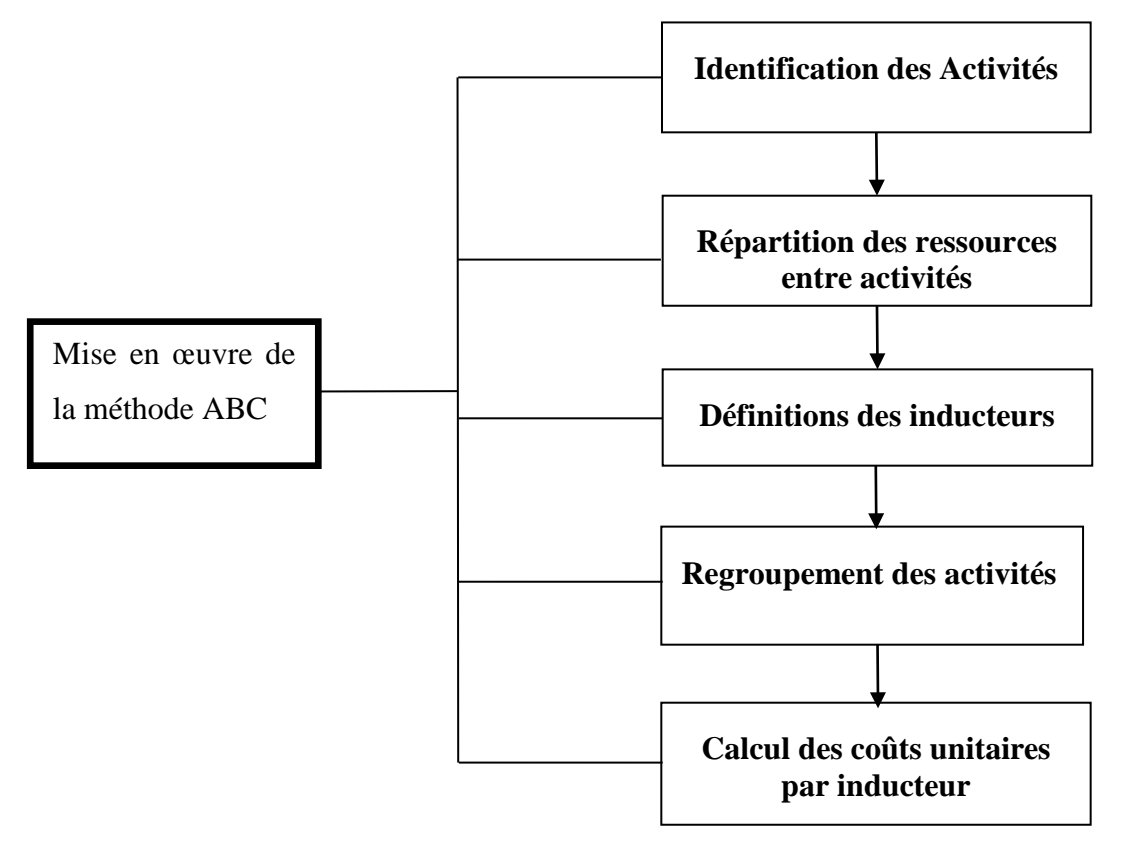

**Figure II.3 Les étapes de la méthode ABC**

# **2.4.1. Identification des activités**

Cette phase est importante car les activités constituent le point central de la démarche. Il faut définir les activités avec un degré de précision suffisant pour que les résultats soient pertinents tout en faisant en sorte que le système mis en place reste simple à gérer. [Ravignon & al, 2007]

 **L'activité** est un ensemble de tâches élémentaires utilisant un certain nombre de ressources (temps-homme, machines, informations) et faisant appel à un savoir-faire concourant à l'obtention d'un résultat identifiable (une pièce tournée, une facture une commande émise) au bénéfice d'un client, interne ou externe.[Mohamedi & Rouibi,2004]

Cette étape consiste à déterminer le nombre et la nature des activités effectuées dans chaque structure. L'effectif d'un service et la diversité des opérations effectuées vont donc avoir une forte influence sur le nombre des activités recensées, tout comme la nature des objectifs poursuivis.

Identifier les activités d'une entreprise, d'un service ou d'une personne, c'est lister les quelques actions qui ont les caractéristiques suivantes : [Ravignon & al, 2007]

- $\checkmark$  Ces activités sont exprimées par un verbe ;
- $\checkmark$  Elles ont toutes une unité de mesure de leur production, même pour les services administratifs ;
- $\checkmark$  Elles regroupent l'ensemble des missions de l'entreprise, de la personne ou du service ;

Aussi, les questions posées au responsable d'un service pourront être les suivantes : [Ravignon & al, 2007]

- $\checkmark$  Comment peut-on résumer les missions de votre service ?
- $\checkmark$  Quelles sont vos principales attributions ?
- $\checkmark$  Pouvez-vous me décrire ce que vous faites d'une manière synthétique, sans descendre à un niveau de détail trop fin ?

La notion d'activité étant directement lié au processus, rappelons que ce sont les activités et processus qui consomment les ressources de l'entreprise selon la méthode ABC.

 **Le processus** est une combinaison d'activités reliées entre elles en vue d'atteindre un objectif commun. Les processus sont transversaux et nécessitent la coordination d'activités réalisées au sein de plusieurs fonctions de l'entreprise. [Mohamedi & Rouibi, 2004]

Un processus génère un ensemble de coûts. En cela, il est un objet de coût.

Citons un exemple du processus « concevoir les produits » :

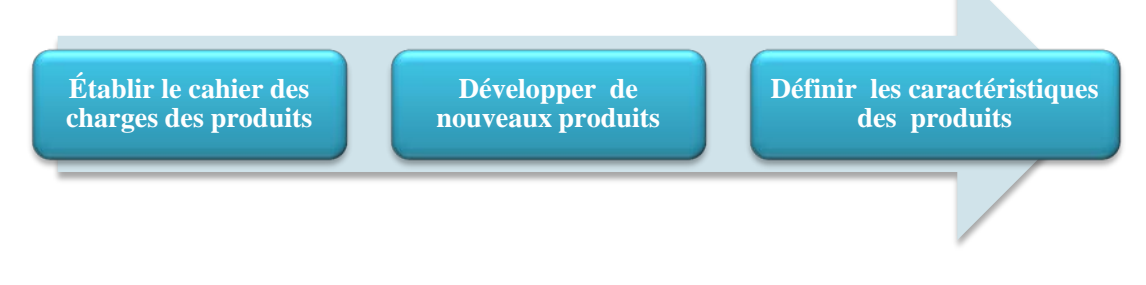

**Figure II.4 Processus de conception de produits [Ravignon & al, 2007]**

#### **2.4.2. Répartition des ressources entre activités**

Par référence à la méthode des coûts complets, cette étape correspond à la répartition primaire des charges indirectes dans les centres d'analyse. La réflexion à ce niveau, doit s'effectuer autour de l'importance des charges générées par chaque activité.

Dans la mesure où il est recherché pour toutes les activités (de production ou service et de support) un lien causal avec les produits ou services , la répartition secondaire ne peut trouver sa justification dans la méthode A.B.C. [Pendaries, 2010]

#### **2.4.3. Définition des inducteurs**

L'inducteur est l'événement qui déclenche l'activité, il sert à l'imputation des coûts des activités vers les coûts des matières, des produits ou des services. Cette notion se substitue à celle de l'unité d'œuvre.

Entre inducteur et activité il doit y avoir une relation de causalité. Exemple : Le lancement d'une commande déclenche une activité dans le processus "achat".

L'inducteur doit être pertinent: il faut que la consommation de ressources générée par l'inducteur soit constante. Exemple : Le lancement d'une commande entraîne la même consommation de ressources quel que soit la taille de la commande. [Antraigue, 2009]

Un inducteur peut être commun à plusieurs activités.

#### **Inducteur et unité d'œuvre classique**

L'inducteur est lié à la production de l'activité (output), alors que l'unité d'œuvre est souvent liée à l'une des ressources consommée (main d'œuvre directe).

L'unité d'œuvre est souvent liée au volume d'activité, tandis que l'inducteur est indépendant de celui-ci. L'unité d'œuvre traduit une corrélation entre le volume d'activité et le montant des charges indirectes, alors qu'entre l'inducteur et l'activité il y a un lien de causalité.

La méthode ABC prétend parer aux défauts des méthodes traditionnelles en se servant des trois types d'inducteurs exprimant le volume, la complexité et l'efficacité et laissant les acteurs eux-mêmes définir ces inducteurs de manière consensuelle. Cette liberté de choisir et la définition plus large d'éléments, qui induisent la consommation des ressources, sont censées mieux traduire le mode d'accumulation des coûts dans l'entreprise. Toutefois le fait de travailler avec les inducteurs multiples constitue une source d'erreurs. [MacArthur & Stranahan, 1998]

Ces trois types d'inducteurs sont :

**a. Inducteur d'activité** : Celui-ci permet de répartir les coûts des activités entre les produits et services de l'entreprise.

Exemple : heures de main d'œuvre directe, nombre de commandes, nombre de factures établies, nombre de bons de livraison…

Ces inducteurs sont liés aux différents types d'activités assurées au sein d'une entreprise.

**→ Ce type d'inducteur est donc utilisé pour le management des coûts.** 

**b. Inducteur de coût :** Appelé aussi générateur de coût, c'est le facteur influençant le niveau de performance d'une activité et sa consommation de ressources associées. Il s'agit donc d'identifier les évènements ou facteurs constituant la relation causale entre les activités et les coûts.

Exemple : qualité des matières premières reçues par un atelier de fabrication, formation et expérience d'une équipe de consultants...

Le coût d'une activité peut être influencé par plusieurs inducteurs de coût.

Ce type d'inducteur est utilisé pour le management de la performance.

**c. Inducteur de ressource :** Clé de répartition utilisée pour ventiler les ressources entre les activités.

Exemple : nombre d'heures consacrées à chaque activité pour la répartition des salaires, nombre d'ordinateurs utilisés, espace occupé…

Ce type d'inducteur est donc utilisé pour le management des coûts.

La désignation d'un nombre limité d'inducteurs est sans doute la difficulté majeure , elle doit aller de pair avec la mise en évidence des activités.

Lorsque plusieurs inducteurs d'activité sont envisageables, trois critères de choix sont à considérer :

La facilité d'obtention de l'information ; [Milkoff, 1996]

- La corrélation entre le volume d'inducteurs consommés et le coût de l'activité; [Doriath] & Goujet, 2001]
- L'inducteur qui prend le mieux en compte l'échelle de complexité du produit, du service ou de la prestation ; [Doriath & Goujet, 2001]
- La variation des coûts affectés aux activités est fonction du nombre d'inducteurs consommés ; [Doriath & Goujet, 2001]

Pour s'assurer que le choix de l'inducteur est pertinent, on peut recourir à une analyse statistique qui n'est autre que l'analyse de la corrélation entre la mesure de l'inducteur et celle de la ressource à partager. Ainsi, parmi plusieurs unités d'œuvre possibles, la meilleure sera celle dont la quantité variera en corrélation la plus étroite avec le montant de la ressource. [Doriath & Goujet, 2001]

On peut obtenir le coefficient de corrélation linéaire à partir de la formule suivante [Doriath & Goujet, 2001]:

$$
r = \frac{\sum x_i y_i - n \overline{x} \cdot \overline{y}}{\sqrt{\sum x_i^2 - n \overline{x}^2} \sqrt{\sum y_i^2 - n \overline{y}^2}}
$$

Avec :

*x* : Moyenne des valeurs de X

- $\overline{y}$  : Moyenne des valeurs de Y
- n : Le nombre d'observations

Si r est proche de 1, l'inducteur est représentatif

Si r est proche de 0, l'inducteur n'est pas représentatif

Dans le cas général on fera appel à la pratique expérimentale pour estimer ces inducteurs. Les activités étant définies, on s'attachera à définir les variables explicatives du coût de chaque activité. [Baranger & al, 1998]

Cependant, si l'entreprise dispose de bases de données importantes sur les ressources, les activités et les variables explicatives des coûts de produit, l'identification et l'évaluation des inducteurs peuvent se faire par des méthodes statistiques. [Baranger & al, 1998]

### **2.4.4. Regroupement des activités**

Cette étape consiste à regrouper les activités ayant le même facteur explicatif de leur consommation (ou même inducteur) et donc les activités seront rassemblées en centres d'activités.

Il n'y a pas, systématiquement, similitude entre les centres de coûts tels qu'ils sont regroupés dans les méthodes de comptabilité analytique et dans la méthode de comptabilité par activité. Ce qui relie les structures de l'organisation, les centres de travail et les centres de responsabilité, ce sont les actions et comportements de ses acteurs. Les activités peuvent éclairer le fonctionnement, bien évidemment vertical et hiérarchique, mais également le fonctionnement transversal, celui des processus. [Doriath & Goujet, 2001]

Ainsi, le regroupement des activités se fait principalement selon :

- *Les processus* : les regroupements sont établis en cherchant les liens qui existent entre les activités pour réaliser un produit ou un service donné. L'intérêt de ce regroupement est de donner une vision transversale de l'entreprise. L'inducteur du processus peut être sa cause de déclenchement, à condition que celle-ci soit quantifiable et qu'elle entraîne un comportement de coût homogène.
- **Les hiérarchies** : les hiérarchies peuvent être retenues pour regrouper les activités. Il est possible de regrouper les activités spécifiques en une même ligne de commande, un service, ou même une usine. L'intérêt est de mieux choisir les inducteurs d'activité et d'analyser la composition du coût des différents services.
- *Les inducteurs* : Le centre de regroupement comporte ainsi un ensemble de charges relatives des activités différentes déclenchées par un même inducteur.

Ces divers regroupements ou classifications peuvent se combiner ou être adaptés selon les besoins des entreprises. [Piget & CHA, 2001]

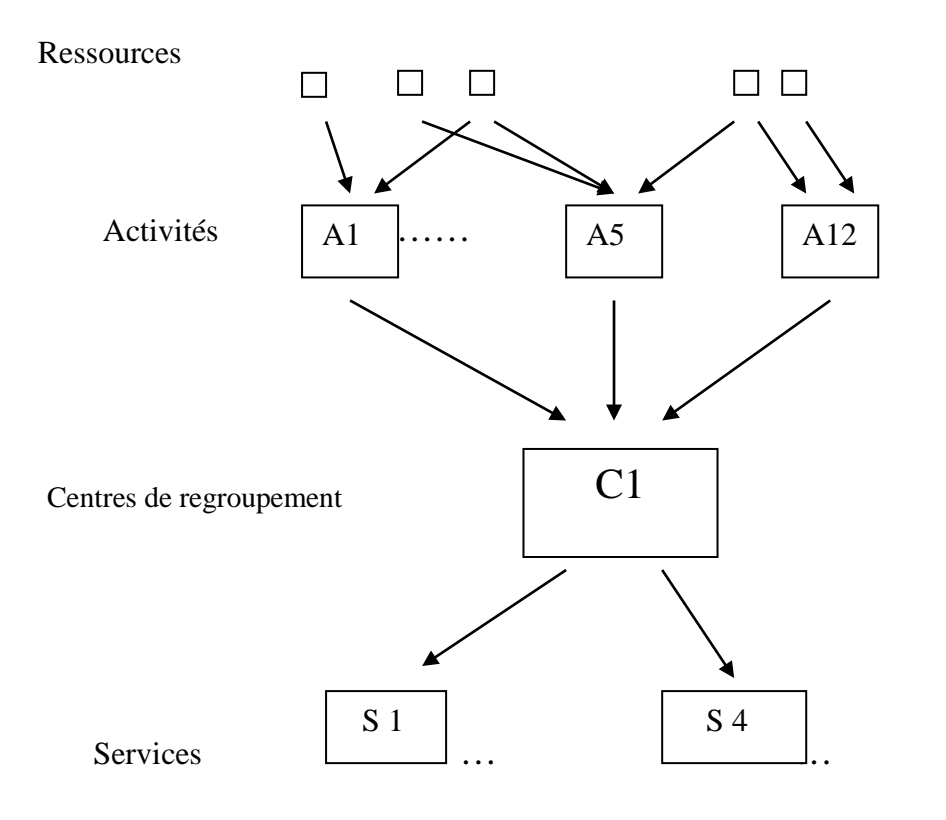

**Figure II.5 Schéma regroupements des activités**

### **2.4.5. Calcul du coût unitaire de l'inducteur**

La démarche générale de calcul des coûts peut se résumer en deux grandes étapes :

- Le calcul du coût des activités (ou centres de regroupement) et des inducteurs ;
- Le calcul du coût des produits, services ou processus.

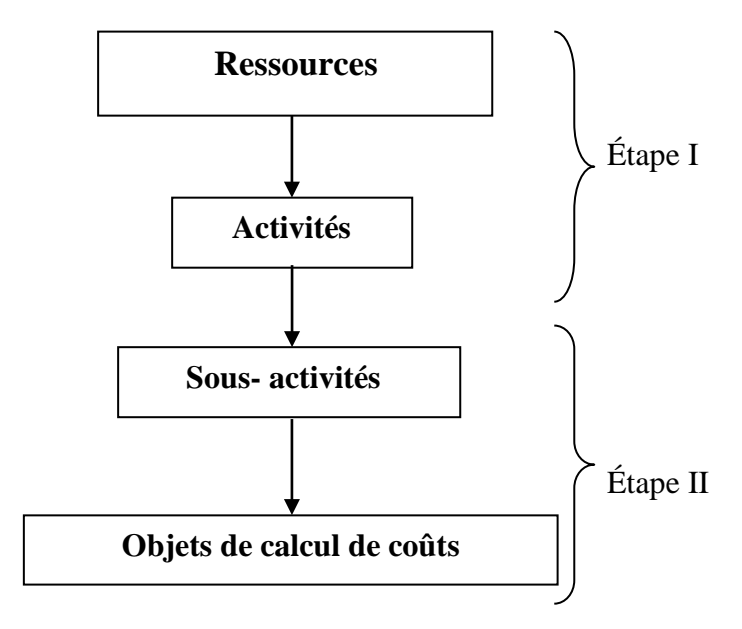

 **Figure II.6 Schéma de calcul des coûts [Doriath & Goujet, 2001]**

**a. Les coûts des ressources consommées par les activités** [Doriath & Goujet, 2001] Les différentes catégories des coûts des ressources consommées par les activités sont les suivantes :

- Les coûts volumiques (nomenclature) :c'est à dire des consommations de ressources résultant du volume produit : matières, main d'œuvre directe, heures machines…
- Les coûts de mise en fabrication (gamme opératoire) : c'est à dire une consommation de ressources due au mode d'organisation des opérations productives : coût de fabrication, coût du réglage des machines, coût du contrôle qualité…
- Les coûts de maintien des capacités (gamme complémentaire) : tels que les coûts d'administration, d'entretien des bâtiments, des assurances, des formations…

Au final, un coût unitaire de l'inducteur est déterminé en effectuant le rapport du coût des ressources consommées par l'activité et le nombre d'inducteur relatif à cette même activité :

Nombre d'inducteurs Coût unitaire de l'inducteur  $=$   $\frac{\text{Coût} \text{ des ressources consommées par l'activité}}{\text{Coi} \text{ Coi} \text{ Coi}$ 

Une fiche de cout de revient pourra s'établir selon les principes utilisés dans le schéma cidessous dans lequel les lignes sont maintenant constituées par la matière et par toutes les activités de production, de support de la production et de la commercialisation que le produit ou le client consomme.

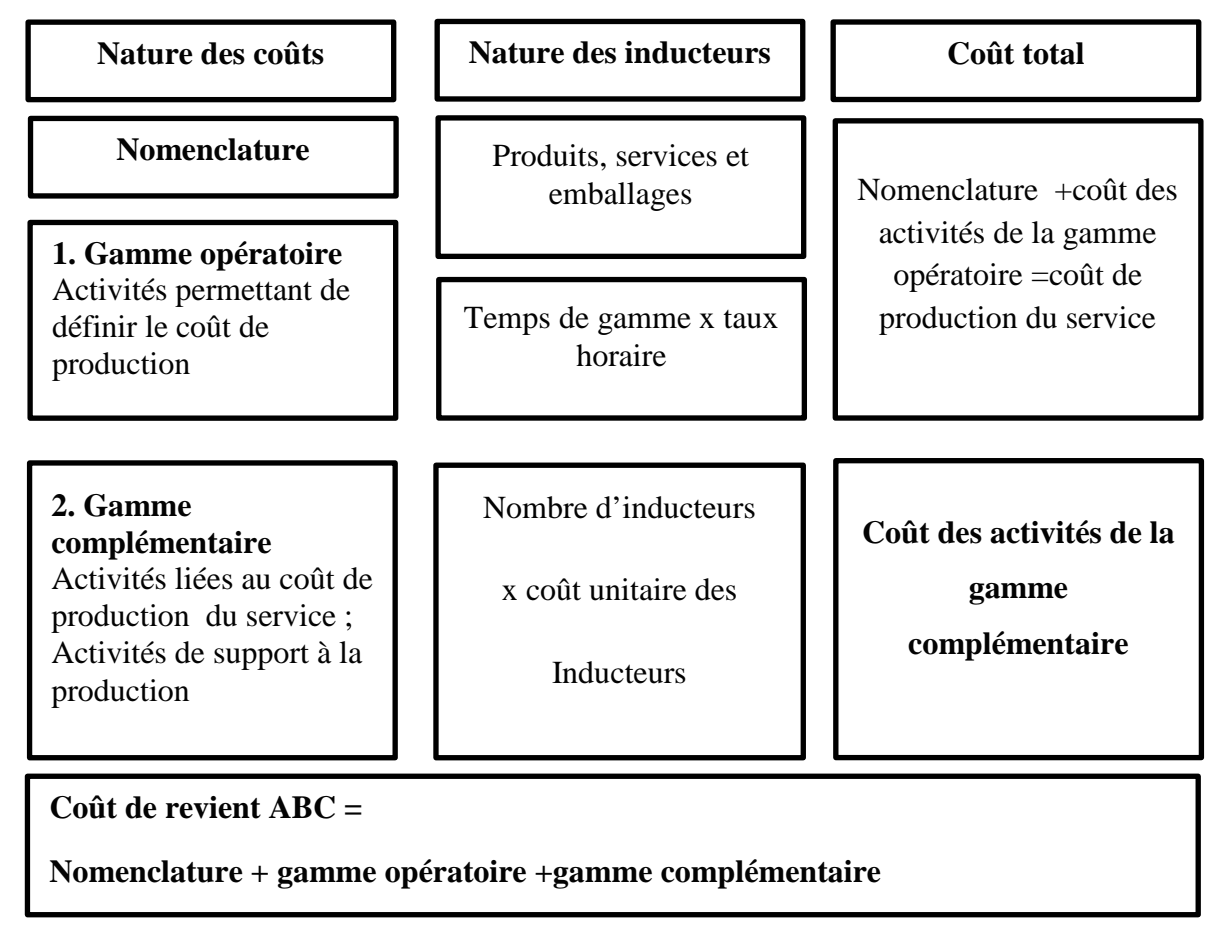

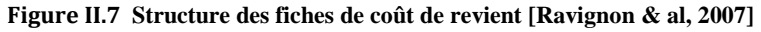

#### **b. Le coût d'un produit ou d'un service** [Baranger & al, 1998]

L'étape concernant le calcul final des coûts des produits ou des services n'est pas obligatoire, le modèle pouvant s'interrompre aux calculs des coûts des activités. Cette remarque est importante dans la mesure où l'attachement des activités aux services est, peut-être, l'étape la moins précise du modèle.

 $C_i = \sum A_i \ F_k V_{ki}$ 

Avec :  $A_i = \sum R_i$ 

Avec :

j : est l'ensemble des activités qui concourent à la réalisation du produit i

Ci : représente le coût complet du produit i

 $A_i$ : est le coût des ressources  $R_i$  consommées par l'activité j

 $F_k$ : est le coût unitaire d'un inducteur de coût k permettant d'attribuer une partie de l'activité j au produit i

 $V_{ki}$ : est la consommation par le produit i d'inducteur de coût k.

# **3. Comparaison des deux modèles de comptabilité de gestion**

## **3.1. Les apports de la méthode ABC** [Champmartin, 1998]

L'objectif de la méthode ABC est de fournir aux dirigeants des informations nécessaires pour prendre des décisions visant à assurer la rentabilité, la pérennité et le développement de l'entreprise.

La méthode ABC est en fait une approche relativement récente dont les apports dépassent largement les seuls aspects de calcul des coûts, pour le contrôle de gestion, certains auteurs pensent que ses apports se situent aux niveaux suivants :

- Elle permet de repenser le modèle de gestion de l'entreprise, en l'adaptant aux nouveaux besoins des décideurs, ce modèle est basé sur la notion d'activité, qui fait référence au savoir-faire dans l'entreprise, notion plus pertinente que celle de produit, sur laquelle sont basées la plupart des méthodes classiques de calcul des coûts ;
- C'est une méthode transversale de calcul des coûts basée sur une représentation plus proche de la réalité du fonctionnement de l'entreprise que celle des méthodes classiques basées sur des approches plutôt verticales. Par conséquent, les coûts calculés par la méthode ABC sont plus pertinents pour les décisions de gestion que ceux calculés par les méthodes classiques ;
- La méthode permet d'améliorer la capacité d'action des gestionnaires, en concentrant l'attention sur les activités et non sur les produits. La notion d'activités sert en effet de cellule de base à la fois pour le calcul des coûts, et pour la mesure des performances de la gestion en se posant à chaque fois la question de la raison d'être de telle activité, et de sa contribution à la création de la valeur dans l'entreprise ;

 La méthode permet de réorienter les efforts du contrôle de gestion sur les activités amont et aval de la production qui constituent les véritables nouveaux leviers de compétitivité dans les entreprises. En effet, les gains substantiels que l'on peut faire se situent désormais au niveau des produits qui ne sont pas encore fabriqués et non au niveau de ceux déjà réalisés. Par ailleurs, les attributs qualitatifs des produits sont désormais plus importants sur le plan du contrôle de gestion que les attributs physiques.

### **3.2. Les limites de la méthode ABC** [Kaplan & Anderson, 2008]

Cette méthode est encore à l'état exploratoire dans la plupart des entreprises dans lesquelles elle a été introduite. Cependant, on peut dès à présent avancer les insuffisances suivantes :

- Le processus de collecte de données est long et onéreux en effet le temps nécessaire pour élaborer un modèle ABC comme par exemple de mener les interviews pendant plusieurs mois pour identifier les activités, ou encore pour coordonner les informations obtenues lorsque les activités sont trans-fonctionnelles ;
- Son degré de complexité relativement élevé la rend pour l'instant hors d'usage dans la plupart des entreprises qui n'ont pas une structure de gestion rodée et une culture de gestion bien établie. C'est donc une méthode exigeante, à la quelle seules les grandes entreprises sont éligibles dans l'état actuel des choses ;
- Le stockage, le traitement et la présentation des données et l'implantation de cette méthode ajoutent des frais importants tel la réorganisation de la gestion, logiciels spéciaux, équipements de cueillette et traitement des données, formation du personnel, etc ;
- La plupart des modèles ABC sont isolés et ne donnent pas une vue complète des gains des rentabilités possibles à l'échelle de l'entreprise ;
- Le modèle ABC est difficile à actualiser en fonction de l'évolution des circonstances ;
- Le modèle est théoriquement incorrect lorsqu'il ne tient pas compte du potentiel des capacités inutilisées ;
- L'utilisation de la méthode pour les besoins de prise de décision stratégique (prix de vente, quantité, etc.) n'est pas évidente, car on ne peut plus retracer le point mort ni la contribution marginale des produits ;
- Comme tous les frais sont imputés aux activités, et qu'une bonne partie de ces frais sont fixes de par leur nature, la pertinence des informations obtenues est donc discutable, puisque toute base d'imputation est, par définition, subjectif ou arbitraire ;
- Par ailleurs, si l'entreprise constate que le coût d'un produit ou service est trop élevé, il devient compliquer de savoir quoi couper lorsque les frais fixes et variables sont tous mélangés. Un bon nombre de frais fixes sont des frais de période ou de structure, et peuvent rarement être comprimés. Une réflexion s'impose donc sur la pertinence des coûts unitaires obtenus au moyen de cette méthode.

Avant de décider, le dirigeant de l'entreprise devra donc faire au départ une étude de faisabilité et procéder à une évaluation systématique des avantages et inconvénients de cette méthode, en s'assurant que les informations qui seront obtenus sont vraiment utiles à la prise d'une décision.

# **Conclusion**

En dépit de l'intérêt évident de la méthode du calcul des coûts par activités, les insuffisances tant en terme de précision pour traduire la complexité actuelle des systèmes de production et de distribution qu'en terme de lourdeur et de coût de mise en place ont poussées les pionniers (KAPLAN et ANDERSON) de cette méthode à créer un nouveau modèle piloté par les temps : le Time Driven Activity Based Costing. Celui-ci fait face à tous les problèmes liés à la méthode ABC classique. Le chapitre III est entièrement consacré à cette nouvelle approche, aux concepts liés à cette méthode ainsi qu'à sa mise en œuvre.

# **CHAPITRE III : LA METHODOLOGIE DU TIME DRIVEN ABC**

### **Introduction**

Ce chapitre décrit les concepts de base sur lesquels est fondée la méthode ABC pilotée par les temps. Après avoir présenté le modèle classique dans le chapitre précédent, nous verrons comment organiser un projet de mise en œuvre d'un modèle TDABC, nous noterons au fur et à mesure les apports et les améliorations que permet de réaliser ce dernier.

Les composantes principales de la nouvelle méthode sont :

- Les équations temporelles des processus ;
- Les coûts unitaires de capacité.

### **1. Estimation des temps des processus**

L'innovation majeure de l'approche TDABC est qu'elle permet de capturer la complexité d'un système de production de bien ou de service à travers des équations de temps relativement simples.

### **1.1. Les équations de temps**

L'approche TDABC, comme son nom l'indique, utilise le temps pour imputer les coûts de ressources directement aux objets de coûts comme les transactions, les commandes, les produits, les services et les clients. Utiliser une mesure de capacité des ressources comme principal inducteur de coût permet de supprimer la phase complexe de la méthode ABC classique consistant à allouer les coûts de ressources aux activités avant de les imputer aux objets de coût. L'approche TDABC fait du temps son premier inducteur de coût, puisque la plupart des ressources comme les employés et le matériel, ont des capacités faciles à mesurer d'après le temps dont elles disposent pour effectuer un travail. Pour certaines ressources, toutefois, la capacité peut se mesurer dans d'autres unités. [Qian & Ben-Arieh, 2007]

Dans ce chapitre, nous nous attachons en premier lieu à développer des équations qui estiment les exigences sur la capacité des ressources en termes de temps. Mais l'approche s'étend à d'autres ressources dont la capacité est mesurée dans des unités autres que le temps.

Avec la TDABC, une entreprise peut puiser dans des bases de données pour estimer les exigences en ressources sur des processus déclenchés par un ordre de fabrication, des ventes, une livraison ou un paiement. La TDABC exploite ces mines d'informations en temps réel et à peu de frais. En résumé , la combinaison d'une nouvelle théorie , de processus simplifiés et standardisés et de nouveaux systèmes à donner naissance à la plateforme sur laquelle peuvent être bâtis des modèles de coûts et de rentabilité précis et peu coûteux pilotés par le temps. [Askarany & al, 2010]

### **1.2. Estimer la consommation de temps**

L'élément clé d'un modèle TDABC est le temps (capacité) nécessaire pour exécuter une activité, qu'il s'agisse de traiter une commande, exécuter un cycle de fabrication ou servir un client.

Pour qu'un modèle TDABC joue son rôle stratégique, l'entreprise a besoin de chiffres exacts. Obtenir un premier chiffre exact, un second approximatif, puis placer correctement le nombre de zéros et de décimales est plus que suffisant pour la TDABC. Ce niveau d'exactitude et de précision est facile à obtenir à moindres frais par « industrial engineering lite ».

Les mesures dites « Lite TDABC » sont obtenues par des méthodes diverses : observation directe (avec chronomètre et bloc de papier). Le calcul du temps requis pour traiter des transactions similaires avant de calculer le temps moyen par transaction traitée, interrogation des employés ou utilisation des cartes de processus existantes. Dans la démarche ABC classique, l'équipe de projet demande aux employés de remplir des questionnaires sur la répartition de leurs temps de travail entre plusieurs types d'activités. [Qian & Ben-Arieh, 2007]

La procédure TDABC est très différente : l'équipe de projet demande des estimations directes du temps nécessaire pour exécuter des étapes spécifiques d'un processus, par exemple vérifier la solvabilité ou saisir un article ou passer une commande urgente…

Les employés sont plus à l'aise pour estimer le temps d'exécution d'une tâche standard que le pourcentage de leur temps total consommé par une activité sur une période de trois à six mois, et si l'employé n'est pas certain de son estimation, l'équipe projet peut toujours observer directement le temps qu'il faut à un individu pour exécuter la tâche en question, une mesure qui demande quelques minutes ou quelques heures et non des semaines ou des mois. Comme souvent dans une comptabilité de gestion, la TDABC vise une approximation convenable. [Everaert & al, 2007]

### **1.3. Exemple d'application**

En règle générale, les caractéristiques des transactions font varier les temps de traitement. Dans ce cas, de simples estimations de temps sont insuffisantes. Par exemple, un ordre de fabrication peut être standard ou urgent, une commande client aux conditions normales ou complexes, une expédition locale ou internationale, chaque variation conduit à des exigences différentes en termes de capacité des ressources.

Les temps alloués aux activités sont stables pendant plusieurs périodes. L'entreprise revoie chaque année les temps moyens ou standards pour évaluer l'impact total des changements intervenus dans le processus pendant l'année écoulée ou s'il y a eu un re-engineering ou une amélioration majeure d'un processus, elle estime et intègre le nouveau temps d'activité à la fin du projet, il est préférable de charger le responsable du processus pour actualiser les équations de temps qui s'y apportent et s'assurent et ainsi disposer d'un modèle toujours exact.

Nous illustrons comment dériver l'équation d'un temps de processus avec l'exemple du service des ventes de WILSON-MOHR, un distributeur d'instruments de contrôle industriels américain de Houston, au Texas, ce service emploie sept personnes réparties dans quatre bureaux à Houston, Dallas, Corpus Christi et Denver. Le processus de vente dans chacun de ces sites est virtuellement identique (Figure III.1). Le service reçoit les commandes des clients, ouvre de nouveaux comptes, établit des devis, confirme les disponibilités des articles et transmet les commandes acceptées et exécutées à l'entrepôt pour expédition. Les deux étapes principales, saisie des commandes et établissement du devis, sont les mêmes dans les quatre sites. [Kaplan & Anderson, 2007]

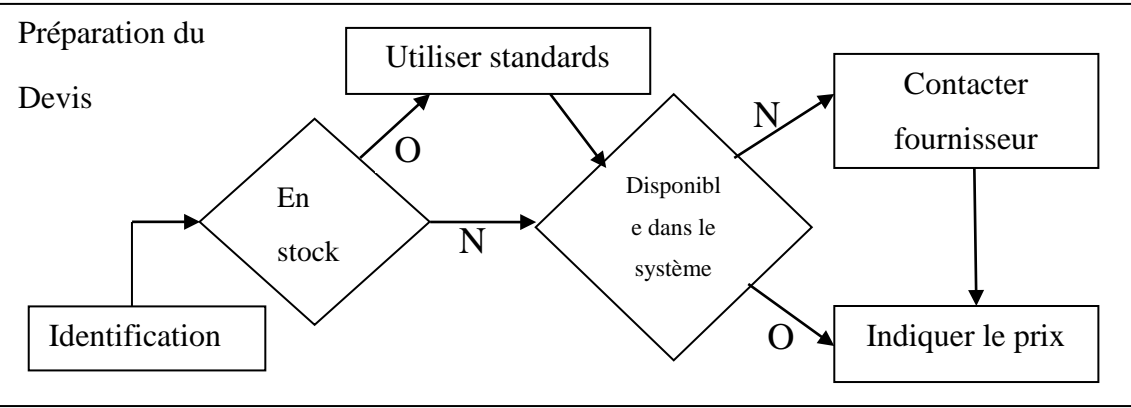

**Figure III.1 Schéma processus des ventes en interne chez Wilson-Mohr 1**

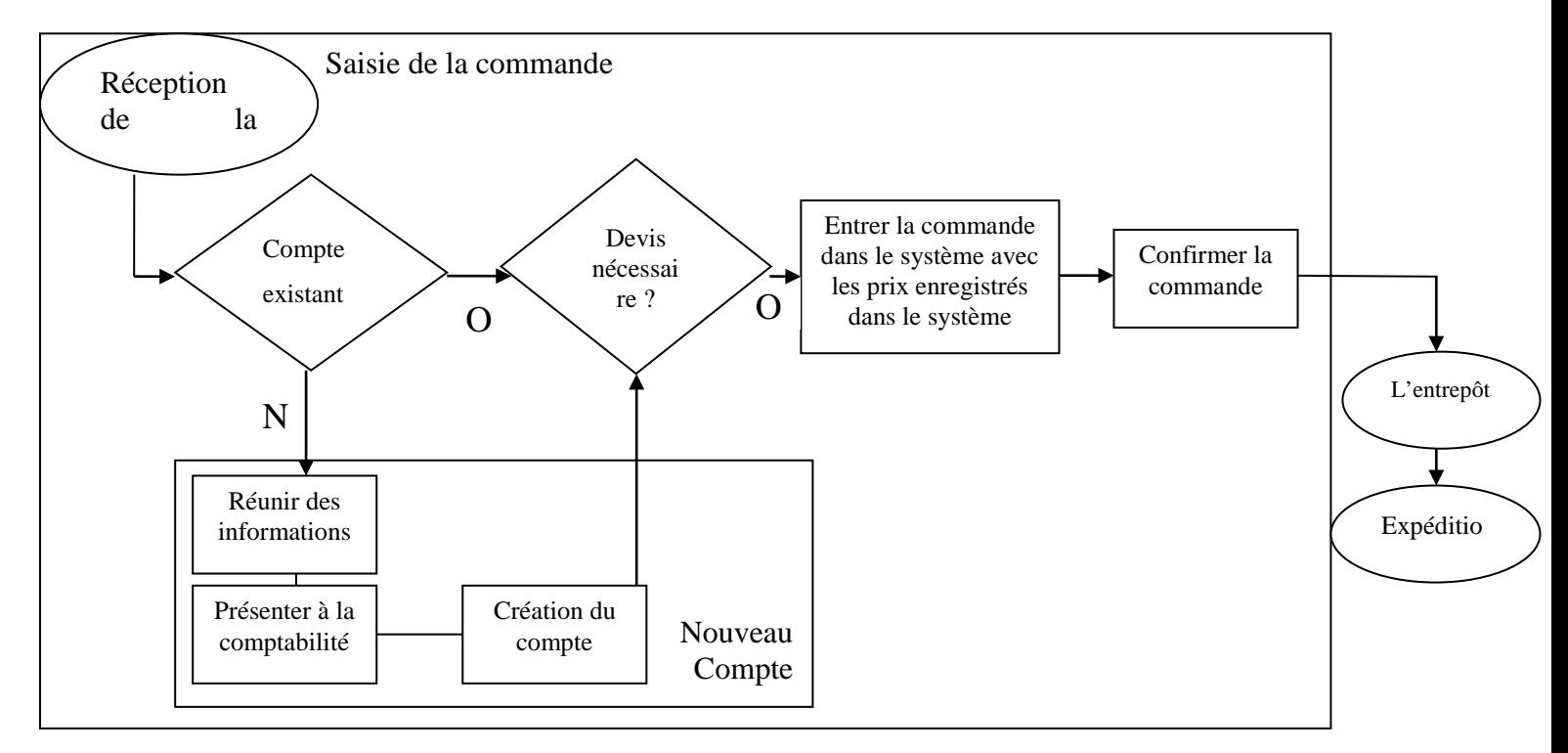

**Figure III.2 Schéma processus des ventes en interne chez Wilson-Mohr 2**

L'entreprise a estimé le temps moyen d'exécution de chaque activité indiqué dans la figure cidessus à l'aide d'un logiciel standard de saisie des commandes, les temps sont stables, et facilement estimés.

L'équation du temps est maintenant facile à déterminer :

Temps de vente = temps de saisie commande + Temps de création de nouveau compte

- + Temps d'établissement devis +temps de confirmation de commande
- = réception commande + saisie commande
- +création compte (si nouveau client)
- + (identification besoin + contacter fournisseur + devis) (si devis nécessaire)

Une équation de temps peut aussi être représentée mathématiquement par une formule algébrique simple :

Temps de processus = somme des temps d'activité individuels

$$
= (B_0 + B_1 X_1 + B_2 X_2 + B_3 X_3 + B_4 X_4 + B_5 X_5 + \dots + B_i X_i)
$$

Dans laquelle:

ß0 : est le temps standard d'exécution de l'activité de base;

 $\beta_i$ : est le temps estimé pour l'activité supplémentaire ;

 $X_i$ : est la quantité d'activité supplémentaire (par exemple le nombre d'articles)

Construire une équation de temps nécessite de décrire l'activité de base et toutes les variations majeures qui s'y rapportent, d'identifier les inducteurs des variations et d'estimer le temps standard pour l'activité de base et chaque variation.

De cette manière les analystes ajustent les équations de temps du modèle au fur et à mesure qu'apparaissent les facteurs systématiques qui causent la variation du processus.

Il faut aussi, même si cela parait évident, que les unités de temps soient cohérentes à l'intérieur d'une équation, les minutes sont préférables aux heures pour mesurer les processus les plus répétitifs. [Kaplan & Anderson, 2007]

### **1.4. Construire l'équation de temps**

L'entreprise doit en premier lieu, cartographier ses processus. Elle peut commencer à un niveau plus simple, en estimant le temps minimum nécessaire à l'exécution du processus, qu'elle appellera  $\beta_0$  dans l'équation de temps :

Temps de base du processus =  $\beta_0$ 

Ensuite, elle ajoute le facteur principal qui accroit ce temps de base. Par exemple : le temps de base pour localiser un article à prélever dans un entrepôt. Du temps supplémentaire est nécessaire pour prélever la quantité d'articles commandée. Supposons que  $\beta_1$  soit le temps de prélèvement de chaque article de  $X_1$  le nombre d'articles à prélever pour l'expédition :

Temps de processus =  $B_0 + B_1 X_1$ 

Pour les processus dont le coût de revient ou la variabilité sont faibles, un seul inducteur sera généralement suffisant. Pour les processus les plus coûteux, et pour ceux dont la variabilité est très forte, l'équation de temps est élargie. Les employés sont généralement la meilleure source d'information sur la complexité à intégrer. Ils connaissent l'impact des commandes spéciales, les produits complexes et des clients exigeants. Cette variation peut faire la différence entre une commande rentable et une commande qui ne l'est pas. [Qian & Ben-Arieh, 2007]

# **1.5. Imputer les coûts directement sur la base du pourcentage de temps consommé**

L'entreprise impute les charges mensuelles réelles des services aux transactions, aux produits et aux clients, selon la proportion de temps réellement consommé par chaque transaction. Elle escamote l'estimation de la capacité pratique et des coûts unitaires de capacité pour plusieurs raisons que nous aborderons plus tard.

D'abord, imputer directement des coûts mensuels par biais d'équations de temps est très simple et très rapide. Une fois que l'entreprise connait ses charges mensuelles par service et a estimé le temps consommé par service, elle peut imputer les coûts aux objets directement, sans estimer la capacité pratique dans chaque département ou processus. Ensuite, les dirigeants et les responsables financiers préfèrent que toutes les dépenses d'un service soient imputées chaque mois aux transactions effectivement réalisées, aux produits fabriqués et aux clients servis.

Conceptuellement, il est préférable d'appliquer les équations de temps aux coûts unitaires de capacité qui seront décrits par la suite, mais les entreprises préfèrent court-circuiter cette étape et allouer les coûts sur la base des temps relatifs consommés par les transactions, afin que toutes les dépenses des services soient imputées sur les commandes traitées ou les produits fabriqués et les clients servis. [Kaplan & Anderson, 2007]

55

*En résumé* : l'équipe projet procède de la manière suivante pour concevoir des équations de temps [Kaplan & Anderson, 2007] :

### **Commencer par les processus les plus coûteux**

C'est-à-dire ceux qui sont imputables la majorité du temps passé et des coûts, la modélisation exacte des coûts de ces processus aura davantage d'impact potentiel sur le résultat financier du service.

### **Définir le champ de processus**

Déterminer précisément ou commence le processus et où il se termine.

### **Déterminer les inducteurs clés de la consommation de temps**

Identifier pour chaque activité le principal facteur qui influe sur la consommation de temps (capacité).

### **Utiliser des variables disponibles**

Une simple collecte des temps passés par activité suffit.

### **Commencer simplement**

Dans un premier temps, utiliser une équation à une variable, pour élargir par la suite.

**Engager du personnel opérationnel pour construire et valider le modèle** 

# **2. Coût unitaire de capacité**

Le deuxième grand calcul à effectuer dans un modèle TDABC est la mesure du coût de la fourniture de la capacité des ressources d'un service. On utilise les coûts unitaires de capacité, soit le ratio des charges du service sur la capacité pratique. [Everaert & Bruggeman, 2007]

Coût unitaire de capacité = 
$$
\frac{\sum \text{Charges d'un service}}{\text{Capacité pratique des ressources consommées}}
$$

**Charges d'un service** : salaires des employés et des cadres, les frais d'occupation, la technologie et autres frais liés aux équipements, les coûts des autres fonctions qui contribuent indirectement au travail du service ;

**Capacité pratique des ressources consommées :** pour un service dont la production est déterminée par le travail des employés, la capacité pratique se mesure au nombre de minutes ou d'heures pendant lesquelles les employés sont disponibles pour effectuer le travail proprement dit. Dans un service automatisé le rythme de travail est déterminé par la capacité des machines, la capacité est donc mesurée par la quantité de temps machine disponible pour le travail, après déduction du temps d'immobilisation pour l'entretien et les réparations.

Pour le service gestion de stock, le temps n'est généralement pas le paramètre retenu pour mesurer la capacité ou la consommation de ressources dans un modèle TDABC. Les cartons ont des dimensions différentes et par conséquent n'occupent pas le même espace de stockage c'est pourquoi la capacité pratique est mesurée en mètres cubes d'espace disponible.

Le processus d'imputation des coûts mensuels réels sur les transactions mensuelles peut être illustré par l'exemple suivant :

Supposons que le temps total exigé dans le service s'établisse à 125 000 minutes. L'entreprise calcule le coût par minute réellement utilisée :

Coût par minute réellement utilisé = 200 000 DA /125 000 minutes  $= 1,60$  DA par minute

Le modèle alloue ce coût unitaire à toutes les transactions exécutées pendant le mois. Par exemple, une transaction qui demande trente minutes dans le service durant se verra allouer un coût de 48 dinars. Et un client ayant consommé 175minutes pendant la même période, un coût de 280 dinars, on obtiendrait le même résultat en imputant les coûts au moyen ratio de temps consommé sur le temps total ouvré dans le service. Pour la première transaction, le calcul est (30 divisé par 125 000) multiplié par 200 000 dinars, soit 48 dinars et pour le client le calcul est (175 divisé par 125 000) multiplié par 200 000 dinars, soit 280 dinars. [Kaplan & Anderson, 2008]

Le calcul au niveau des services est le moyen le plus simple et le plus rapide de construire un modèle TDABC. Le mix des ressources fournies doit être à peu près le même pour chaque activité et transaction exécutée dans le service afin que le coût unitaire soit rationnel pour un même service.

### **2.1. Estimer les charges totales d'un service** [Bright & al, 2002]

Le coût des ressources fournies à un service d'exploitation comprend plusieurs éléments :

- Les employés : les salaires et les prestations telles que la complémentaire santé et retraite ;
- L'encadrement : les salaires et les prestations des responsables ;
- La main d'œuvre indirecte : les salaires, les prestations et l'encadrement des employés des services qui apportent une contribution indirecte comme l'assurance qualité et la programmation des tâches ;
- Le matériel et la technologie : le coût des matériels y compris les ordinateurs et les systèmes de télécommunications, utilisés par les employés et leur encadrement ;
- Les locaux : le coût des lieux et du matériel fournis aux employés et à leur encadrement ;
- Les autres ressources indirectes et de support : les dépenses imputées par les services de support comme les ressources humaines, la finance et l'informatique.

Certaines charges nécessitent d'être détaillées :

### **2.1.1. Coûts des matériels : amortissement et coût du capital** [Cooper, 2003]

Les coûts des matériels et de la technologie comprennent des charges d'exploitation, comme l'énergie et les fournitures, ainsi que le coût d'amortissement ou du leasing. Les entreprises propriétaires de leur matériel préfèrent généralement utiliser le coût d'amortissement inscrit dans leurs états financiers. *(cf. Annexe III.1)*

Pour les actifs à longue durée de vie, le niveau de prix auquel le matériel a été acheté est susceptible d'être très inférieur au coût de remplacement même avec un taux d'inflation modéré de 4 % par an. Pour refléter cette évolution des prix du matériel, une entreprise peut incorporer un indice de niveau de prix spécifique dans son calendrier d'amortissement.

Deux estimations de coûts sont alors possibles : l'une basée sur le coût historique des actifs et l'autre sur leur coût de remplacement.

Le coût du capital représente le retour supplémentaire que l'actif doit générer pour rémunérer les propriétaires pour le temps pendant lequel leur capital a été investi dans l'actif.

Prenons un exemple pour le calcul du coût du capital :

Soit un actif de 100 Dinars avec une durée de vie de cinq ans ; un amortissement linéaire. La charge annuelle de l'amortissement est de 20 Dinars, avec un coût du capital de 10% par an, le coût annuel du service du capital investi dans le matériel est indiqué dans le tableau suivant :

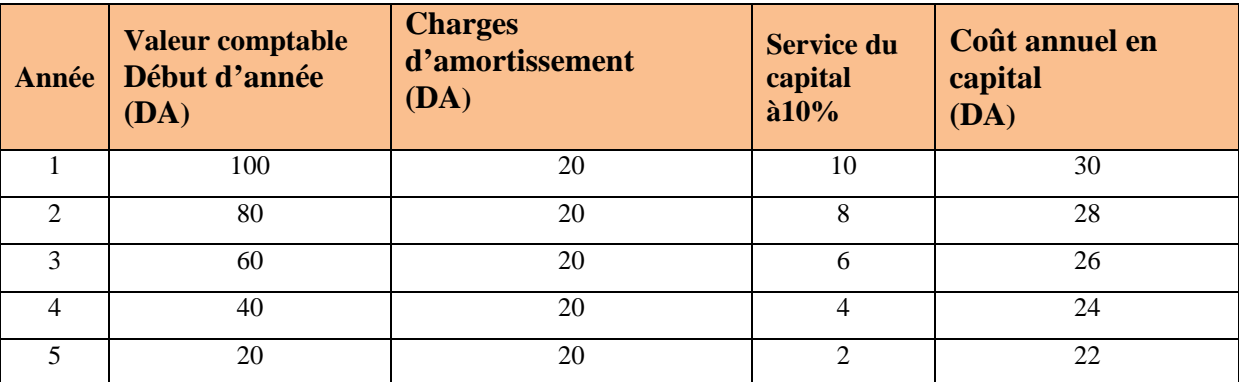

**Tableau III.2Calcul du coût du capital**

Il est préférable de s'en tenir à la règle générale et d'utiliser l'amortissement du coût historique pour calculer les coûts d'utilisation des actifs physiques à longue durée de vie. L'amortissement économique et du coût de remplacement peut être conservé comme une option éventuelle pour les mises à jour du modèle, une fois que sa configuration initiale sera parfaitement maîtrisée.

#### **2.1.2. Coûts d'occupation**

Les coûts d'occupation correspondent à la fourniture d'espace pour les employés et le matériel. Le coût d'occupation par mètre carré inclut la part au prorata des coûts d'amortissement des bâtiments, de l'eau, du gaz et de l'électricité, d'entretien, de nettoyage et d'assurance pour l'espace occupé par les employés, le matériel et l'encadrement.

### $\alpha$  Coût d'occupation = Charge locative équivalente par m2 x la surface occupée par le service

Certains services tels que : les chambres froides et les salles blanches ont des coûts plus élevés (énergie et capital). C'est pourquoi, ces services ne doivent pas être pris en compte dans un coût d'occupation moyen pour l'ensemble de l'entreprise et doivent être considérés indépendamment. [Everaert & Bruggeman, 2007]
### **2.1.3. Dépenses des services du siège administratifs et support**

Le coût de la main d'œuvre indirecte doit être compris dans le modèle des coûts. En effet, beaucoup de services d'une entreprise ne sont pas directement en contact avec les produits, les services ou les clients. Ils apportent l'infrastructure nécessaire à leurs collègues ou au matériel pour exécuter le travail. La DRH, par exemple, recrute et forme les employés, gère les vacances, la couverture médicale et les congés maladie ainsi que le système d'évaluation de la performance individuelle. Le service informatique fournit les ordinateurs, les bases de données, les réseaux et les autres outils qui améliorent la productivité des employés. [Cooper, 2003]

Toutes ces activités sont essentielles pour le bon fonctionnement de l'entreprise et la demande émane majoritairement des services qui fabriquent les produits, fournissent les prestations et servent les clients. [Cooper, 2003]

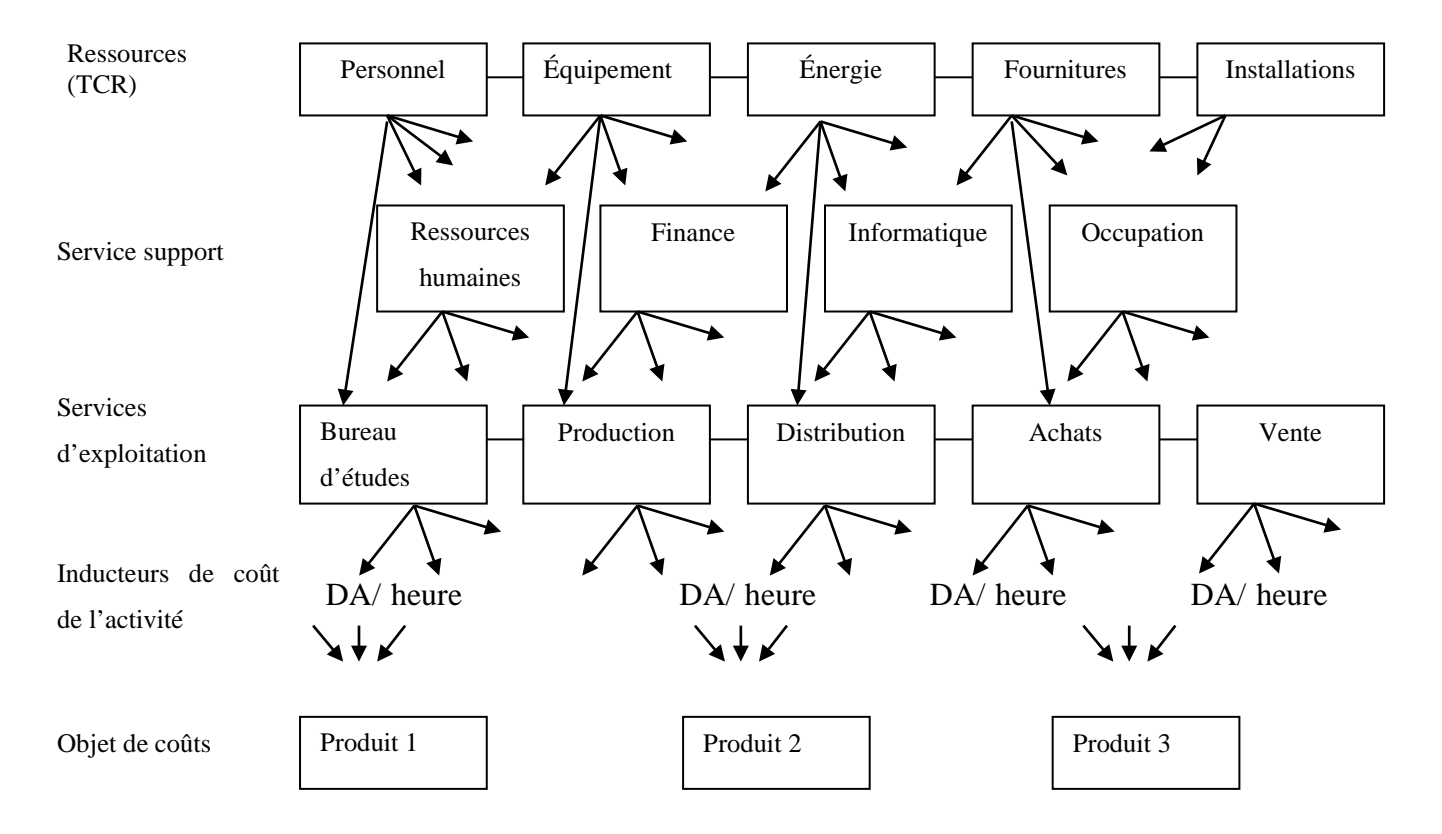

**Figure III.3 Flux des dépenses en ressources pour les services de support et d'exploitation**

Les coûts de la main d'œuvre indirecte doivent être imputés sur la base du travail réellement accompli, aux services d'exploitation. L'analyse de ce qui créer le travail pour les ressources du service support permettra de déterminer une base et une destination appropriées pour l'imputation des coûts en ressources du service. Un inducteur numérique permet d'établir un

lien de cause à effet entre la demande de prestation du service d'exploitation et la quantité de travail effectuée par le service support. Cette mesure peut être ensuite utilisée pour imputer les coûts des prestations aux services d'exploitation. [Cooper, 2003]

## **2.2. Coûts mensuels réels contre coûts budgétés** [Bright & al, 2002]

La plupart des entreprises, au moins dans leur première version d'un système TDABC, choisissent d'alimenter leur modèle avec des coûts réels, tels qu'ils apparaissent dans leur TCR. Le calcul du coût unitaire de capacité représente les dépenses réellement encourues dans la dernière période mensuelle, trimestrielle ou semestrielle ce qui contribue ainsi à la crédibilité des données.

Cependant l'utilisation des chiffres du TCR dans les calculs du modèle TDABC n'est pas une solution idéale, les dépenses réelles enregistrées dans une période reflètent souvent des différentiels chronologiques, liés à la date à laquelle les factures sont payées.

Aussi, les dépenses réelles d'une période reflètent aussi une variation non systématique dans les dépenses en ressources. Supposons qu'une panne de machine imprévue entraine des coûts de réparation extraordinaires. Ces dépenses majoreront les coûts imputés aux produits fabriqués pendant cette période. A l'inverse dans une période où aucune panne ne se produit et où il n'y a donc pas de réparations majeures à effectuer, les dépenses du service seraient donc plus faibles que prévues.

Nous nous poserons alors les questions suivantes : la rentabilité de la machine est-elle élevée pendant la période ou la maintenance est très peu fréquente, et faible pendant la période ou la maintenance est faite ? Le coût de revient du produit fabriqué pendant la période ou la maintenance est faible est-il inférieur au coût de revient du produit fabriqué pendant la période ou la maintenance est élevée ? Évidemment non.

Chaque produit traité sur la machine, quelle que soit la période de fabrication, crée une demande pour la maintenance à laquelle il faudra in fine répondre. Par conséquent, un coût mensuel de maintenance normalisé reflète plus précisément le coût de revient d'un produit qu'un système qui comptabilise ce coût uniquement lorsque la maintenance intervient effectivement.

Lors du calcul des coûts unitaires de capacité, les responsables doivent réfléchir à ce qui convient le mieux entre l'utilisation des dépenses réelles inscrites dans le TCR et l'utilisation de dépenses budgétées ou normalisées.

# **2.3. Estimer la capacité pratique**

La capacité pratique peut être estimée arbitrairement ou de manière analytique. L'approche arbitraire suppose que la capacité pratique soit un pourcentage déterminé 80-85% par exemple de la capacité théorique. En d'autres termes, si la machine ou l'employé est disponible 40 heures par semaine, alors la capacité pratique est de 32 heures par semaine. Les 20% restant représentent les : départ, arrivée, communication, pause et formations

Et pour les machines un pourcentage de 15 % est alloué entre maintenance, réparation, entretien et des fluctuations dans le programme de fabrication

La méthode analytique suppose que sur la base des 365 jours par an, on soustrait du temps les week-ends et les autres jours chômés. En partant de l'hypothèse de deux jours de week-end (ou d'autres jours chômés) par semaine, il reste 261 jours par an. On soustrait ensuite les jours fériés (10 par an par exemple), les congés (20 jours par an), et les jours chômés pour raisons personnelles ou maladies (3 jours en moyenne par an). Aussi, si l'on suppose que les employés travaillent sept heures trente par jour, soit 450 minutes. Sur ce temps, si 770 minutes sont prises pour des pauses, des réunions, des cours de formations, il reste 380 minutes de travail effectif. Par conséquent la capacité pour chaque employé s'élève à 19jours multiplié par 380, soit 7220 minutes par mois.

Les entreprises doivent faire leurs propres calculs du nombre moyen de jours ouvrés par employé.

D'autres facteurs interviennent dans le calcul de la capacité pratique des machines ou des employés, nous citons la capacité saisonnière et en période de pointe. [Kaplan & Anderson, 2007]

### **2.3.1. Capacité saisonnière et en période de pointe**

La gestion des commandes en période de pointe doit être pertinente, prenons pour exemple une entreprise dont la demande de main d'œuvre ou de machine est de 5000 heures de travail pendant les quatre premiers mois de l'année, et de 2500 heures seulement pendant les mois

creux. Supposons aussi qu'il en coûterait 400000 dinars par mois pour répondre à la demande normale de 2500 heures de travail par mois et 600000 dinars par moi pour répondre à la demande de pointe de 5000 heures par mois.

L'entreprise bénéficie d'économie d'échelle lorsqu'elle achète la capacité. Mais celle-ci doit acheter pour toute l'année ; l'entreprise ne peut accroitre les ressources pour la période de pointe et les réduire à nouveau pendant la période basse ; elle décide alors de s'équiper pour répondre à la demande maximale et engage des ressources dont le coût de revient de 600000 dinars par mois pour toute l'année.

Le coût de revient se calcule alors comme suit :

Le coût de capacité pendant la période basse doit être seulement la capacité nécessaire pour répondre uniquement à la demande en période basse :

*Coût dans les mois creux (5 à 12) =400 000 dinars par mois / 2500heures=160 dinars par heure*

Le calcul du coût de revient pendant la période de pointe reconnait que la production requiert non seulement les ressources en capacité utilisées durant cette période, mais aussi le coût des ressources acquises mais inutilisées pendant la période basse.

$$
Cotit unitaire dans les mois 1à 4 = \frac{(600\ 000 - 400\ 000) * 8 + 600\ 000 * 4}{5000 \text{ heures} * 4 \text{ mois}}
$$

### *= 200 dinars /heure*

Ces calculs sont conformes à la réalité économique. Le Coût unitaire est plus élevé en période de pointe parce que la production pendant cette période doit payer non seulement pour le coût des ressources en capacité utilisées à ce moment-là, mais aussi pour le coût des ressources en capacité fournies mais non utilisées pendant la période creuse. [Kaplan & Anderson, 2007]

# **3. Les étapes de la démarche TDABC** [Kaplan & Anderson, 2008]

La mise en œuvre d'un projet TDABC passe par les phases suivantes:

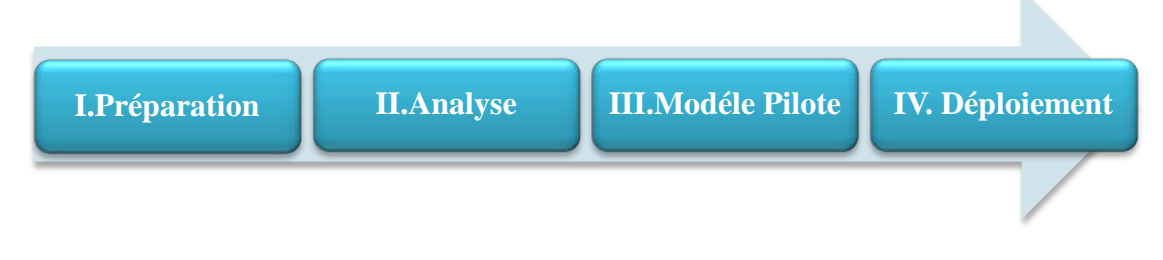

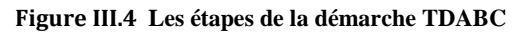

# **3.1. Phase I: Préparation** [Kaplan & Anderson, 2008]

Au lancement du projet le parrain exécutif et le comité directeur spécifient les objectifs du modèle TDABC. Les trois objectifs généraux possibles sont présentés sur le tableau suivant :

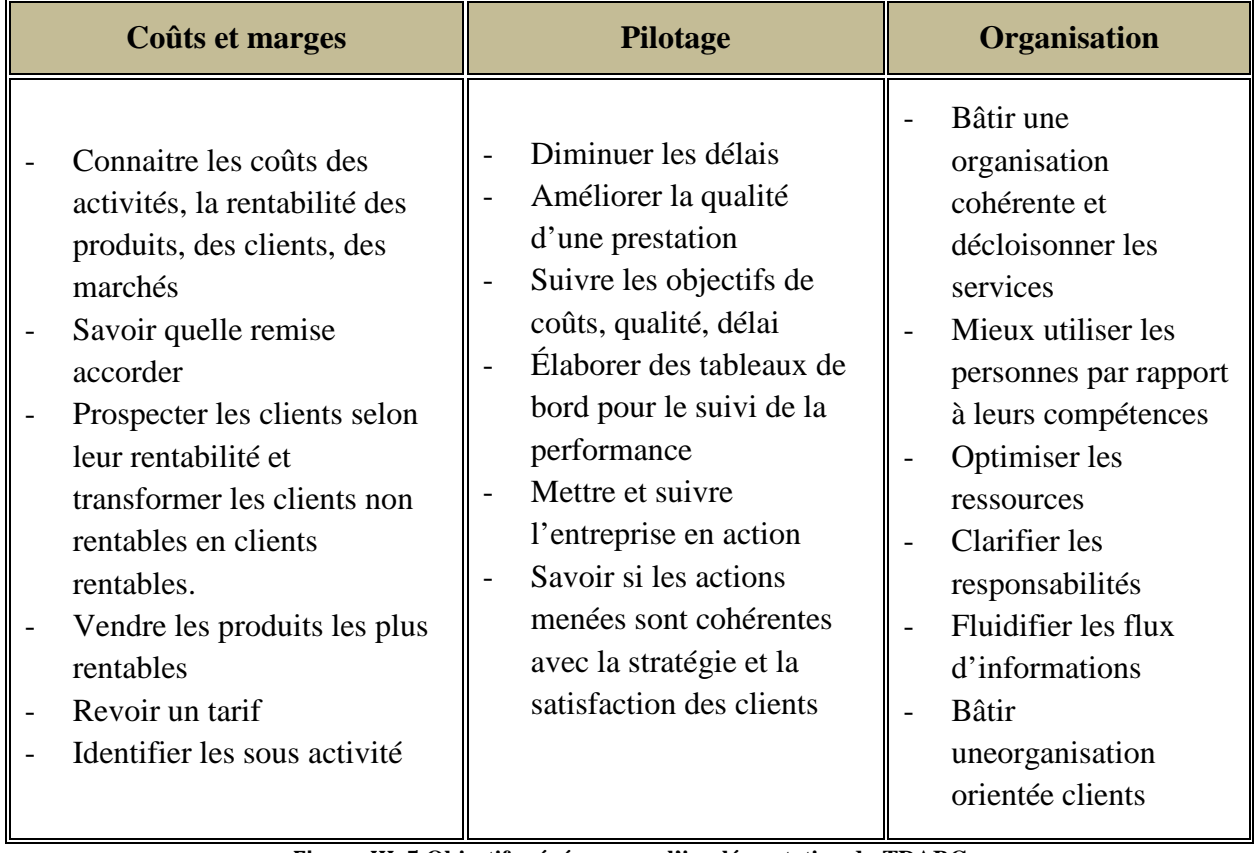

**Figure III .5 Objectifs généraux par l'implémentation du TDABC**

La composition de l'équipe de projet est déterminée dans cette phase, le tableau ci-dessous montre une équipe type, celle-ci doit aussi étudier les dates de démarrage et d'achèvement, le coût et les sources des données à réunir.

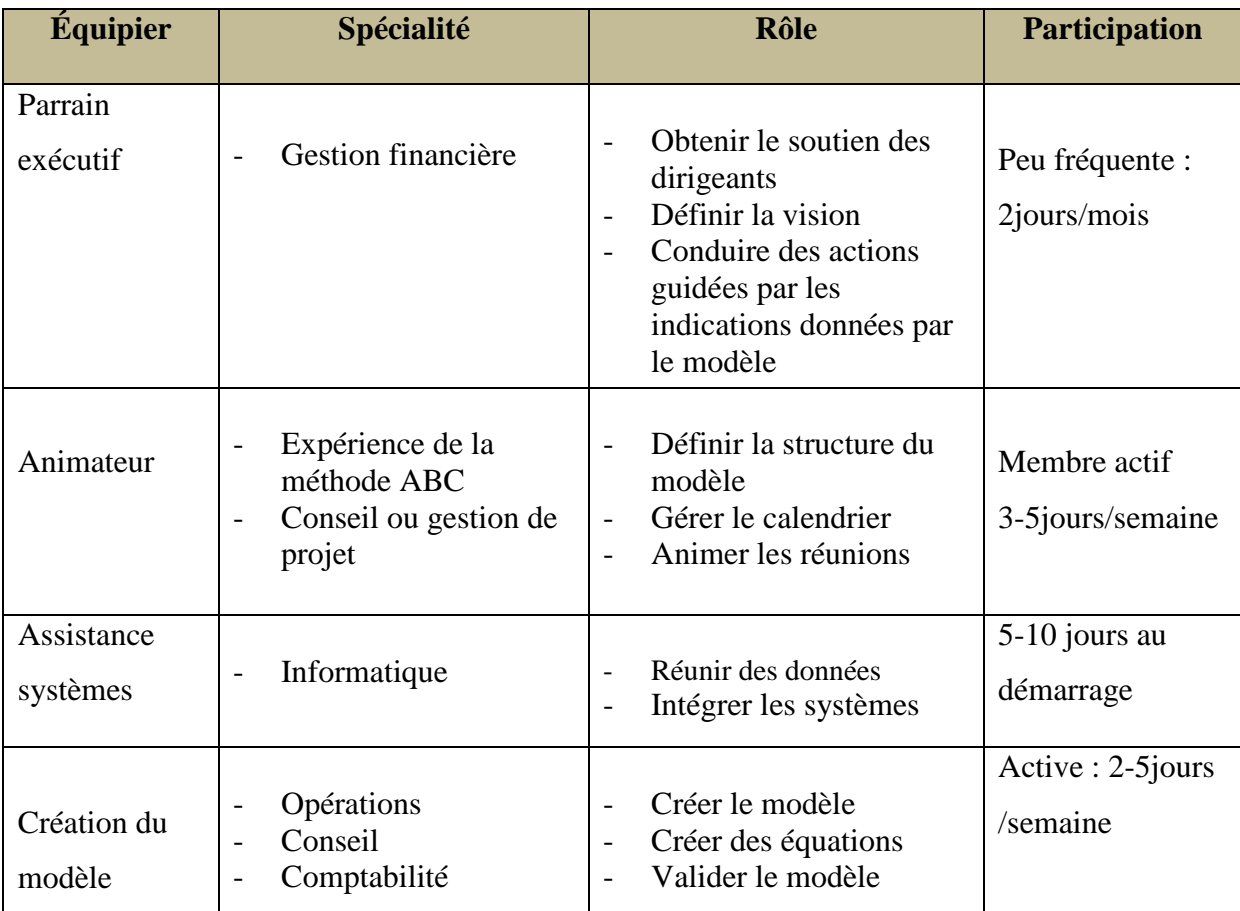

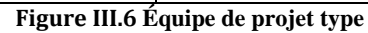

# **3.2. Phase II : Définition, accès et analyse des données** [Kaplan & Anderson, 2008]

Le modèle doit pouvoir intégrer les variations d'une commande à l'autre et d'un client à l'autre prenons pour exemple le modèle de coût pour un distributeur ou un détaillant, celui-ci doit incorporer des données sur la localisation des casiers de l'unité de stockage, le poids, le type d'emballage, la fréquence des commandes et du réapprovisionnement ainsi que la méthode d'expédition.

Des informations concernant la commande du client peuvent être extraites de l'ERP utilisé par l'entreprise, ces informations sont :

- La référence du client ;
- $\checkmark$  Le représentant qui a réalisé la vente
- $\checkmark$  Le type de produit ;
- $\checkmark$  La date de la commande ;
- $\checkmark$  La remise appliquée ……etc.

Grâce à tous ces détails l'entreprise peut estimer pour chaque client, commande, et article le coût d'exécution de l'action, de la maintenance, de l'exploitation du réseau et des processus d'enregistrement.

Pour saisir les données relatives aux transactions, les informaticiens doivent définir les champs des sources de données auxquelles le modèle TDABC aura accès. Ces données varient selon la nature de l'activité.

Le modèle travaille avec des fichiers d'objets de coût complets, simplifiant ainsi grandement la tâche du service informatique pour répondre aux demandes de données.

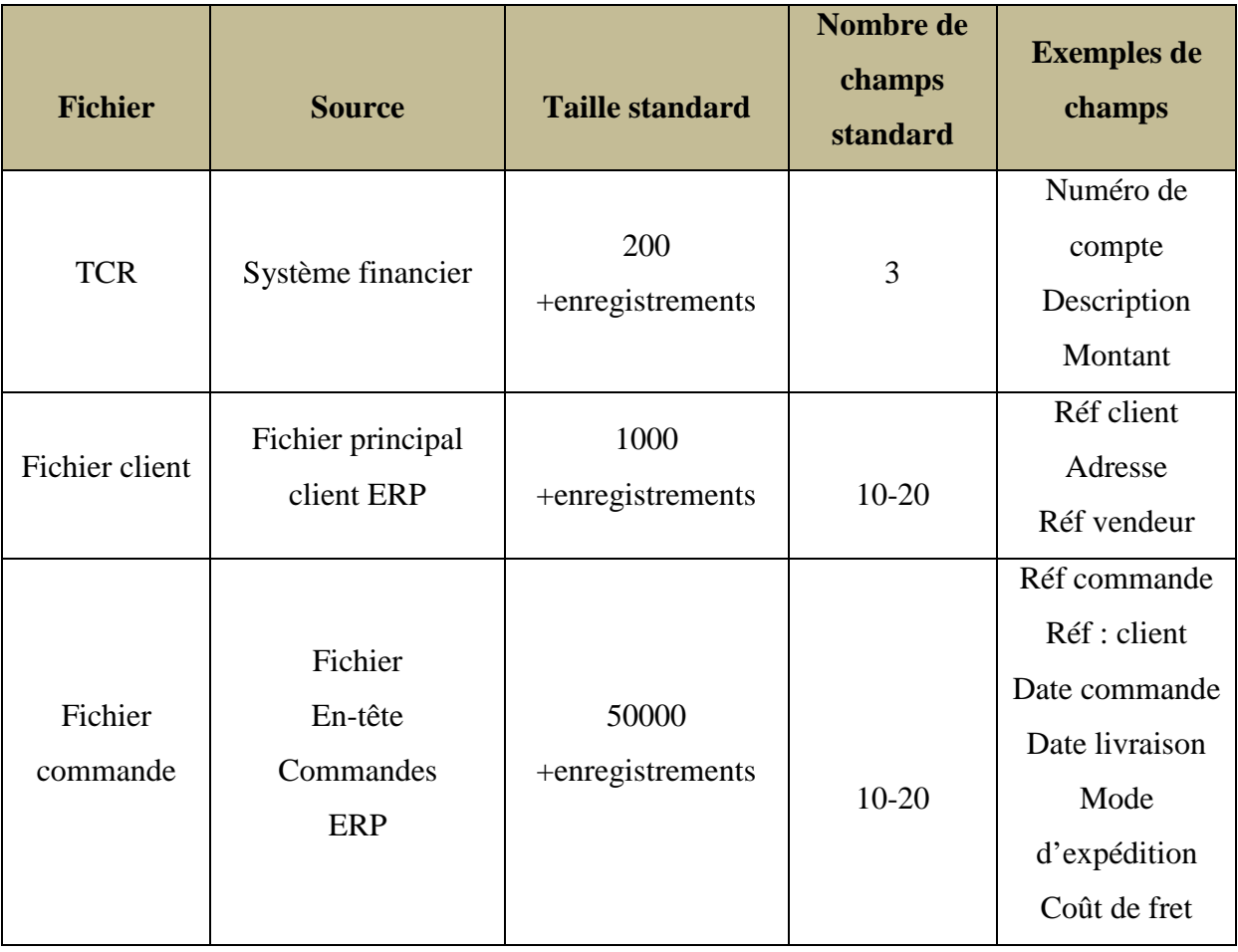

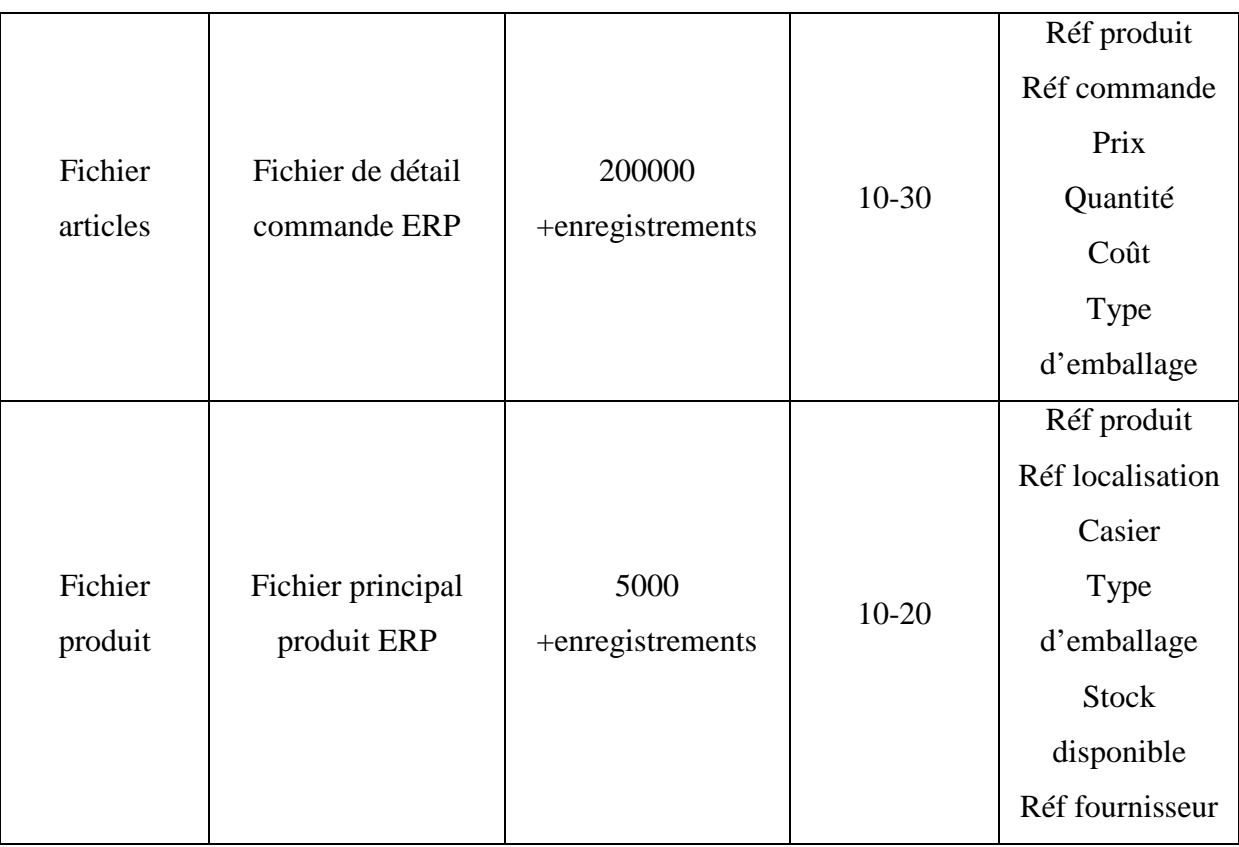

**Tableau III.3 Fichier standard de données dans un modèle TDABC**

# **3.2.1. Saisie des données financière d'exploitation**

Avec le service financier, l'équipe de projet identifie les coûts des services et des processus à inclure dans le modèle. Le champ du projet détermine les services et les processus qu'il convient d'analyser.

La plupart des TCR décompensent déjà le coût par service .Une fois que les coûts des services ont été saisis dans le modèle TDABC, ils peuvent être à nouveau décomposés s'il y a plusieurs processus dans le service. Lorsqu'un processus est commun à plusieurs services, l'équipe de projet doit structurer l'imputation de manière à ce que les coûts de ce processus puissent être exportés de la base de données de coûts de chaque service.

Lorsque chaque service et processus est défini dans le modèle, l'équipe passe ensuite à la phase délicate d'estimation de « l'équation du temps d'exécution ». Celle-ci se fait par des entretiens avec le personnel, et éventuellement une observation directe.

L'équipe interroge deux ou trois employés dans chaque service afin d'identifier le processus clé et les étapes de l'activité, les inducteurs à l'origine de variations dans la capacité utilisée (généralement le temps) par objet de coût et la durée moyenne par étape.

# **3.3. Phase III : Créer le modèle pilote** [Kaplan & Anderson, 2008]

Dans cette étape l'équipe de projet utilise les équations de temps pour imputer les coûts des services et des processus sur les objets de coût, comme les produits, les commandes, les unités de stockage et les clients.

L'équipe apprend à exécuter les tâches suivantes, qui seront ensuite étendues au modèle d'entreprise :

- Imputer les données financières du TCR sur les services ;
- Imputer tous les coûts chargés des services sur un ou plusieurs processus ;
- Charger les données des transactions ;
- Incorporer les estimations de temps et les équations de temps pour chaque processus ;
- Imputer tous les coûts de processus chargés sur les objets de coût via des équations de temps ;
- Calculer le coût de revient et la rentabilité par commande, unité de stockage, fournisseur ou client ;

L'un des principaux résultats de la création du pilote est d'apprendre à automatiser l'importation des données provenant du système ERP et d'autres sources dans un logiciel spécialement conçu pour effectuer des calculs TDABC et générer des rapports de gestion .

Cette étape ouvre la voie à l'expansion du modèle à l'échelle de l'entreprise, permet à l'équipe de découvrir les fonctionnalités du modèle TDABC et de vérifier sa capacité à :

- Traiter les commandes et les articles comme des objets de coûts ;
- Saisir les données des transactions ;
- Incorporer des équations de temps comprenant plusieurs inducteurs ;
- $\blacksquare$  Imputer les dépenses du TCR aux services ;
- Entrer et traiter des grandes bases de données ;
- Incorporer la capacité des ressources lorsqu'il calcule les coûts unitaires et évaluer l'utilisation de la capacité ;
- Modéliser la complexité d'une activité de manière à en faciliter la mise à jour.

Le projet pilote développe l'expertise sur un modèle à petite échelle, dont l'expansion à l'échelle de l'entreprise devient ainsi plus simple et moins risquée.

## **3.3.1. Validation du modèle**

Une fois que le modèle est construit et fonctionne, l'équipe projet doit valider d'un point de vue financier et opérationnel .Pour la validation financière les coûts imputés par le modèle doivent concorder avec les données financières du TCR.

Prenons pour exemple un total des dépenses chargées dans le TCR de 1,2 millions dinars, le coût total chargé par département est aussi de 1,2 millions dinars tout comme les dépenses indirectes totales imputées à tous les objets de coûts. La figure en dessous montre le flux de dépenses type pour une entreprise de distribution :

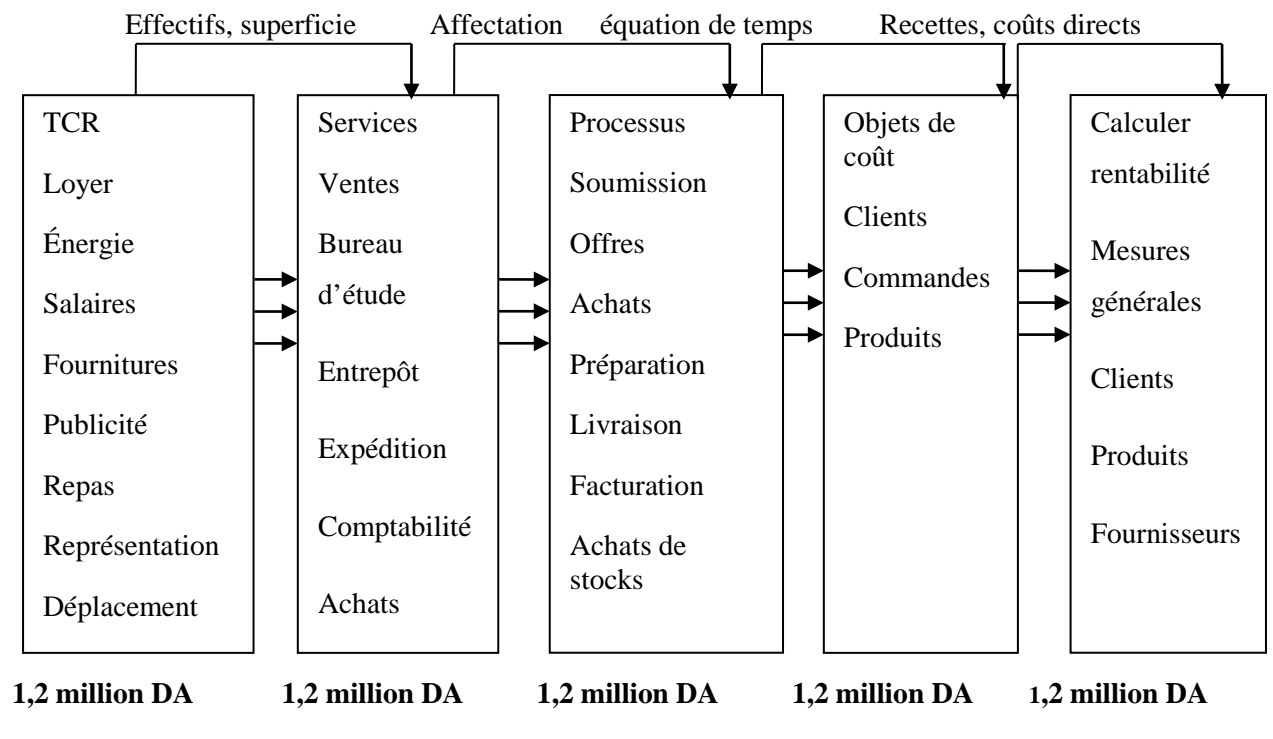

**Figure III.7 Processus de validation**

Une fois que l'arithmétique du modèle a été démontrée en suivant les mêmes données financières dans un grand nombre de catégories, l'entreprise peut exécuter le modèle avec des coûts basés sur la capacité. La somme des coûts imputés aux objets et du coût de la capacité inutilisée doit être égale aux dépenses du TCR.

La dernière modification consistera à substituer les dépenses réelles aux dépenses budgétées dans les catégories ou l'entreprise le veut pas que les écarts de temps et de coûts imputés aux objets de coûts ne faussent les calculs sur la rentabilité des produits et des clients.

La validation opérationnelle vérifie l'exactitude des estimations sur lesquelles reposent les équations de temps. L'équipe de projet s'efforce de rapprocher les temps totaux par processus ou service calculés par le modèle du temps disponible estimé.

L'équipe de projet compare le temps du modèle et le temps réel, processus par processus, et analyse ceux qui indiquent de fortes proportions de capacité sous ou sur utilisée en posant les questions suivantes :

- Si le processus semble travailler très au-dessus de la capacité pratique, est-il possible que certaines estimations de temps soient trop élevées ? le service a-t-il des disponibilités supplémentaires, en termes de ressources et de temps, qui n'ont pas encore été incorporées dans le modèle ?
- Si le modèle indique que le processus fonctionne très en dessous de sa capacité, a-t-il d'autres activités que celles qui lui ont été attribuées par l'équation de temps ?
- La tendance historique : le processus ou le service a-t-il toujours été sous ou sur utilisé ?

## **3.3.2. Préparer des plans d'actions sommaires pour la direction**

L'équipe de projet peut approfondir l'analyse des données afin de dégager des idées pour accroitre les bénéfices. Elle peut identifier les caractéristiques des commandes, des contrats, des unités de stockage et des clients rentables et non rentables, et proposer des actions pour restaurer la rentabilité des éléments non rentables.

Par exemple :

- Cibler les remises aux clients de manière beaucoup plus étroite par rapport au coût réel d'exécution des commandes individuelles ;
- D'abandonner les produits et les unités de stockage à faible volume, non rentables ; d'imposer des quantités minimum de commande ou des emballages et des conditions de livraison standard pour les petites commande ;
- Renégocier les termes de la relation client.

L'équipe a ainsi un bien meilleur aperçu de l'efficacité des processus et peut orienter à partir de ces analyses les groupes d'amélioration des processus vers la recherches des processus coûteux, peu utilisés et apparemment peu performants.

| <b>Actions stratégiques</b>                                                                                                    | <b>Actions opérationnelles</b>                                                                                                    |  |
|----------------------------------------------------------------------------------------------------|----------------------------------------------------------------------------------------------------|--|
| Rentabilité des clients<br>Rentabilité des<br>produits/services<br>Rentabilité des fournisseurs<br>Rentabilité des installations<br>Coût du service<br>Rationalisation des unités de<br>stockage<br>Benchmarking stratégique et<br>des processus<br>Indicateurs clés de<br>performance/mesure clés et<br>suivi des tendances<br>Tableau de bord prospectif | Négociations (client)<br>Tarification personnalisée<br>Tarification des services à valeur<br>ajoutée<br>Présentation de la valeur créée<br>pour les actionnaires<br>Optimisation des commandes<br>Calcul des coûts de revient<br>Contrôle internes<br>Changement de<br>politique<br>(commande minimum)<br>Gestion de la valeur créée par<br>l'informatique |  |

**Tableau III.4Actions stratégiques et opérationnelles du modèle TDABC**

# **3.4. Phase IV : Déploiement à l'échelle de l'entreprise** [Kaplan & Anderson, 2008]

Une entreprise à sites multiples, avec des agences nombreuses et homogènes peut s'imprégner du modèle du site pilote. Les définitions des services et des processus ainsi que les équations de temps pour les activités étant très semblables dans toute l'entreprise. L'équipe chargée des autres sites doit simplement adapter les équations aux paramètres spécifiques de chaque entité.

Dans les entreprises hétérogènes, l'équipe de projet pilote tient le rôle de conseil auprès des dirigeants pour le déploiement. Elle forme et encadre les équipes de projet de chaque site ; standardise les données et les définitions des processus ; coordonne l'importation des données en provenance des systèmes informatiques centralisés et suit le déroulement des projets dans les sites.

# **4. Forces et faiblesses du modèle TDABC [Kaplan & Anderson, 2008]**

Si la TDABC, nouvelle approche de l'ABC, serait plus simple, moins cher et beaucoup plus puissant que la méthode ABC classique, il n'en reste pas moins qu'il subsiste à l'heure actuelle des interrogations sur ses performances.

## **4.1. Les forces de la TDABC**

- Le modèle est simple à utiliser et permet la prise en compte de la complexité des processus ;
- Il n'est plus nécessaire de faire des enquêtes régulières pour déterminer la répartition éventuelle du temps de travail entre plusieurs activités ce qui allège d'autant la maintenance de la méthode. En effet, des standards de temps sont utilisés. Il s'agit seulement de s'assurer que ces standards sont conformes aux pratiques et régulièrement mis à jour ;
- La complexité des opérations est prise en compte à l'aide d'équations de temps permettant de déterminer la demande en ressources d'une activité. Grâce à ces équations de temps il est par ailleurs possible de mettre à jour aisément le modèle : ajouter une activité supplémentaire (si elle est réalisée par le groupe de ressources), ajouter des variables explicatives du temps passé, tenir compte des modifications de la productivité ;
- Le modèle permet de mesurer le coût de la sous-activité.

## **4.2. Les faiblesses de la TDABC**

Il n'y a que peu d'études de cas permettant d'avoir un recul sur l'utilisation de la méthode. Toutefois quatre problèmes paraissent émerger: au niveau pratique, il semble y avoir hésitation entre l'utilisation de coûts standards et l'utilisation de coûts réels pour déterminer le coût unitaire d'un processus ; l'évaluation du coût de la sous-activité n'est pas forcément simple ; le respect du principe d'homogénéité subsiste dans cette méthode. KAPLAN et ANDERSON insistent, eux-mêmes, sur le fait que les activités ou transactions réalisées au sein d'un département (ou groupe de ressources) doivent consommer les ressources dans les mêmes proportions. Enfin, la mesure des temps n'est pas forcément facile.

# **Conclusion**

En se basant sur la méthodologie décrite dans ce chapitre, nous allons construire notre propre modèle de coût en fonction des besoins exprimés par l'entreprise Hydra Pharm. Nous allons participer au projet de mise en place d'un système de suivi des coûts au niveau de la direction de Management de la Performance du groupe HP. Le chapitre suivant abordera la démarche que nous avons adoptée pour participer à la réalisation de ce projet.

# **CHAPITRE IV : CONCEPTION DU MODELE DE COÛT**

## **Introduction**

Nous présenterons dans ce chapitre la mise en œuvre de la méthodologie du Time Driven ABC pour créer un modèle de calcul de coûts au sein de l'entreprise SPA Hydra Pharm. Ce modèle étant un projet pilote, il inclura les principaux services consommateurs de temps et de coût conformément aux recommandations des auteurs (Kaplan et Anderson). Nous appliquerons aussi la méthode ABC pour certains services, dont la mesure des temps est trop complexe.

# **1. Phase I : Préparation**

La Direction Management de la Performance est le maître d'ouvrage, l'équipe projet chargée de la conception du modèle de costing Time Driven ABC est constituée comme suit :

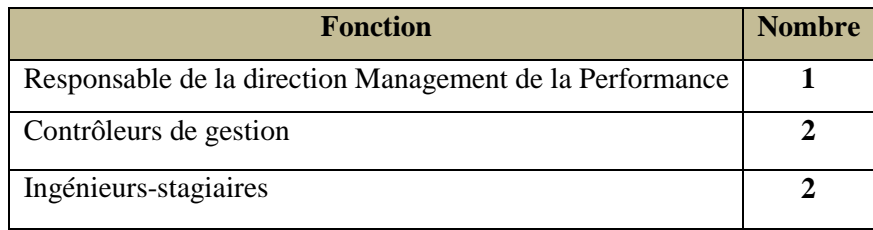

### **Tableau IV.5 Équipe projet TD ABC**

À chaque étape interviendrons d'autres employés de l'entreprise afin de valider les données collectées au niveau de chaque service.

Nous avons limité le champ d'application de la méthode aux principaux services:

- Ventes ;
- Logistique ventes.

Pour les services : achats, réclamation logistique achats et supports (Moyens Généraux, Finances/Comptabilité, Ressources Humaines, Informatique et Management), nous appliquerons la méthode ABC.

Le processus **achats** comprend plusieurs activités, celles-ci sont difficiles à mesurer. Nous citons pour exemple la négociation avec le fournisseur qui peut durer jusqu'à une semaine, ce qui rend difficile la mesure de cette activité.

La **réception** étant aussi complexe, les tâches effectuées par les agents de manutention ne se limitent pas qu'à la réception. Ils s'occupent aussi de la gestion des dépôts de réserves et des transferts des colis vers le stock principal.

Nous avons établi les objectifs de l'application de la méthode TDABC que nous résumons comme suit :

- Mettre en place un modèle de calcul des coûts des processus et des services ;
- Déterminer la rentabilité des clients et des commandes:
- Analyser la sous-utilisation et sur utilisation de la capacité;
- Proposer des améliorations aux processus;
- Établir un budget par activité.

Le projet a été lancé le 23 janvier 2011 et la date de fin a été fixée au 23 juin de la même année, soit 20 semaines.

## **2. Phase II : Analyse et collecte de données**

Dans cette phase, nous avons commencé par réunir des informations concernant les activités et les processus grâce à des entretiens avec le personnel des services cités au-dessus et l'examen des documents internes (organigrammes, procédures…).

Nous avons établi les cartographies des processus de chaque service *(cf. Annexe I.1),* que nous avons décrit dans le chapitre I, ainsi que les mesures des temps des activités, et des tâches, nécessaires au développement des équations de temps.

### **2.1. Mesure des temps et des capacités de stockage**

Afin d'estimer le temps que consomme chaque activité, nous avons procédé par l'observation puis par la mesure des temps pour chaque processus. Nous avons noté des variations parmi les employés qui effectuent un même travail et afin que ces variations n'influent pas sur les coûts de revient des commandes clients ; nous allons calculer des durées moyennes par activité. Les durées mesurées pour une même activité seront rapportées à l'unité de l'inducteur choisi.

Pour le calcul des durées moyennes, nous avons procédé par l'analyse statistique en utilisant le logiciel Crystal Ball, et effectué le test de Kolmogorov-Smirnov sur les lois de distributions suivantes :

Lognormale, Normale, Gamma, Exponentielle, Weibull. *(cf. Annexe IV.1)*

Ce test nous a permis de déterminer la loi de distribution des temps des différentes activités mesurées.

Le Directeur Projet nous a indiqué qu'à priori, selon la nature des variables aléatoires analysées, il devrait s'agir de la loi lognormale.

### **2.1.1. Ventes**

Au niveau du service commercial, les activités principales consommatrices de temps que nous avons retenues sont :

- L'ouverture de la fiche client;
- La prise de la commande (appel téléphonique);
- La validation du bon de commande;
- Le traitement de la réclamation du client par le commercial.

Nous avons rapporté toutes les mesures des temps de ces activités à une même unité qui est la ligne commande, en divisant les durées obtenues par le nombre total de lignes commandées par un même client *(cf. Annexe IV.2)*

Seule la réclamation du client est indépendante du nombre de lignes commandes, nous l'avons donc rapportée au nombre de lignes réclamées par un même client.

Nous obtenons les échantillons avec les durées moyennes suivantes :

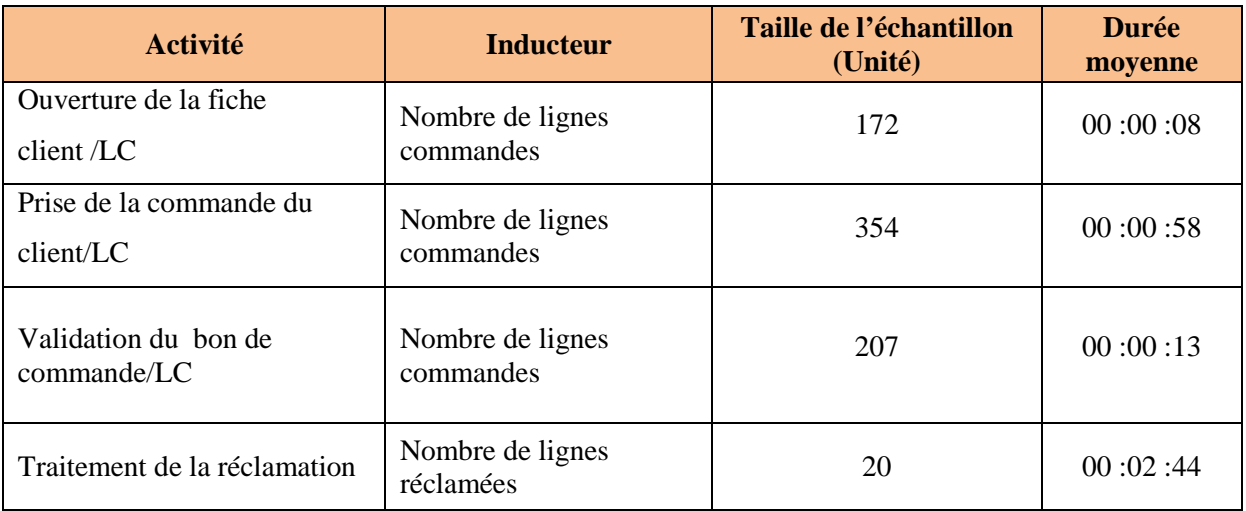

**Tableau IV.6 Durées moyennes des activités ventes** *(cf., Annexe IV.3)*

Le test de Kolmogorov Smirnov a confirmé que les échantillons des temps des activités obtenus suivent la loi Lognormale dont les paramètres ainsi que les intervalles de confiance sont indiqués en annexe *(cf. Annexe IV.3)*

### **2.1.2. Logistique ventes**

Les processus mesurés, pour une même commande, au service logistique ventes sont :

- **Logistique préparation**;
- **Logistique expédition.**

### **a. Logistique préparation**

Les activités prises en compte dans le processus de préparation sont :

- La préparation des bons de commande ;
- Le déstockage des produits (Zone B1) ;
- Le contrôle des bons de commande préparés ;
- Le colisage des médicaments préparés ;
- La saisie des produits sortis (Zone AF/A4).

L'inducteur consommateur de temps pour toutes ces activités est le nombre de lignes commandes.

Nous avons obtenus les mesures sur les échantillons suivants *(cf. Annexe IV.2)*:

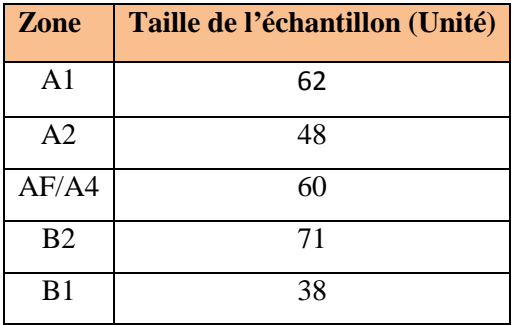

**Tableau IV.7Tailles des échantillons par zone**

Une première analyse sur les activités de la zone A a montré que les moyennes obtenues pour chacune des sous zones : A1 et A2 sont très proches ; nous avons alors considéré les mesures de ces deux sous-zones comme étant un seul échantillon.

La durée de l'activité « enregistrement des produits sortants » de la zone AF/A4 sur un registre est pratiquement constante, avec une moyenne de 12 secondes par ligne de commande.

Nous obtenons les durées moyennes des activités /LC suivantes :

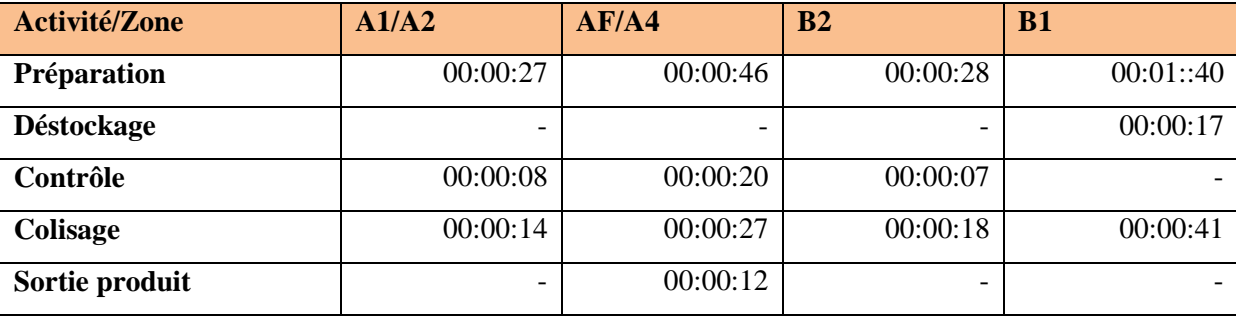

**Tableau IV.8Durée moyenne/LC des activités du processus préparation**

Le test de Kolmogorov Smirnov a confirmé que les échantillons des temps des activités obtenus suivent la loi Lognormale dont les paramètres ainsi que les intervalles de confiance sont indiqués en annexe *(cf. Annexe IV.3).*

## **b. Logistique expédition**

Pour le processus d'expédition, nous avons considéré les activités suivantes *(cf. Annexe IV.2)* :

- La facturation :
- Le transfert des colis vers la zone d'expédition ;
- Le chargement des colis dans les véhicules ;
- La préparation de la feuille de route.

L'inducteur consommateur de temps pour la facturation est le nombre de lignes commandes facturées. Pour le reste des activités, nous prendrons comme inducteur le nombre de boites expédiées.

Nous avons mesuré les temps de préparation des factures clients *(cf. Annexe IV.3)*, le résultat statistique est le suivant :

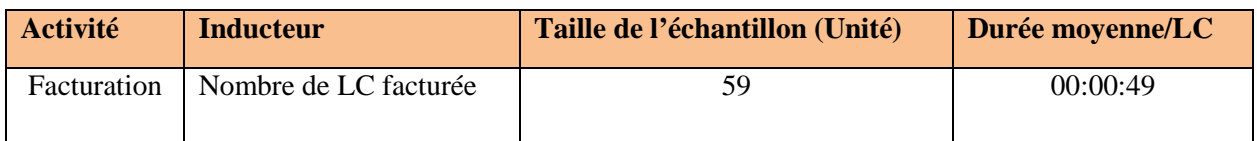

**Tableau IV.9 Durée moyenne /LC facturation** *(cf. Annexe IV.3)*

Pour le reste des activités, nous obtenons les durées moyennes suivantes :

| <b>Activité</b>                                  | <b>Inducteur</b>              | <b>Taille de</b><br>l'échantillon<br>(Unité) | Durée moyenne/Boite<br>(Seconde) |
|--------------------------------------------------|-------------------------------|----------------------------------------------|----------------------------------|
| Transfert des colis vers la<br>zone d'expédition | Nombre de boites<br>expédiées | 135                                          | 0,31                             |
| Chargement des colis dans<br>les véhicules       | Nombre de boites<br>expédiées | 135                                          | 2,61                             |
| Préparation de la feuille de<br>route            | Nombre de boites<br>expédiées | 135                                          | 0,48                             |

**Tableau IV.10Durée moyenne activités expédition** *(cf. Annexe IV.3)*

Le test de Kolmogorov Smirnov a confirmé que les échantillons des temps des activités obtenus suivent la loi Log-normale dont les paramètres ainsi que les intervalles de confiance sont indiqués en annexe *(cf. Annexe IV.3).*

# **2.1.3. Logistique achats**

# **La gestion des stocks**

Les colis stockés ont des dimensions différentes et par conséquent n'occupent pas le même espace, c'est pourquoi la capacité pratique est mesurée en mètres cubes d'espace disponible.

# *Support (cf. Annexe IV.4)*

- Gamme commerciale de la société HydraPharm ;
- $\checkmark$  Mouvement des stocks janvier-février-mars 2011 ;
- $\checkmark$  Fiche de localisation de désignations produites dans le stock principal;
- $\checkmark$  Nomenclature des produits HP.

Dans cette étape, nous allons collecter des données afin de mesurer le volume occupé par les médicaments dans le stock principal. Pour ce faire, nous allons procéder comme suit :

- $\checkmark$  Effectuer une première classification des médicaments par zone;
- $\checkmark$  Effectuer une deuxième classification des produits selon les volumes (formats) des boites;
- $\checkmark$  Élaborer des plans d'échantillonnage pour les formes retenues;
- $\checkmark$  Mesurer les volumes des colis échantillonnés et en déduire le volume des boites;
- $\checkmark$  Calculer un volume moyen de la boite par forme dans chaque zone;
- $\checkmark$  Déterminer sur la base des états de stock récents, le nombre moyen de médicaments disponibles, par forme dans chaque zone du stock principal;
- $\checkmark$  En déduire les volumes moyens occupés, par forme de médicaments dans toutes les zones du stock principal.

## **A. Première classification des médicaments : Par zone**

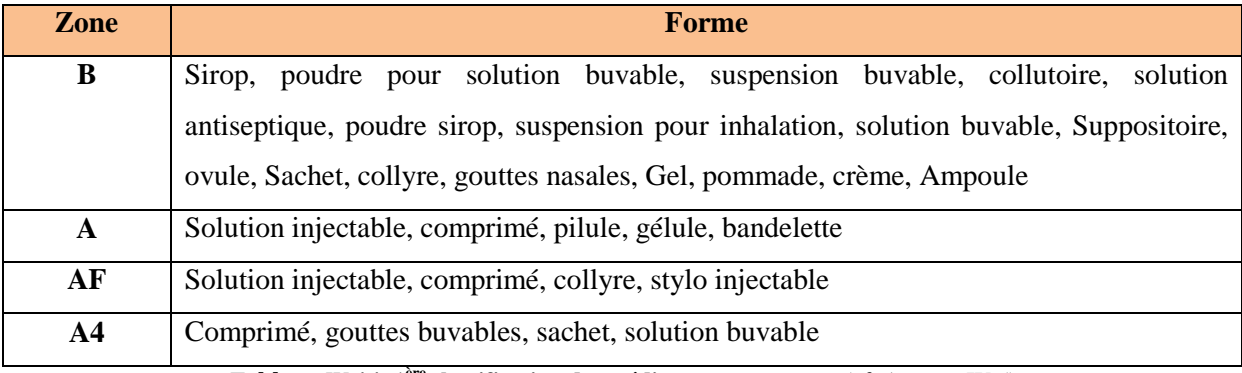

**Tableau IV.11 1ère classification des médicaments par zone** *(cf. Annexe IV.6)*

### **B. Deuxième classification des médicaments : Par volume**

Nous avons transmis le résultat de la première classification au Directeur Technique du centre de distribution qui nous a aidé à effectuer une seconde répartition selon les volumes des boites.

# **Zone B1**

**B-1** : Sirop, poudre pour solution buvable, suspension buvable, collutoire, solution antiseptique,

**Forme**

poudre sirop, suspension pour inhalation, solution buvable

**B-2** : Suppositoire, ovule

**B-3** : Sachet, collyre, gouttes nasales

**B-4** : Gel, pommade, crème

**B-5** : Ampoule

**Tableau IV.12 2ème classification des médicaments de la Zone B par volume** *(cf. Chapitre IV.6)*

# **Zone A**

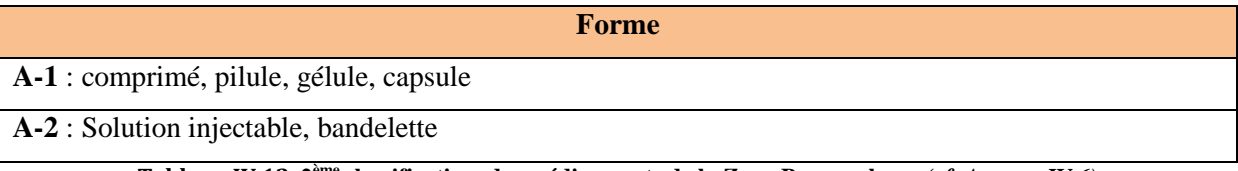

**Tableau IV.13 2ème classification des médicaments de la Zone B par volume** *(cf. Annexe IV.6)*

# **Zone AF**

**AF** : Solution injectable, comprimé, collyre, stylo injectable *(cf. Annexe IV.6)*

# **Zone A4**

**A4** : Comprimé, gouttes buvables, solution buvable, sachet *(cf. Annexe IV.6)*

# **C. Plan d'échantillonnage**

En nous basant sur les états de stock du 1<sup>er</sup> trimestre 2011, nous avons déterminé pour cette période les tailles des populations par forme. Celles-ci nous permettront de faire un plan d'échantillonnage sur les formes retenues *(cf. Annexe IV.5).*

Nous avons choisi une méthode d'échantillonnage probabiliste, elle consiste en la sélection aléatoire d'un échantillon à partir d'une population Ni. *(cf. Annexe IV.1).*

## *Exemple*

Pour déterminer la taille de l'échantillon n de la forme A-1 à partir de la taille de la population mère N, nous avons estimé les paramètres suivants :

 $N = 623;$ 

 $Z = \Phi^{-1}$  (seuil de confiance), que nous avons considéré à 90%;

e = la marge d'erreur qui est égale à 10% ;

p = le degré d'homogénéité est égal à 70% car la population dans la zone A-1 est fortement homogène (comprimé, gélule et pilule)

 $q = 30\%$ .

$$
n = \frac{n_0}{1 + \frac{(n_0 - 1)}{N}} \quad \text{Avec} \quad n_0 = \frac{P q z^2}{e^2}
$$

Nous trouvons:  $n_0 = 56.5$  et n =64

## **Zone B**

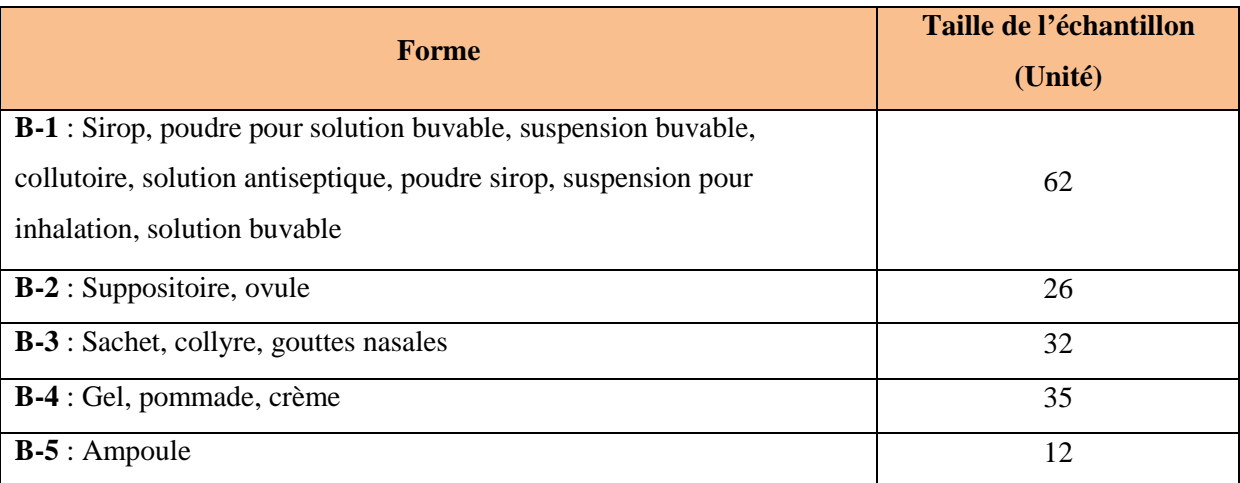

**Tableau IV.14 Récapitulatif taille de l'échantillon zone B**

## **Zone A**

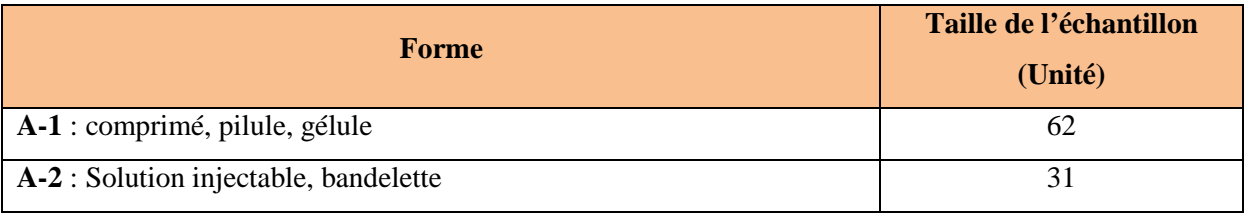

**Tableau IV.15Récapitulatif taille de l'échantillon zone A**

Les populations des médicaments dans les zones AF et A4 sont petites, leurs tailles sont respectivement 20 et 31 produits. C'est pourquoi, nous considérerons toutes les désignations AF/A4 disponibles dans l'étape suivante.

### **D. Mesure des volumes des colis sélectionnés**

Nous mesurons les volumes des colis pour les échantillons obtenus par forme puis nous calculons les volumes des boites par une simple division de ces volumes mesurés par leurs colisages *(cf. Annexe IV.7).*

#### **E. Calcul du volume moyen de la boite par forme**

Nous calculons un volume moyen par boite pour chaque forme de médicament retenue en utilisant l'analyse statistique sur Crystal Ball *(cf. Annexe IV.3).*

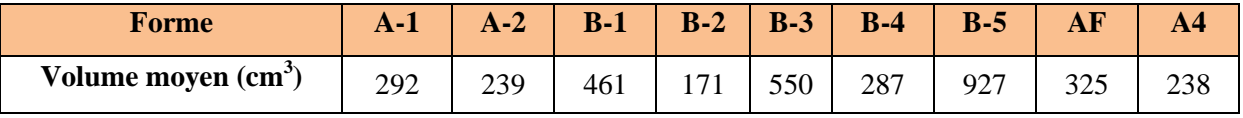

**Tableau IV.16Récapitulatif des volumes moyens des boites par forme**

# **F. Le nombre de boites de médicaments par forme disponible dans les zones du stock principal**

Le stock disponible (en nombre de boites)  $N_i$  par jour pour une désignation de produit i est calculé à partir du rapport états des stocks 2011, par l'application de la formule suivante :

### $N_I$ /jour = $\sum$ (quantités sorties – quantités entrées) + stock initial; (cf. Annexe IV.5)

Nous calculons le stock disponible moyen par jour pour chaque désignation i. Nous regroupons les médicaments appartenant à une même forme et calculons la taille totale de la population pour chaque forme.

N/forme (boites) = $\sum N_i$ <sub>noven</sub>

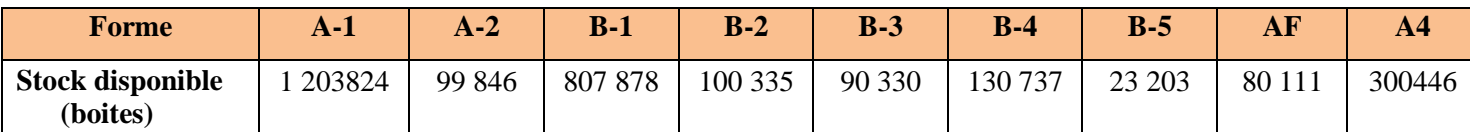

**Tableau IV.17Récapitulatif du stock disponible par forme** *(cf. Annexe IV.5)*

### **G. Le volume moyen des boites disponibles par forme dans chaque zone**

Le volume total moyen occupé par une forme donnée est calculé comme suit :

# $V_j$  Total moyen  $(m^3) = N_j * V_j$  moyen

V<sub>j Total moyen</sub> : Volume total disponible de la forme j ;

N<sub>i</sub>: Nombre total de boites disponibles dans le stock principal de la forme j;

Vj moyen : Volume moyen de la boite de la forme j.

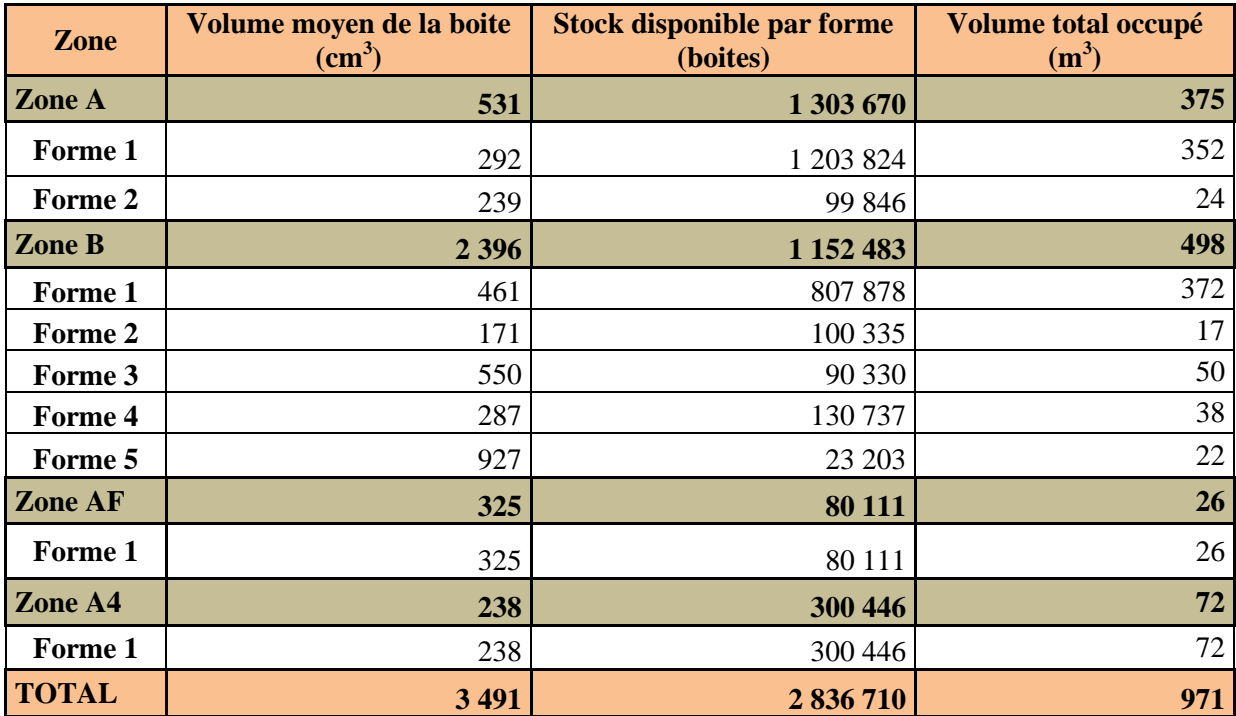

**Tableau IV.18 Récapitulatif des volumes occupés par zone et par forme** *(cf. Annexe IV. 6)*

## **2.2. Les équations de temps**

Nous avons construit des équations de temps pour les processus ventes et logistique ventes. Celles-ci ont pour paramètres les durées moyennes calculées dans l'étape précédente.

### **2.2.1. Ventes**

Le processus de vente est composé de plusieurs activités, son équation est la suivante :

**Processus ventes** = (**β**<sup>0</sup> + β<sub>1</sub>+ β<sub>2</sub>)  $X$ <sup>0</sup> + β<sub>3</sub>  $X$ <sub>1</sub>

β<sup>0</sup> : Durée d'ouverture de la fiche client / Ligne commande;

- $β<sub>1</sub>$ : Durée de la prise de commande/ Ligne commande;
- β<sup>2</sup> : Durée de validation du bon de commande/ Ligne commande ;
- β<sup>3</sup> : Durée de traitement de la réclamation du client / Ligne réclamée ;
- $X_0$ : Nombre de lignes commandes ;
- X1 : Nombre de lignes clients réclamées.

### **Application numérique**

 $\beta_0 = 8s$ ;  $\beta_{1} = 58s$ ;  $\beta_{2} = 13s$ ;  $\beta_{3} = 164s$ Processus ventes = 79  $X_0+164$   $X_1$  (secondes)

### **2.2.2. Logistique ventes**

### **a. La préparation**

Nous avons élaboré une équation de temps pour chacune des zones A1/A2, AF/A4, B2 et B1 ;

#### **Zones A1/A2 et B2**

Ces deux zones nécessitent les mêmes tâches lors de la préparation. La structure de leurs équations est similaire :

### **Temps de préparation =**  $(β<sub>0</sub>+β<sub>1</sub>+β<sub>2</sub>) X<sub>0</sub>$

β<sup>0</sup> : Durée de la préparation d'une ligne commande;

β<sup>1</sup> : Durée de contrôle d'une ligne commande ;

β<sup>2</sup> : Durée de colisage par ligne commande ;

 $X_0$ : Nombre de lignes commandes.

### **Applications numériques**

*Zone A1/A2:*  $\beta_0 = 27s$ ,  $\beta_1 = 8s$ ,  $\beta_2 = 14s$ Temps de préparation A1/A2 = 49  $X_0$  (seconde) *Zone B2:*  $\beta_0 = 28s$ ,  $\beta_1 = 7s$ ,  $\beta_2 = 18s$ Temps de préparation B2 = 53  $X_0$  (seconde)

### **Zone AF/A4**

## **Temps de préparation**  $AF/A4 = (\beta_0 + \beta_1 + \beta_2 + \beta_3) X_0$

 $β<sub>0</sub>$ : Durée de la préparation d'une ligne commande;

β<sup>1</sup> : Durée de contrôle d'une ligne commande ;

β<sup>2</sup> : Durée de colisage par ligne commande ;

β<sup>3</sup> : Durée d'enregistrement du produit sortant sur le registre / ligne commande ;

 $X_0$ : Nombre de lignes commandes.

### **Application numérique**

 $\beta_0 = 46s$ ,  $\beta_1 = 20s$ ,  $\beta_2 = 27s$ ,  $\beta_3 = 12s$ Temps de préparation  $AF/A4 = 105 X_0$  (secondes)

Nous pouvons regrouper les équations de temps du processus de préparation de la zone A :

## **Temps total de préparation zone A=**  $49(X_0+X_1) + 105 (X_2+X_3)$

 $X_0$ : Nombre de lignes commandes A1;

 $X_1$ : Nombre de lignes commandes A2;

 $X_2$ : Nombre de lignes commandes AF;

 $X_3$ : Nombre de lignes commandes A4.

### **Zone B1**

## **Temps de préparation B1** =  $(\beta_0 + \beta_1 + \beta_2) X_0$

β<sup>0</sup> : Durée de déstockage d'une ligne commande ;

β<sup>1</sup> : Durée de préparation de la ligne commande ;

 $\beta_2$ : durée du colisage par ligne commande ;

 $X_0$ : Nombre de lignes commandes.

## **Application numérique**

 $\beta_0 = 17s$ ,  $\beta_1 = 100s$ ,  $\beta_2 = 41s$ Temps de préparation B1 = 158  $X_0$  (secondes)

## **b. La facturation**

## **Temps total facturation=**  $β_0 X_0$

Β<sup>0</sup> : Durée de saisie d'une ligne commande;

 $X_0$ : Nombre de lignes facturées.

## **Application numérique**

 $β<sub>0</sub> = 49s$ ; Temps total facturation=  $49 X_0$  (secondes)

## **c. L'expédition**

## **Processus d'expédition=**  $(β_0 + β_1 + β_2) X_0$

β<sup>0</sup> : Durée de transfert entre zones / Boite expédiée;

 $\beta_1$ : Durée de chargement de la commande dans le véhicule/ Boite expédiée;

β<sup>2</sup> : Durée de préparation de la feuille de route/ Boite expédiée;

X0 : Nombre de boites expédiées.

## **Application numérique**

 $\beta_0 = 0.31s$ ;  $\beta_1 = 2.61s$ ;  $\beta_2 = 0.48s$ 

Processus d'expédition=  $3,4$  X<sub>0</sub> (secondes)

En utilisant ces dernières équations de temps, nous avons calculé les capacités utilisées pour la période du 1<sup>er</sup> trimestre 2011(*cf. Annexe IV.9*).

# **2.3. Calcul des coûts**

## **2.3.1. Calcul des coûts des services**

## *Supports*

- $\checkmark$  Tableau des comptes résultats 2010;
- $\checkmark$  Système financier;
- $\checkmark$  Système informatique (progiciel PharmNet);

Dans cette étape nous allons procéder au calcul des coûts des différents services opérationnels, le tableau des comptes résultats 2010 ainsi que le système financier de l'entreprise fournissent des données sur les charges d'exploitation que nous avons séparées en charges fixes et charges variables par service. *(cf. Annexe IV.8).*

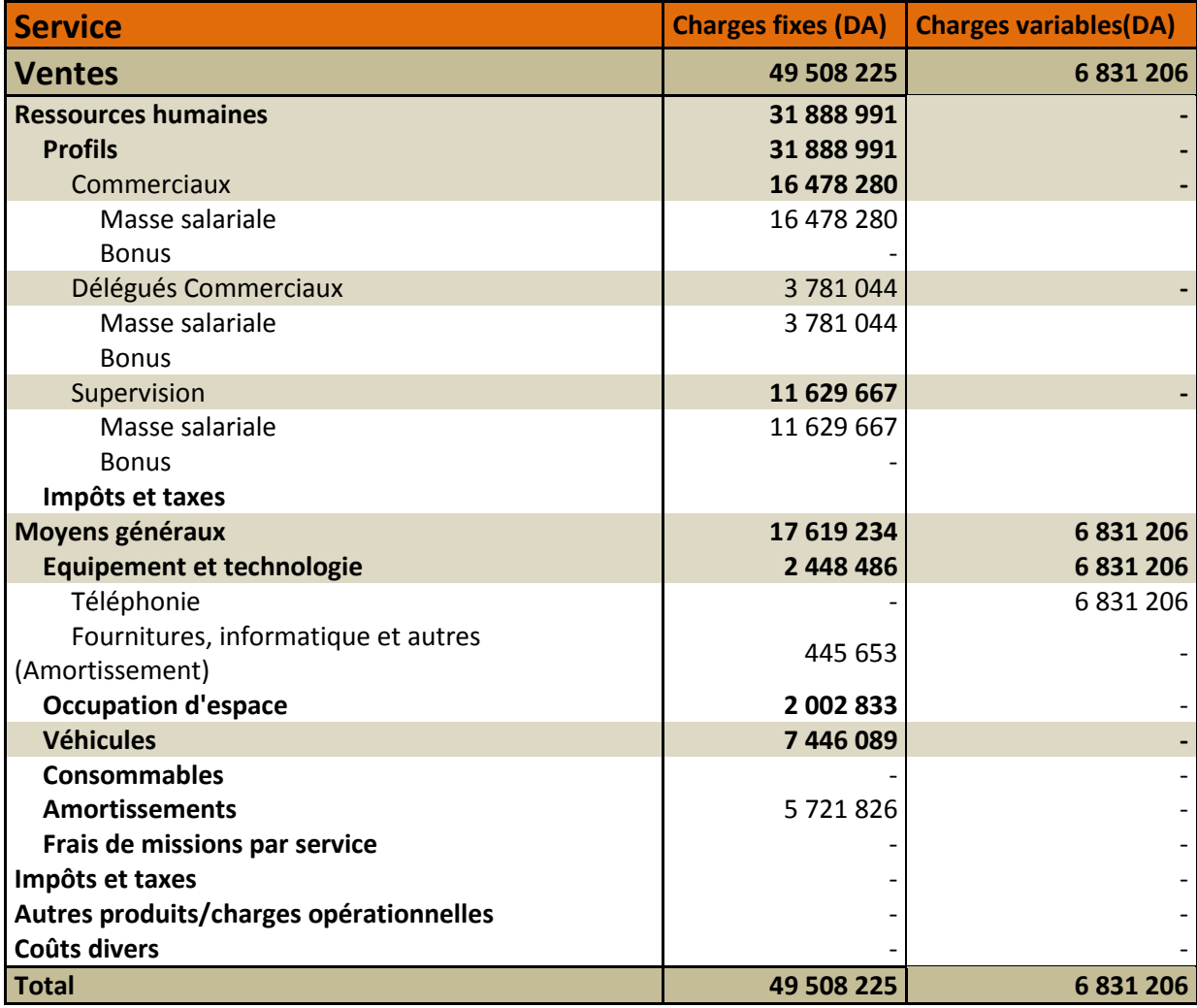

**Tableau IV.19 Exemple de répartition charges fixes et variables du service Ventes** *(cf. Annexe IV.8)*

Afin que le modèle comporte les coûts des services supports : Moyens Généraux (MGX), Informatique (IT), Finance et Comptabilité (FICO), Ressources Humaines (RH) et Management (MGT). Nous avons réparti les coûts de ces derniers sur les services opérationnels de la manière suivante :

 Une première répartition des charges des activités supports entre l'ensemble des activités ;

 Une deuxième répartition des dépenses des services supports au bénéfice des services supports entre les activités opérationnelles ;

Les répartitions ont été faites suite à des entretiens avec les responsables des services concernés et l'équipe Management de la Performance.

Le principe de la première imputation est le suivant :

 Les charges consommées par le service MGX sont réparties sur les différents services opérationnels et supports, selon le ratio <sub>MGX</sub> calculé comme suit :

Ratio  $_{\text{MGX}}$  du service i  $=$   $\frac{\text{Les charges MGX du service I}}{\text{Some des charges MGX de tous les services}}$ 

Montant réparti sur le service  $i = \text{Ratio}_{MGX} * \text{ Montant des charges du service MGX}$ 

■ Les charges du service support RH sont proportionnelles au nombre de personnes dans les services opérationnels et supports, c'est pourquoi leur répartition se fera selon le ratio suivant :

Ratio <sub>RH du service i</sub>  $=\frac{\text{Number of }t}{\text{Total } \text{personnel}}$  de tous les services

Montant réparti sur le service  $i = Ratio_{RH} * Montant$  des charges du service support RH

 Les charges du service support IT sont proportionnelles au nombre de postes disponibles dans les différents services opérationnels et supports, leur répartition se fera selon le ratio suivant :

Ratio  $_{\text{IT du service i}} = \frac{\text{Number of e postes du service i}}{\text{Number total de postes dans tous les services}}$ 

Montant réparti sur le service  $i = \text{Ratio}_{IT} * \text{Montant des charges du service support IT}$ 

 Les charges supports Finance et comptabilité sont proportionnelles au nombre de factures et avoirs traités au niveau de chaque service concerné.

Le nombre de factures et avoirs sera pondéré par service, nous prenons comme référence pour le calcul des facteurs de pondération le service vente.

Nous expliquons cette pondération pour les services Achats, Réclamation et MGX comme suit :

 Le traitement d'une facture achat consomme approximativement trois fois plus de charges (unité de temps) que le traitement d'une facture vente. Aussi, Le traitement d'un avoir (vente) et d'une facture d'achat MGX prennent approximativement trois fois plus de charges que le traitement d'une facture vente.

Ratio  $_{\rm FICO}$  du service  $_{\rm i} = \frac{3*{\rm\,mm}}{\rm\,N}}$  de factures / avoirs du service i

Montant réparti sur le service  $i = \text{Ratio}_{FICO} * \text{ Montant des charges du service support}$ **FICO** 

Avec i = Achat, MGX, Réclamation.

 Les charges du service support management seront réparties selon des clés de répartition d'une manière homogène sur tous les services opérationnels et supports : Clé de répartition des services opérationnels  $=1$ 

Clé de répartition des services supports=Clé de répartition des services opérationnels Nombre de services supports

 $= 1/5$ Ratio  $MGT$  du service  $i = \frac{C1\acute{e} \text{ de répartition}}{Somme \text{ des clés de répartition}}$ 

> Montant réparti sur le service  $i = \text{Ratio}_{MGT} * \text{ Montant des charges du service support}$ MGT.

Pour la deuxième répartition, nous considérons seulement les services opérationnels sur lesquels nous allons répartir les montants des services supports obtenus lors de la première répartition en suivant la même méthode décrite au-dessus *(cf. Annexe IV.8).*

■ Les charges consommées par le service MGX sont réparties sur les différents services opérationnels, selon le ratio MGX calculé comme suit :

 $Ratio_{MGX}$  du service i  $=$   $\frac{Les charges MGX \, du \, service}{Some \, des \, charges MGX \, des \, services \, opérationnels}$ 

Montant réparti sur le Service i= Ratio MGX du service i<sup>\*</sup>Montant des charges du service support MGX réparti sur tous les services  $(1<sup>ière</sup> répartition)$ 

### **Exemple**

Le montant des charges MGX réparti sur le service Achats 2010

Montant des charges du service support MGX ( $1^{i\text{ère}}$  répartition) = 4 234 272 DA

Montant réparti sur le Service Achat = 2% \* 4 234 272 = 79 897 DA

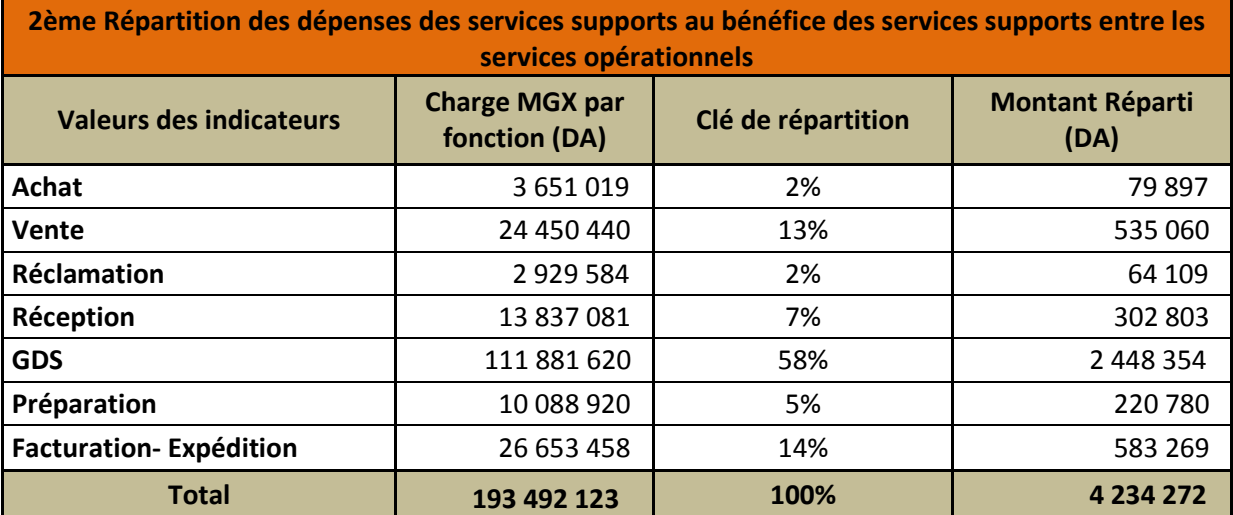

**Tableau IV.20 Répartition des charges du service support MGX sur l'ensemble des services opérationnels 2010** *(cf. Annexe IV.8)*

### **2.3.2. Calcul des coûts unitaires**

Dans cette étape nous allons calculer deux types de coûts unitaires, le premier est un coût (TDABC) de capacité calculé sur la base des temps consommés par les différents services. Ce coût est calculé pour les processus suivants : ventes et logistique ventes.

Pour le processus gestion de stock, nous allons calculer le coût par mètre cube de stockage par jour. Ce calcul alloue un coût plus élevé aux produits qui prennent beaucoup d'espace et restent entreposés longtemps.

## **Les Coûts TDABC**

La formule générale utilisée pour le calcul des coûts unitaires TDABC est la suivante : [Kaplan & Anderson, 2008]

Coût TDABC (DA/ seconde) =  $\frac{\text{Coût d'exploitation annuel du service}}{\text{Carnal/} (mrtime, mnumell (mormal))}$ Capacité pratique annuelle( seconde)

Le coût annuel d'exploitation représente le coût total de chaque service (charges fixes et charges variables) revalorisé par la répartition des charges des services supports *(cf. Annexe IV.10).*

**Exemple** : Coût annuel d'exploitation du service Achat 2010

Coût annuel d'exploitation Achat = Charges consommées par les services supports pour l'activité opérationnelle Achat + Charges consommées par les services supports pour les services supports +Charges fixes Achats + Charges variables Achats

Coût annuel d'exploitation Achat = 10 438 524 + 1 553 174 +7 756 380 +1 006 226

### = 20 754 304 DA

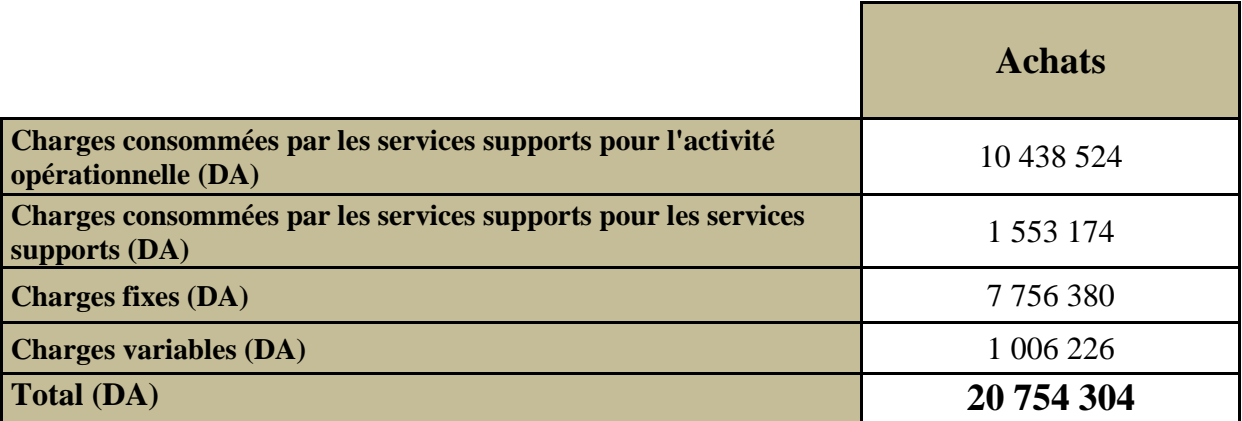

**Tableau IV.21 Coût annuel d'exploitation du service Achat 2010** *(cf. Annexe IV.8)*

La méthode TDABC suggère d'utiliser, pour le calcul du coût, la capacité pratique qui est un pourcentage de la capacité théorique (80% à 90% de la capacité théorique). L'écart représente le temps non productif (pauses, formations, congés maladies....).

La capacité théorique d'un service est calculée comme suit :

Capacité théorique (heures) = Nombre de jours travaillés \* volume horaire/jour \* nombre d'employés

Les hypothèses concernant la capacité pratique, validées par la DRH, sont :

- $\checkmark$  Le nombre de jours ouvré : 270 jours par an;
- La durée du congé annuel : 30 jours /employé ;
- $\checkmark$  Les samedis : 4 heures/jour.

Les volumes horaires journaliers selon les services sont les suivants *(cf. Annexe IV.10) :*

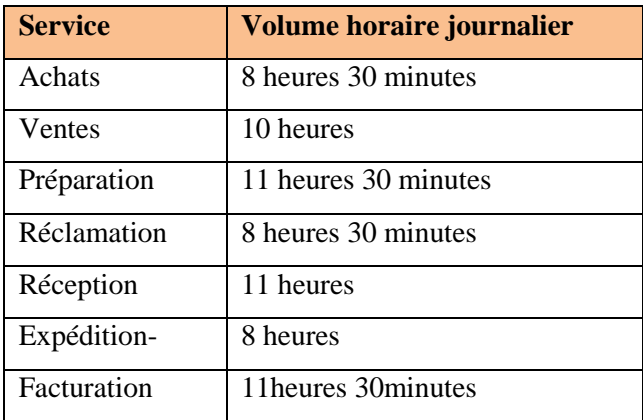

 **Tableau IV.22Volumes horaires journaliers/ service**

Le récapitulatif des coûts TDABC calculés par service est le suivant :

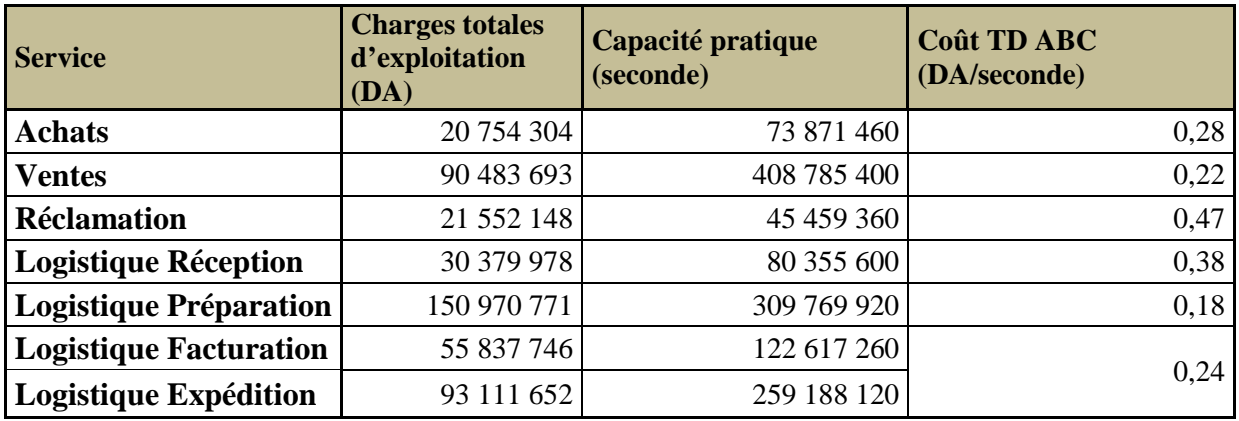

**Tableau IV.23 Les coûts TD ABC** *(cf. Annexe IV.10)*

### **Coût unitaire de stockage**

La formule appliquée pour le calcul du coût journalier du  $m<sup>3</sup>$  de stockage est la suivante :

Coût de stockage (DA/m<sup>3</sup>. Jour) = 
$$
\frac{\text{Coût annuel d'exploitation du service GDS (DA) /365}}{\text{Capacité disponible (m3)}}
$$

La capacité pratique pour le service gestion de stock est mesurée en mètres cubes d'espace disponible, c'est pourquoi nous avons dimensionné le stock principal, le volume total disponible est de 1503 m<sup>3</sup> (cf. Annexe IV.26).

Le coût unitaire de la GDS =  $\frac{150970771}{1503*365}$  = 275,2 DA/m<sup>3</sup>. Jour.

Le système informatique (progiciel PharmNet) fournit la durée moyenne de stockage de chaque produit commercialisé par la société Hydra-Pharm sur la base des quantités initiales, dates et quantités entrées et sorties du produit. Nous avons calculé la durée moyenne de stockage Di pour chaque forme i déterminée précédemment *(cf. Chapitre IV.5).*

$$
D_i = \sum \, d_i \, / \, \, n
$$

di : La durée de stockage du produit de la forme i

n : Nombre de désignation pour la forme i

Nous calculons le coût de stockage de la forme i de la manière suivante :

Coût de stockage de la forme i (DA)= Coût TDABC<sub>GDS</sub> \* V<sub>i total</sub> \* D<sub>i</sub>

Coût TDABC<sub>GDS</sub> : Coût de stockage par mètre cube par jour (DA/m<sup>3</sup> jour) ;

 $V_{i total}$ : Volume total disponible de la forme i  $(m^3)$ ;

 $D_i$ : durée moyenne de stockage de la forme i (jours)

Le modèle nous permet donc de calculer pour un état de stock donné, le coût du volume occupé par zone et par forme de médicament *(cf. Annexe IV.6).*

### **2.3.3. Calcul des coûts ABC**

Nous allons rapporter les coûts des activités : achats, réception, réclamation et livraison à la commande du client. Nous prendrons pour inducteurs, respectivement : le nombre de lignes

commandes facturées pour le processus ventes et réception, le nombre de lignes réclamation clients et la distance parcourue en kilomètre de tous le parc automobile de HP. *(cf. Annexe IV.10)*

 Coût achats (DA/LC) = Total charges annuelles du service achats <sup>2010</sup> Nombre de lignes commandes facturées 2010 Coût réclamation (DA/LR) = Total charges annuelles du service réclamation <sup>2010</sup> Nombre de lignes réclamées clients 2010 Coût réception (DA/LC) = Total charges annuelles réception <sup>2010</sup> Nombre de lignes commandes facturées 2010 Coût livraison (DA/km) = Total charges annuelles livraison <sup>2010</sup> Distance totale parcourue 2010

## **Applications numériques**

$$
Co\hat{u}t \text{ achats } = \frac{20754304}{2210011} = 9,4 \text{ DA/ LC}
$$

Coût réclamations  $=$   $\frac{21552260}{14823} = 1454,0$  DA/LR

$$
Co\hat{u}t \text{ réception } = \frac{21552148}{2210011} = 9,8 \text{ DA/ LC}
$$

$$
ext{Coût livraison} = \frac{43332833}{2003390} = 21,6 \text{ DA/km}
$$

# **3. Phase III : Création du modèle pilote**

Le modèle est construit sur des feuilles Excel dynamiques. Celui-ci utilise les équations de temps définies précédemment pour imputer les coûts des services sur les objets de coût :

- $\checkmark$  Commandes;
- $\checkmark$  Processus ;
- $\checkmark$  Clients.
#### **3.1. Coût moyen de la ligne commande**

Le modèle permet de calculer ce que coûte en moyenne une ligne commande d'un client donné dans les différents services de l'entreprise.

Prenons l'exemple simple d'un client qui commande une quantité de 50 boites d'un médicament de forme 1 de la zone B2.

Ce client se situe à une distance de 10 km du centre de distribution HP.

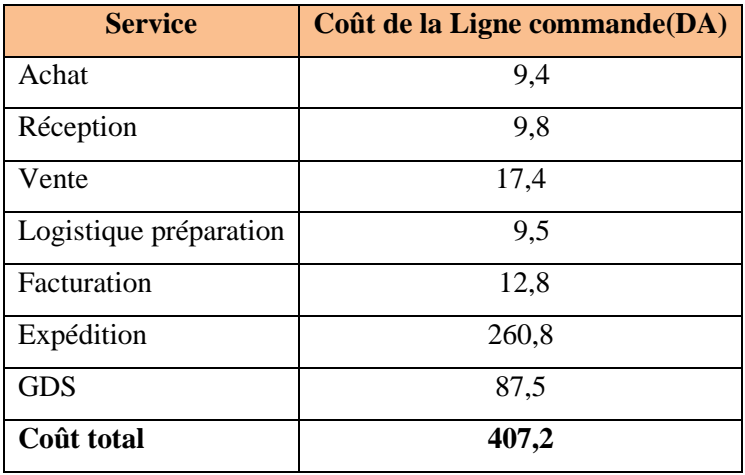

**Tableau IV.24 Synthèse des coûts de la LC**

À partir des équations temporelles, nous déduisons le coût des processus Achats, Ventes et Expédition où nous incluons le coût de la livraison :

Coût TDABC (ventes) =  $0,22$  DA/ s

La durée totale des activités ventes d'une ligne commande = 79s

 $\Rightarrow$  Le coût de la vente= 79\*0,22=17,4 DA;

Coût TDABC (expédition) =  $0,24$  DA/ s

La durée totale des activités de l'expédition = 3,4s /boite

 $\Rightarrow$  Coût expédition= 3,4\* 0,24\*50 + 22\*10=260,8 DA. La boite de la forme B-2 à un coût de stockage 1,75 DA *(cf. Annexe IV.10)* ;

 $\Rightarrow$  Coût GDS= 50\*1,75= 87,5 DA; Le coût de revient de cette commande est de 407,2DA.

#### **3.2. Coût du processus**

Nous pouvons calculer le coût des processus sur une période donnée. Nous effectuons l'exercice pour le  $1<sup>er</sup>$  trimestre 2011.

#### **Inputs :**

- $\checkmark$  Nombre de lignes commandes séparées par zone ;
- $\checkmark$  Nombre de lignes réclamées au service commercial ;
- $\checkmark$  Nombre de lignes facturées ;
- $\checkmark$  Distance totale parcourue ;

Nous obtenons les résultats suivants :

|                                          | Durée moyenne<br>unitaire (seconde) | Nature de l'inducteur | Quantité<br>(unité) | Capacité utilisée<br>(seconde ou km) | Coût unitaire<br>(DA/sec)<br>(DA/Km) | Coût total imputé<br>(DA) |
|------------------------------------------|-------------------------------------|-----------------------|---------------------|--------------------------------------|--------------------------------------|---------------------------|
| <b>Processus</b>                         |                                     |                       |                     |                                      |                                      |                           |
| <b>Vente</b>                             |                                     |                       |                     |                                      |                                      | 11 008 421                |
| Prise de la commande                     | 79,00                               | Ligne Commande        | 621900              | 49 130 100                           | 0,221                                | 10 874 833                |
| Traitement de la réclamation des clients | 164,00                              | Ligne réclamée        | 3680                | 603 520                              | 0,221                                | 133588                    |
| Logistique Préparation                   |                                     |                       |                     |                                      |                                      | 6315797                   |
| Zone A1                                  | 49,00                               | Ligne Commande        | 194 799             | 9 5 4 5 1 5 1                        | 0,180                                | 1720566                   |
| Zone A2                                  | 49,00                               | Ligne Commande        | 144 196             | 7 065 604                            | 0,180                                | 1 273 614                 |
| Zone AF                                  | 105,00                              | Ligne Commande        | 14 001              | 1470105                              | 0,180                                | 264 995                   |
| Zone A4                                  | 105,00                              | Ligne Commande        | 41 009              | 4 305 945                            | 0,180                                | 776 170                   |
| Zone B1                                  | 158,00                              | Ligne Commande        | 5455                | 861890                               | 0,180                                | 155 360                   |
| Zone B2                                  | 53,00                               | Ligne Commande        | 222 440             | 11 789 320                           | 0,180                                | 2 125 090                 |
| <b>Expédition-Facturation</b>            |                                     |                       |                     |                                      |                                      | 379 790 477               |
| Facturation                              | 49,00                               | Ligne facturée        | 616023              | 30 185 127                           | 0,24                                 | 7 3 6 1 3 0 8             |
| Expédition                               | 3,40                                | Nombre Boite          | 11 494 741          | 39 082 119                           | 0,24                                 | 9531036                   |
| Livraison de la commande                 | 22                                  | Distance parcourue    | 762 624             | 16 777 728                           | 21,63                                | 362 898 133               |

**Tableau IV. 25 Synthèse coûts des processus** *(c f. Annexe IV.6)*

# **3.3. Rentabilité des clients**

Pour tester le calcul de la rentabilité des clients, nous avons choisi deux clients de l'entreprise, le premier potentiel avec un CA important et le second dont les commandes sont petites et ayant un CA moyen. Nous allons calculer leur rentabilité sur la période du premier trimestre 2011 *(cf. Annexe IV.11).*

Nous récupérons les informations nécessaires au calcul du coût de revient des commandes de ces deux clients.

#### **Inputs** :

- $\checkmark$  Nombre de lignes commandes effectuées par zone ;
- $\checkmark$  le nombre de lignes réclamées ;
- $\checkmark$  le nombre de boites commandées ;

Nous prenons l'hypothèse que le total des lignes validées au service commercial sera préparé au magasin.

Nous séparons les désignations commandées durant cette période selon les formes que nous avons établies précédemment.

Nous récupérons du système financier le montant total de la marge brute dégagée par chaque client de janvier à mars 2011.

#### **Outputs :**

Le coût de revient de la commande client dans chaque service, la marge nette de chaque client sur la période étudiée.

Contrairement au système financier actuel de l'entreprise qui fournit uniquement la marge brute par client, notre modèle de Costing calcule la marge nette (bénéfice réel) réalisée avec ce même client. Celui-ci prend en compte les charges indirectes engendrées par la prise de la commande.

Marge Brute (DA)= Prix de Vente – Prix d'Achat

Marge Nette  $(DA)$  = Marge Brute – Coût de revient

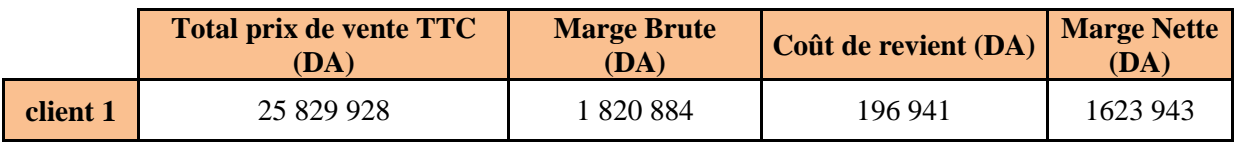

**Tableau IV.26Rentabilité du client 1 pour la période du 1er trimestre** *(cf. Annexe IV.11)*

# **4. Phase IV : Validation du modèle**

Nous comparons les capacités pratiques avec les capacités utilisées, processus par processus afin de détecter les processus à fortes proportions de capacité sous ou sur utilisée. Cette vérification nous permettra de valider les paramètres mesurés pour l'évaluation des différentes équations de temps.

# **4.1. Capacités utilisées (1ère validation)**

Les équations de temps construites dans la phase II, nous permettent de calculer la capacité réellement utilisée pour une période donnée.

#### **Exemple**

Si le nombre de ligne commande pour une période de 3 mois est de 621900, et le nombre de réclamation clients de 3680.

Nous obtenons un total de capacité utilisée du service vente :  $79 * 621900 + 164 * 3680 = 497336620$  secondes.

Le pourcentage de la capacité utilisée est obtenu par l'application de la formule :

CU% = 100%\* capacité utilisée / capacité pratique

Un premier calcul de la capacité utilisée pour les processus considérés nous a donné les résultats suivants *(cf. Annexe IV.12)* :

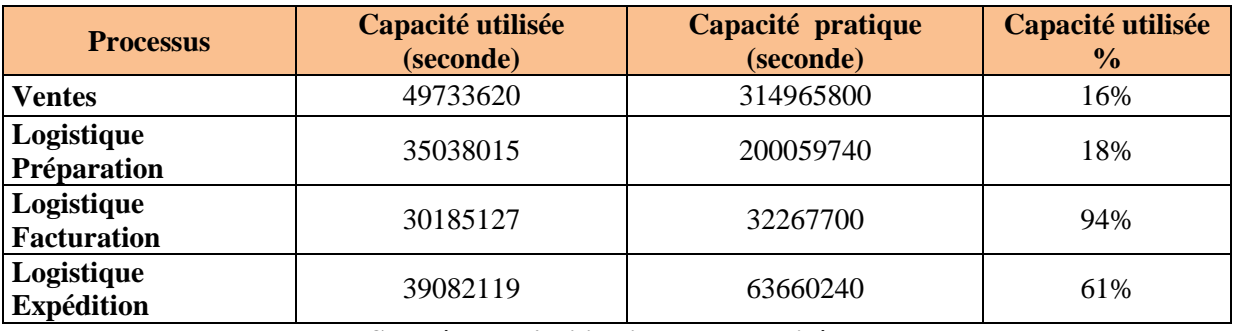

**Tableau IV.27Synthèse de l'utilisation des capacités par processus**

Les capacités réelles (utilisées) des processus ventes et logistique préparation sont plus de cinq fois inférieures à leurs capacités pratiques respectives. Cela s'explique par le fait que la vente des médicaments n'est pas homogène durant la journée et que celle-ci connait des pics importants à certaines heures. Nous allons confirmer cette observation par la suite.

Nous validons les capacités obtenues pour la facturation avec le responsable de la zone, ainsi que la logistique expédition. Nous expliquons les 39% de capacité sous utilisée dans l'expédition par le fait que les livraisons ne sont pas homogènes, étant donné que le nombre de rotations dépend des secteurs et que le nombre de secteurs servis varie d'une journée à une autre *(cf. Annexe IV.14).*

# **4.2. Capacités utilisées (2ème validation)**

Pour justifier les résultats des capacités utilisées des services ventes et logistique ventes obtenus précédemment, nous avons récupéré pour la période du 1<sup>er</sup> trimestre 2011 le nombre de lignes commandes validées par heure afin de tracer la courbe de son évolution durant la journée*. (cf. Annexe IV.12)*

#### **Support**

 $\checkmark$  Fiche des lignes commandes par tranche d'heures dans chaque zone du magasin de stockage du 1<sup>er</sup> trimestre 2011 *(cf. Annexe IV.13)*.

Nous obtenons le graphique, du processus ventes, suivant :

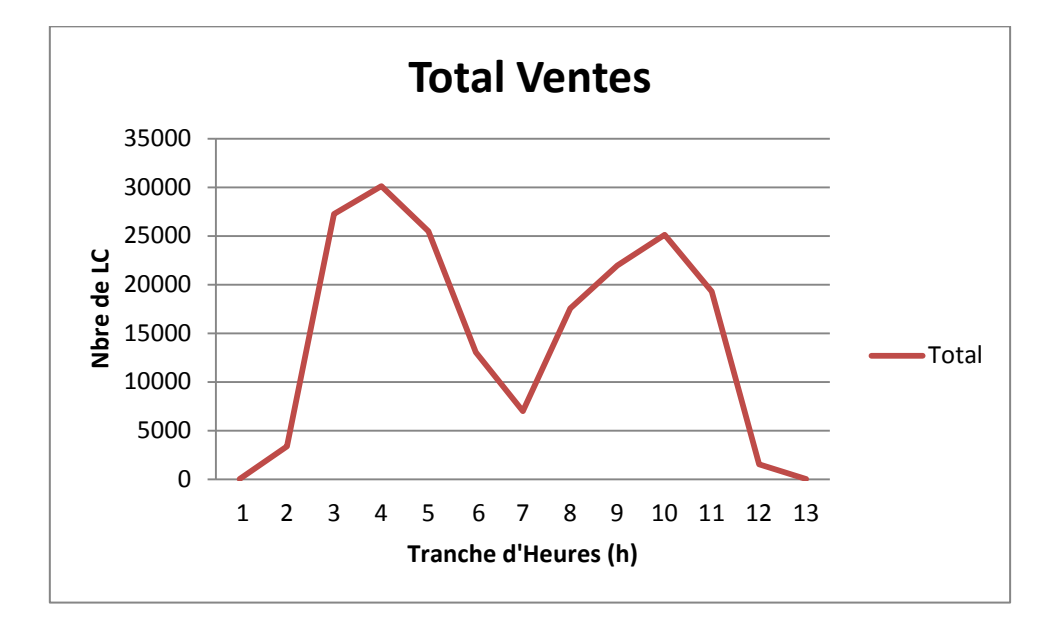

**Figure IV.1 Graphique d'évolution du nombre de lignes commandes par tranche d'heures** *(cf. Annexe IV.12)*

Nous observons, ainsi, deux pics de commandes pendant la journée :

Le premier entre [10h-13h] avec 223248 LC;

Le second entre [15h-17h] avec 153239 LC.

Afin d'effectuer une analyse plus précise et rigoureuse de l'utilisation des ressources, nous devons intégrer cette information dans le calcul de la capacité utilisée. Celle-ci varie selon les périodes de pointes et les périodes creuses *(cf. Annexe IV.13).*

Les capacités utilisées par période de la journée, sont:

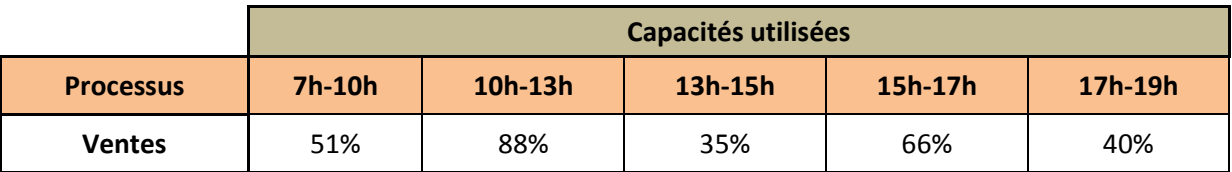

**Tableau IV.28Capacités utilisées du service ventes par période** *(cf. Chapitre IV.13)*

Ces capacités sont plus significatives que les précédentes. Quant aux capacités sous utilisées, elles sont liées au comportement de certains clients qui ne passent pas de commandes pendant les tranches : [7h-10h], [13h-15h] et [17h-19h] : heures d'ouverture, pauses déjeuners…etc.

Le même phénomène est observé pour le processus de préparation des commandes, nous avons récupéré le nombre de lignes commandes validées par zone de préparation afin de connaitre la capacité réellement utilisée dans chaque zone à différentes périodes de la journée *(cf. Annexe IV.13).*

Nous obtenons les graphes présentées en annexe *(cf. Annexe IV.12).*

Pour la zone A, nous remarquerons que la charge de travail double pratiquement entre [11h-14h] et [16h-18h].

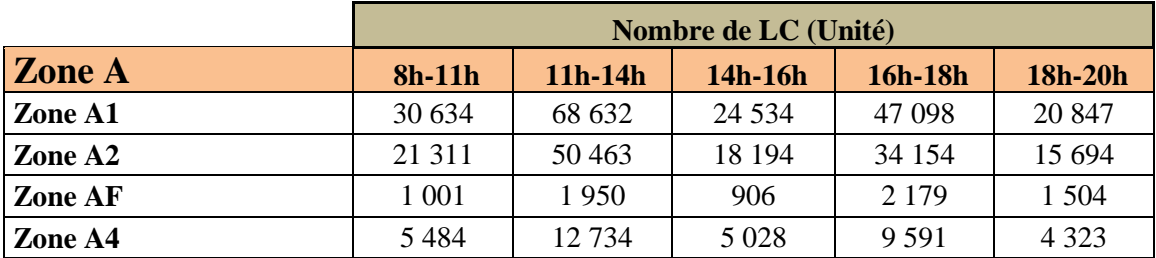

**Tableau IV.29Nombre de lignes commande par tranches d'heures** *(cf. AnnexeIV.13)*

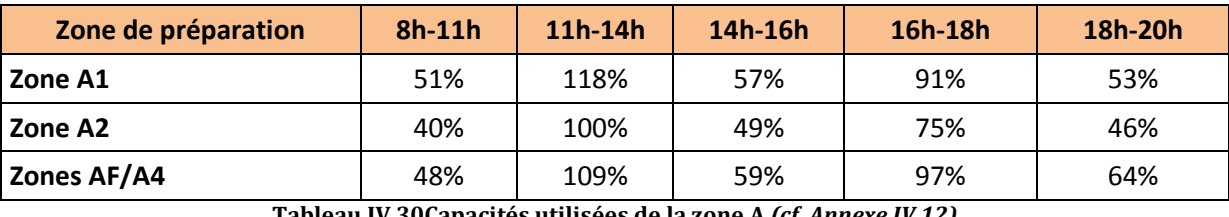

Nous calculons les capacités utilisées en pourcentage pour des périodes par jours :

**Tableau IV.30Capacités utilisées de la zone A** *(cf. Annexe IV.12)*

Le responsable de la zone nous a confirmé la tendance historique de la charge de travail et a validé les résultats obtenus.

Concernant la zone B2, nous remarquons que la charge de travail augmente entre [15h-18h].Celle-ci passe de 52 167 entre [12h-15h] à 70243 entre [15h-18h]. La même observation est faite pour la zone B1.

Nous calculons les capacités utilisées pour des périodes par jours :

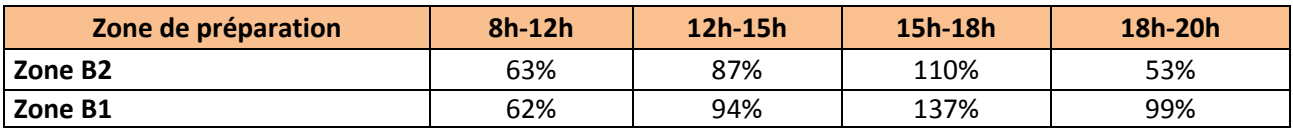

**Tableau IV.31Capacités utilisées de la zone B** *(cf. Annexe IV.12)*

Nous expliquons les taux élevés de la zone B2 comme suit :

La capacité pratique disponible du service est B2 est faible *(cf. Annexe IV.13)*, étant donné le manque d'effectifs (9 préparateurs en moyenne par jour), Ces derniers font face à un nombre important de BC et ont acquis une rapidité de préparation avec le temps.

La zone B1 connait une forte sur-utilisation de sa capacité sur la période [15h-18h]. Celle-ci étant supérieure de 1,4 fois la capacité pratique.

Nous expliquons cet écart avec le responsable de cette zone, par la présence de deux préparateurs à l'essai que nous n'avions pas considéré lors du calcul de la capacité pratique.

# **Conclusion**

En se basant sur la méthodologie décrite dans le chapitre II, nous avons construit le modèle de costing TDABC en fonction des besoins exprimés par l'entreprise Hydra-Pharm définis par la direction Management de la Performance. Ce modèle étant pilote il inclut les principaux services opérationnels, les données qu'il fournit devront être validées périodiquement afin de s'assurer de la fiabilité des paramètres de temps et de coûts.

Le chapitre suivant expose les anomalies liées aux processus que nous avons observés durant notre stage. À cet effet, nous proposerons une série d'améliorations. Nous suggérerons aussi d'approfondir les applications du modèle de calcul des coûts.

# **CHAPITRE V : ANALYSE DE L'EXISTANT ET RECOMMANDATIONS**

# **Introduction**

Lors de la phase de collecte de données décrite dans le chapitre précédent, nous avons constaté un certain nombre d'anomalies sur le terrain. La première partie de ce chapitre a pour ambition de rapporter ce constat. La deuxième partie est consacrée à des recommandations dans le but d'améliorer les processus achats, logistique achats, ventes et logistique ventes. Enfin, dans la dernière partie, nous suggérons certaines modifications à apporter au modèle de coût pilote TDABC afin d'obtenir de meilleurs résultats pour un meilleur suivi.

Nous avons intégré les différents services achats, ventes, logistique-achats et logistique-ventes afin de considérer les processus d'une façon détaillée, de détecter toute anomalie liée aux activités et d'analyser les applications et le fonctionnement du progiciel actuellement utilisé Pharm-Net.

# **1. Analyse de l'existant**

# **1.1. État des lieux service achats**

- Lors du lancement de la commande par l'acheteur, le suivi de la commande n'est pas systématiquement fait. Le fournisseur n'engage pas une date précise de livraison, cette commande reste en attente sans trace sur le système;
- Les écarts entre les quantités des produits sur la proforma et le bon de commande seront négociés par téléphone, l'acheteur et le fournisseur se mettent d'accord sur des quantités parfois différentes de celle du bon de commande que l'acheteur a émis. Aucune trace écrite des changements de quantités à commander lors de la négociation verbale n'est sauvegardée;
- Pas de traçabilité sur le système Pharm-Net des commandes achats, tous les bons de commandes et les factures proforma se font sur des feuilles Excel ;
- La détermination du stock de sécurité et des quantités à commander se base uniquement sur l'historique de vente, il n y a pas de méthode bien déterminée appliquée pour calculer la quantité économique à commander, ce qui amène à des variantes d'un acheteur à un autre ;
- La vente de certains médicaments est fortement saisonnière, mais les prévisions des achats ne prennent pas en compte cette saisonnalité;
- Les acheteurs reçoivent des délégués commerciaux quotidiennement, ces derniers n'avisent pas de leurs visites ;
- Les acheteurs doivent tout le temps communiquer entre eux pour ne pas commander un même produit, il n'y a aucune traçabilité des achats sur le système informatique actuel;
- Il n'existe pas de procédure pour la création des nouveaux produits sur le système informatique;

# **1.2. État des lieux logistique-achats**

#### **1.2.1. Réception**

- Lors du contrôle de réception, des écarts sont toujours constatés entre facture et bon de réception provisoire. Le réel ne correspond pas aux désignations sur la facture du fournisseur ;
- Le contrôle de réception se fait arbitrairement, l'agent ouvre en moyenne 1 colis sur 20 à raison d'une boite sur la totalité du colis ;
- La saisie de la facture dans la réception prend beaucoup de temps car l'agent de saisie doit ventiler tous les UG et les ristournes sur la totalité de la facture.

#### **1.2.2. Gestion de stocks**

- Par manque d'espace, des colis sont rangés dans les couloirs (ces colis sont généralement à forte rotation), ce qui gêne l'accès à d'autres colis sur les étagères ;
- Le nettoyage de la zone se fait le samedi matin, la préparation s'arrête pour une durée allant jusqu'à 30 minutes ;
- Les chariots sont disposés aléatoirement dans les couloirs.

#### **1.3. État des lieux service ventes**

Nous allons dans ce qui suit décrire les anomalies que nous avons constatées sur place :

- Plusieurs médicaments sont demandés par le client et ne figurent pas dans le système, ces commandes ne sont pas enregistrées et ne sont donc pas considérées comme étant des ventes perdues ;
- Lorsque le client demande un médicament qui n'existe pas celui-ci n'est pas enregistré dans le système, l'entreprise ne connait pas, sur une période donnée, l'appel de ce produit par les différents clients ;
- Lors de la prise de commande le client met le commercial sur attente afin qu'il vérifie le stock dans la pharmacie, ces attentes peuvent aller jusqu'à 20 minutes;
- Les clients se situant dans la commune de Said Hamdine se déplacent eux-mêmes pour passer leurs commandes, cela consomme plus de temps au commercial qu'une commande normale (par téléphone) ;
- Le système informatique connait des arrêts répétitifs dus à des chutes de tension, ces arrêts durent en moyenne 15 minutes ce qui interrompt la prise de commande ;
- Le système PharmNet se bloque souvent à cause de la sur-utilisation, les commerciaux attendent jusqu'à 15 minutes pendant que l'équipe du service informatique essaye de le rétablir;
- Le commercial peut établir plusieurs BL par client lors d'une même prise de commande, celui-ci étant persuadé qu'un BL avec une seule ligne sera traité et expédié plus vite à Oued Semar. Cependant, ces commandes regroupées dans un même BL consommeraient moins d'emballage (d'espace) et d'énergie pour le préparateur et le chauffeur livreur ;
- Lors du traitement de la réclamation du client, pour gagner du temps, certains pharmaciens demandent au commercial de remplir le bon de retour pour le transmettre directement au service réclamation au lieu de le remplir eux-mêmes et de le donner au livreur;
- Lors d'un arrivage d'un produit manquant, chaque commercial réserve pour ses clients des quantités différentes dans des factures proforma pendant que d'autres occupés ne réservent aucune quantité à leurs clients ;
- L'envoi des BL du service commercial au centre de distribution se fait par MSN Messenger, car le système PharmNet est sensible à la connexion internet entre les sites ;
- Lorsque les opérateurs lancent l'impression dans n'importe quel poste, souvent le système PharmNet se bloque et ne peut se ré-ouvrir qu'après redémarrage du poste du superviseur et du poste concerné;
- Certains médicaments sont présents sur le système mais non disponibles ou hors états de ventes : retours, casses, sans vignettes. Ces derniers apparaissent sur le système PharmNet comme disponibles et non en IDV. Les commerciaux proposent ces produits aux clients et prennent des commandes. Exemple : Travatan disponible en quantité de 21boites sur le système or physiquement absent en stock ;
- Les responsables commerciaux libèrent les produits manquants dans le système PharmNet tard dans la journée alors que la réception de ces produits se fait la matinée, le chiffre d'affaire augmente en fin de journée. Cette libération se traduit par une charge de travail importante pour les employés de la préparation, la facturation et l'expédition des commandes. Ces derniers subissent un stress permanent et finissent leurs tâches très tard le soir ; ce qui augmente le taux d'erreur dans chaque service.

# **1.4. État des lieux logistique-ventes**

#### **1.4.1. Préparation**

Durant notre stage au niveau du site de distribution à Oued Semar, nous avons noté des remarques sur le fonctionnement de la préparation de la commande, ainsi que l'organisation du magasin de préparation. Nous les décrivons par zone de préparation :

#### **Zone B2**

L'équipe de cette zone se constitue de dix préparateurs, quatre contrôleurs, deux chefs d'équipe et six étalagistes.

- Le manque d'effectif (en moyenne deux préparateurs sont en récupération/jour) oblige le responsable à distribuer des BL qui ne sont pas toujours homogènes, la table de préparation est alors remplie de médicaments et le risque de se tromper lors du colisage est élevé ;
- Lorsque le préparateur ne trouve pas le médicament mentionné sur le BL dans l'étalage, il s'adresse aux étalagistes. le BL reste alors en attente jusqu'à 15 minutes ;
- Lors du contrôle des médicaments, il arrive souvent que le prix HT diffère de celui mentionné sur le BL ce qui est expliqué par la différence de lot. Le préparateur par inattention ne modifie pas le prix sur le BL et le contrôleur ne vérifie pas cette information ce qui se répercute à la facturation et causera par la suite le retour du produit et un avoir (insatisfaction du client) ;
- Les préparateurs de la zone B2 font sortir les colis lourds à la zone de consolidation et les consolide eux-mêmes avec ceux du B1. Il arrive qu'ils se bousculent involontairement devant la porte étroite séparant la zone B2 de la zone de consolidation ce qui cause des casses ;
- Le manque d'espace privé pour le personnel (vestiaires..) fait que leurs habits sont placés sur les étalages ou dans le stock zone.

# **Zone B1**

- Lors de la récupération des colis de médicaments dans le stock principal à l'étage, le préparateur monte avec le paquet de BL en main ce qui empêche les contrôleurs de commencer le colisage des produits déjà préparés dans le 1ér étage du stock principal;
- Le préparateur ne trouve pas toujours le colis à l'adresse qui lui est attribuée, il s'adresse au responsable pour retrouver le nouvel emplacement ;
- Lors du chargement du chariot par l'agent de transfert, ce dernier reste dans la zone B1 tant qu'il n'est pas rempli ce qui amène à des attentes allant jusqu'à 30 minutes. Le BL de la zone B2 reste dans la zone de consolidation jusqu'à l'arrivée du BL de la zone B1 pour être transféré à la facturation;
- Le manque d'espace privé pour le personnel (vestiaires..) fait que leurs habits se trouvent sur les étalages ou dans le stock zone.

#### **Zone A1-A2**

Les équipes de ces zones sont constituées de :

A1 : dix préparateurs, deux contrôleurs et un responsable zone A1 A2 : sept préparateurs, deux contrôleurs et un responsable zone A2 Et six étalagistes pour les deux zones.

- Les produits quotas n'ont pas un emplacement précis et ne sont pas toujours à leurs adresses habituelles, ce qui leur fait perdre du temps lors de la préparation;
- Le changement de localisation des produits se fait fréquemment, la nouvelle adresse est généralement indiquée sur une feuille accrochée aux étagères de l'ancienne adresse. Cela fait perdre beaucoup de temps à la préparation des commandes surtout que les produits de la zone A sont à forte rotation;
- Le manque d'emballages (cartons) est souvent constaté, ceux-là sont disposés en dessous des tables de préparation. Les préparateurs doivent remplir des bons de sortie d'emballage et les présenter aux responsables des zones;
- Peu de mesures de sécurité dans la zone A et mauvaises conditions de travail (toit en zinc qui laisse pénétrer la chaleur de l'extérieur et mauvaise climatisation);
- Chaque fin de mois, les étalagistes font sortir les produits périmés et les mettent juste devant le stock zone A, il n'y a pas d'emplacements précis pour ces produits-là. Un grand risque de mélanger les boites des médicaments périmés avec d'autres est alors constaté;
- Le manque d'espace privé pour le personnel (vestiaires..) fait que leurs habits sont placés sur les étalages ou dans le stock zone ;
- Souvent, le préparateur ne trouve pas le médicament mentionné sur le BL dans l'étalage ce qui lui laisse le BL en attente. Ceci est dû au manque d'étalagistes ou de supervision des étalagistes;
- Les emballages sont disposés aléatoirement dans les couloirs.

#### **Zone AF/A4**

L'équipe de cette zone est constituée de cinq personnes qui s'alternent les rôles de préparation et de contrôle des BL.

- Les produits qui sortent de la zone AF/A4 sont enregistrés sur un registre, ce qui prend du temps à inscrire tous les BL (numéro de BL, quantité et désignation du médicament) ;
- Le contrôleur prépare les sacs d'emballage avant la préparation du BL en mentionnant le nom du client, le numéro du BL et le numéro du secteur. Lors de la préparation, l'opérateur se met à chercher le sac adéquat préparé ;
- Le contrôleur vérifie la température du réfrigérateur chaque heure, elle ne doit pas dépasser les 8 degré Celsius et ce n'est souvent pas le cas;
- Le manque d'étalagistes fait que les préparateurs gèrent les retours des médicaments AF/A4 ainsi que tous les transferts du stock principal vers la zone de préparation;
- Le stock zone A4 n'existe pas, les colis sont rangés dans tous les espaces vides même sous les tables de préparation;
- Il n'existe pas d'espace pour ranger l'emballage ;
- Seulement cinq préparateurs travaillent dans cette zone, et souvent une personne en récupération ou en congé (durant la période du stage : ils n'étaient que trois). Souvent les préparateurs de la zone A1 préparent les BL de la zone AF/A4 à cause du manque de personnel dans cette dernière ;
- Les préparateurs reçoivent des ordres de préparation de produits réclamés, ils doivent les préparer en respectant les lots et les prix commandés.
- Nous avons constaté que contrairement aux produits de la zone A4 où les prix et les lots sont respectés, pour les médicaments de la zone AF, seulement les prix sont respectés ;
- Le stock zone AF est un réfrigérateur, fermé à clé, qui se trouve en dehors de la zone AF (les produits onéreux y sont stockés). Le préparateur perd beaucoup de temps à faire des allés retours pour alimenter le stock de préparation. Aussi, la température à l'intérieur du réfrigérateur augmente entre temps.

# *Remarques*

- Dans toutes les zones : A1/A2/B1/B2, nous avons constaté qu'il y a peu d'hygiène. Des cartons et des bouts de scotchs sont disposés aléatoirement, le manque aussi de vestiaires amène les employés à se créer leurs propre espace de rangement ;
- Aucune consigne de sécurité et pas de médecin de travail sur le terrain.

#### **1.4.2. Facturation**

- Les factures s'impriment très lentement;
- Les colis de la zone A restent en attente dans l'espace réservé à la facturation avant d'être envoyés en consolidation physique. En fin de journée, la salle est remplie de colis disposés par terre.

#### **1.4.3. Consolidation**

- L'attente du BL dans le panier de consolidation peut atteindre jusqu'à 30 minutes avant d'être transférer en facturation ;
- Lors de la consolidation, il arrive que le BL contienne plusieurs colis et que l'agent n'y prête pas attention. Cette erreur est détectée lors du transfert dans la zone d'expédition ;
- Pendant les heures de pointes, la zone de consolidation ne suffit pas pour accueillir tous les colis ;
- Un tapis roulant à l'arrêt est disposé dans cette zone, celui-ci consomme de l'espace et reste inutilisé.

# **1.4.4. Expédition**

- Le transfert des colis de la zone de consolidation vers la zone d'expédition, se fait sur des palettes transportées une par une. Le nombre d'employés chargés de placer les colis sur les étalages est variable;
- Lors de la rotation du matin, les livreurs ne transportent pas tous les colis pour les secteurs concernés et laissent certaines commandes en attente sur la zone d'expédition. Cette observation est faite principalement pour les commandes des pharmaciens se trouvant dans des ruelles et zones étroites;
- Des colis sont stockés dans la zone d'expédition depuis plus d'un mois, ceci est dû à la demande de certains pharmaciens qui s'arrangent avec les commerciaux pour que leurs commandes préparées restent stockées (par manque d'espace dans leurs pharmacies) jusqu'à nouvel ordre.

Ces observations ont un impact direct sur la performance des processus, nous avons proposé un certain nombre de recommandations que nous avons transmis au responsable de chaque service concerné.

# **2. Proposition de solutions**

Les solutions suggérées sont organisées par service et par priorité d'action.

#### **2.1. Service achats**

 Le processus achats doit être visible en détail sur le système informatique Pharm-Net, afin de permettre un bon suivi des commandes en cours, des réceptions, et du stock.

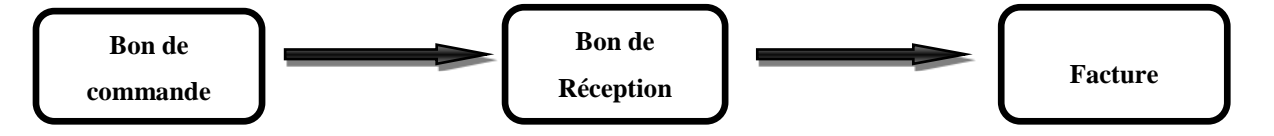

**Figure V.1 Processus Achat sur Pharm-Net**

#### **Création de la commande achat**

Le système doit prendre en compte : la sélection du fournisseur, Saisie des lignes : article / quantité / prix d'achat / lancer la commande / imprimer Bon de Commande / créer réception magasin.

#### **Réception magasin**

Le magasinier consulte la liste des réceptions en cours, planifie en fonction des priorités les enlèvements auprès des fournisseurs et prépare la réception en imprimant le bon de réception provisoire (sans faire apparaitre les quantités à recevoir).

#### **Validation de la facture achat**

La gestion des prix sera paramétrée, c'est à dire sur chaque ligne d'un lot réceptionné, nous pouvons enregistrer les informations de tarification (PPA, Prix d'achat, …etc.) et valider la facture achat.

 La détermination du stock de commande doit se faire sur la base d'un calcul simple de re-complètement puisque la politique suivie est une politique à point de commande. La période de re-complètement est variable, elle change en fonction de la nature de la demande, et la quantité est presque fixe, la commande est lancée une fois que la quantité en stock atteint le seuil de commande :

#### $SC = SS + C<sub>dl</sub>$

- **SC** : Stock de commande ;
- **SS** : Stock de sécurité ;
- **C**<sub>dl</sub> : Quantité consommée pendant la période de livraison.

Ces équations doivent être intégrées dans le système informatique afin de permettre un calcul automatique et quotidien des quantités à commander pour éviter les ruptures ou le sur-stockage ;

- Favoriser la communication et les réunions entre les acheteurs et les gestionnaires du centre de distribution;
- Inclure dans le système informatique PharmNet ou dans le nouveau système les conventions des fournisseurs et essayer d'atteindre les paliers décrits dans ces conventions;
- Mettre en place une procédure pour la création des nouveaux produits bien définie sur le système informatique ;

# **2.2. Logistique Achats**

#### **2.2.1. Réception**

- Pour éviter les écarts entre les quantités fournies par certains fournisseurs et les quantités commandées, nous proposons aux fournisseurs de renforcer le contrôle des colis à leurs niveaux;
- Pour avoir un échantillon représentatif des colis lors du contrôle, nous proposons aux agents de réception d'établir une première liste de colisage des produits et une autre liste où nous calculons pour plusieurs intervalles de quantités les échantillons adéquats grâce à un plan d'échantillonnage. Le contrôleur de réception n'a qu'à se référer à ces deux listes pour connaitre l'échantillon qu'il doit contrôler;
- Intégrer dans le système, des conditions d'application des remises (UG) en fonction du type client. Le système doit proposer le % UG approprié tel que défini sur la fiche produit, le calcul du prix de vente est automatique après sélection du lot et saisie du % UG.

#### **2.2.2. Gestion des stocks**

Pour une meilleure gestion du magasin de stockage, nous proposons quelques techniques de stockage :

- Stockage: par forme de médicament (sirop, pommade, comprimés...etc.) et par taille ;
- Stockage selon le volume de vente pour chaque zone  $A1/A2/B1/B2/AF/A4$ :
	- $\checkmark$  Classe A: forte rotation;
	- $\checkmark$  Classe B: rotation moyenne ;
	- $\checkmark$  Classe C : faible rotation.
- Stockage en bas des niches les colis lourds;
- Une localisation définitive pour chaque produit ;
- Contrôle des irrégularités et des températures des zones de stockage ;
- Endroit de stockage facilement accessible.

Nous suggérons l'application des bonnes pratiques, les 5S aux zones de stockage A/B :

- **Supprimer** les objets inutiles :
	- $\checkmark$  En effet, il faut impérativement supprimer les espaces de rangement que les employés se créent et cela en mettant à leur disposition des casiers de rangement ou une salle de repos ;
	- $\checkmark$  Il faut ranger les cartons sur des palettes ou sous les tables s'ils sont vides.
- **Situer** : Améliorer l'ergonomie du magasin de stockage
- $\checkmark$  Définir des emplacements spécifiques dans le magasin principal permettant la réserve des produits stratégiques.
- **Scintiller** : nettoyage et entretien régulier
- $\checkmark$  Il est essentiel de nettoyer les zones de stockage sans mouiller les colis des médicaments et sans freiner la rapidité de la préparation, pour cela il est meilleur de nettoyer en jours de repos (les samedis après-midi par exemple) ;
- $\checkmark$  Il est impératif d'instaurer des consignes de sécurité et de mettre à disposition des employés des trousses de secours en cas d'incidents ;
- $\checkmark$  Pour des raisons de sécurité aussi, il faut prévoir des espaces de rangement des chariots.
- **Standardiser** : normaliser et simplifier les procédures
- $\checkmark$  Établir des procédures par service, celles-ci nécessaires pour contrôler les variantes entre les employés d'une même fonction. Pour cela nous pouvons utiliser les cartographies des processus que nous avons établi ; *(cf. Annexe I.1)*
- **Suivre** : Acquérir et maintenir les bonnes attitudes
	- $\checkmark$  Nous proposons de définir une équipe « amélioration continue » qui sera affiliée à la Direction Management de la Performance. Cette équipe veillera à acquérir, à maintenir les bonnes pratiques et à proposer des solutions pour améliorer la gestion dans le magasin de stockage.

# **2.3. Service Ventes**

- Pour récupérer les ventes perdues (les produits demandés mais non disponibles), nous pouvons intégrer sur la fiche du client une rubrique « remarque » où nous mettons cette information. Le système récupère chaque fin de période la quantité d'appel pour ce même produit avec la liste des clients concernés;
- Chaque commercial peut dresser une liste des produits quotas et de l'arrivage qu'il envoie par mail ou fax aux clients avant de les appeler. Cela éviterait les longues attentes au téléphone pendant qu'ils vérifient leurs stocks ;
- Le commercial doit optimiser le nombre de BC par client en regroupant plusieurs commandes d'un même client dans un minimum de bons ou en favorisant les factures proforma. Des économies seront alors réalisées en terme d'emballages et d'espace dans le magasin de préparation ;
- Les responsables commerciaux doivent imposer des quantités pour les produits rares et quotas selon l'importance des paliers des clients ;
- Les libérations des produits par le responsable commercial doivent se faire en matinée afin que les commerciaux atteignent leur objectif du jour en chiffres d'affaire en début d'après-midi. Cela permettra aux préparateurs, facturiers et livreurs de travailler sans charges;

Les commerciaux doivent éviter de manger sur les lieux de travail pour des raisons d'hygiène.

# **2.4. Logistique Ventes**

#### **2.4.1. Préparation**

Les améliorations suggérées sont organisées par zone :

#### **Zone B2**

- Nous recommandons aux préparateurs de procéder dans la préparation : BC par BC (ligne par ligne) ou bien mettre une barre séparatrice entre les produits des différents BC;
- Il est impératif que les étalagistes veillent à re-compléter les étalages de leurs zones chaque jour ;
- Le contrôleur doit vérifier toutes les informations liées au BC (Désignation Dosage N° Lot – Quantité – Prix – la mention à respecter). Nous recommandons aussi d'effectuer un double contrôle comme dans la zone de préparation A1/A2;
- Nous conseillons au chef du centre de distribution de réorganiser la zone de préparation B2 en disposant le tapis roulant, à l'arrêt dans la consolidation, à la sortie de la zone B2. Celui-ci transmettra les colis préparés à la consolidation. Cela éviterait aux préparateurs de faire sortir les colis eux-mêmes et diminuerait les casses des produits lourds et fragiles.

#### **Zone B1**

Nous recommandons des étiquettes à coller sur les étagères, celles-ci doivent contenir les informations suivantes :

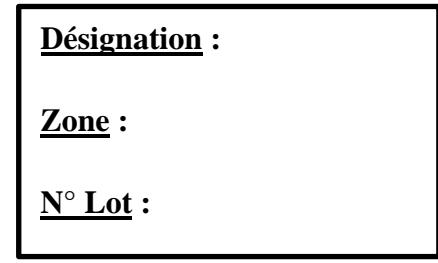

Mettre deux étiquettes dans le cas d'un changement d'adresse d'un produit donné, en indiquant la nouvelle adresse pour faciliter sa localisation ;

- Nous recommandons aussi de coller ce même type d'étiquettes sur les colis dès la réception, afin de le situer directement dans la zone appropriée ;
- Prioriser les BL contenant des lignes B1, et transférer les colis à chaque fois que ces derniers sont préparés et non par taux de remplissage des chariots. Cela réduirait l'attente que subit cette commande sur le chariot avant d'être transférer.

# **Zone A1-A2**

- Définir un emplacement précis pour les produits quotas sans gêner l'accès au stock de préparation ;
- Éviter le changement trop fréquent de localisation des produits sauf pour les produits retirés du marché ;
- Il est préférable de distribuer les emballages (cartons) aux préparateurs par le responsable sans remplir des bons de sortie d'emballage ;
- Pour le bien-être des employés, nous conseillons d'aérer l'entrepôt, et d'isoler la toiture par un isolant thermique (du liège par exemple) ;
- Faire des campagnes de sécurité au magasin et mettre à disposition des trousses de premiers secours ;
- Définir un emplacement pour les produits périmés loin des produits disponibles à vendre;
- Un recrutement et une supervision d'étalagistes sont recommandés.

# **Zone AF-A4**

 Le préparateur de la zone AF-A4 doit faire le colisage des produits frigorifiques luimême sans attribuer la tâche aux contrôleurs;

- Il est préférable de confirmer les produits sortants de la zone AF-A4 directement sur PharmNet plutôt que sur le registre;
- Éviter d'ouvrir à plusieurs reprises le réfrigérateur pour garder la température adéquate à l'intérieur de ce dernier en préparant plusieurs BL à la fois;
- Désigner des étalagistes dans la zone AF-A4 pour faire le transfert des produits, du stock principal vers la zone de préparation, et pour gérer les retours des médicaments;
- Définir des emplacements précis pour ranger les médicaments du stock zone A4 et pour stocker l'emballage utilisé rarement;
- Il est impératif de recruter des préparateurs dans la zone AF-A4;
- Il est préférable de respecter le numéro de lot et le prix des produits commandés;
- Nous conseillons au responsable du magasin de stockage d'agrandir la zone de préparation AF-A4 en incluant le réfrigérateur (stock zone AF) à l'intérieur de la zone de préparation AF-A4. Cela évitera les allés retours pour alimenter le réfrigérateur de l'intérieur.

#### **2.4.2. Consolidation**

 Charger un agent de consolidation de transférer les BC (B1-B2) qui se trouvent dans le panier vers la zone de facturation.

# **2.4.3. Expédition**

- Définir un espace de stockage pour les colis facturés en attente de livraison. Ces derniers seront livrés à la demande du client;
- L'agent de déstockage doit actualiser sur le système informatique les produits sortants et les quantités disponibles afin d'éviter de vendre des produits hors états de vente.

# **3. Recommandations**

- Introduire le modèle de coût dans le système informatique de tel manière à systématiser la prise des inputs (inducteurs, charges directes et indirectes..);
- Actualiser les différents processus avant d'appliquer le modèle TDABC développé dans le chapitre IV ;
- Le marché du médicament en Algérie étant très sensible à la saison, nous remarquerons que la vente des antibiotiques et des sirops augmente durant la période hivernale, par ailleurs celle-ci diminue pendant le Ramadhan ;
- Ainsi, le coût unitaire doit être plus élevé en période de pointe parce que la production pendant cette période doit payer non seulement pour le coût des ressources en capacité utilisées à ce moment-là, mais aussi pour le coût des ressources en capacité fournies mais non utilisées pendant la période creuse.
- C'est pourquoi, nous devons intégrer ce facteur dans le calcul du coût unitaire de la capacité, en se basant sur la méthode développée dans le chapitre III ;
- Mise à jour du modèle : lorsqu'une activité supplémentaire vient s'ajouter à un service il suffit d'estimer le temps unitaire de celle –ci et l'incorporer dans l'équation de temps.
- Actualiser les coûts TDABC, si un changement dans les coûts des ressources fournies est constaté ou si un gain de productivité dans l'activité est réalisé (celui-ci va réduire le temps consacrée à l'activité ou les ressources nécessaires à cette dernière) ;
- L'entreprise HydraPharm ayant plusieurs entités avec des processus en commun, les équations de temps du modèle pilote peuvent servir de base à la construction d'un modèle TD ABC aux autres filiales de HydraPharm;
- Pour un niveau de détail plus élevé, nous pouvons prendre en compte d'autres caractéristiques de processus dans les équations de temps :

Pour le processus vente par exemple, nous pouvons estimer :

- $\checkmark$  Les temps moyen d'une prise de commande d'un client qui se présente au comptoir;
- $\checkmark$  Les temps moyen consacrés à une commande d'installation ;
- $\checkmark$  Séparer les réclamations : Les réclamations concernant les commandes; Autres réclamations (promotions, conventions...).

Pour le processus de préparation, nous pouvons intégrer les tâches suivantes :

- $\checkmark$  Temps de modification d'une ligne de commande par le préparateur prix HT, lot...etc.) avec comme inducteurs le nombre de lignes commandes modifiées ;
- Dans la zone principale de stockage B1, nous pouvons estimer les durées de préparation d'une ligne commande par zone, selon la localisation du colis au 1er ou 2ième étage;
- En ce qui concerne le coût de stockage, favoriser l'échange de données informatisées avec le fournisseur de tel manière à obtenir avant chaque réception la désignation des produits livrés avec leurs caractéristiques , les volumes des boites et le colisage des cartons par désignation et par forme . Ces informations seront directement utilisées pour le calcul du coût de stockage développé dans le modèle ;
- Transformer les clients qui sont à l'équilibre ou déficitaires en clients qui génèrent des bénéfices par l'amélioration des relations-clients et engagement d'actions pour redresser leur rentabilité, en intégrant celle-ci dans le système informatique de l'entreprise ;

# **Conclusion**

Dans ce chapitre nous avons rapporté un constat sur les activités liées à l'achat et à la vente des médicaments au sein de Hydra Pharm. Nous avons proposé une série de solutions aux lacunes observées, nous proposons également des améliorations à apporter au modèle pilote de coût afin de garantir la fiabilité des résultats obtenus.

# **CONCLUSION GENERALE**

Le marché pharmaceutique algérien est relativement développé et en forte croissance. Il se présente comme l'un des plus importants secteurs sur le continent africain. Parmi les acteurs activant dans ce domaine, le groupe HydraPharm spécialisé dans l'importation, distribution répartition des produits pharmaceutiques, parapharmaceutiques et la promotion médicale. Ce groupe assure la couverture d'une grande partie du territoire national.

Nous nous sommes intéressées dans notre étude à la société HydraPharm sise à Alger. Celleci détient la majeure partie des capitaux du groupe et une gamme commerciale variée. Longtemps engagée dans une optique d'augmentation de parts de marché et de la satisfaction de ces clients, cette société s'intéresse d'avantage à l'évaluation et à la maîtrise des coûts engagés par l'exécution des processus.

C'est dans ce cadre que s'inscrit le présent travail dont l'objectif est de concevoir un modèle de costing basé principalement sur une nouvelle méthodologie : le Time Driven Activity Based costing. Celle-ci permet d'avoir une transparence des coûts des processus et des services et dont l'application est simple, facile à actualiser et flexible.

Les principales étapes de sa mise en œuvre ont été :

- L'Analyse détaillée des processus actuels avec identification des activités de base dans le but de concevoir leurs cartographies ;
- Élaboration des équations de temps liées aux processus ;
- Calcul des coûts des services, des coûts unitaires ABC et TDABC ;
- Imputation des coûts calculés aux objets de coûts : commandes et clients ;
- Validation du modèle d'un point de vue opérationnel.

Ce travail a permis de :

- Mettre en place un modèle de calcul des coûts des processus et des services ;
- Utiliser le modèle pour déterminer la rentabilité des clients et des commandes ;
- Analyser les sous-utilisations et sur-utilisations de la capacité ;
- Appréhender la complexité et les contraintes des activités et de proposer des améliorations des processus ;
- Traduire les contraintes en temps de consommation des ressources.

Enfin, Nous recommandons de prendre en compte certains paramètres dans les équations de temps afin de garantir la fiabilité des résultats obtenus.

# **ANNEXE**

# **LISTE DES ANNEXES**

# **Chapitre I**

- Annexe I.1 : Cartographie processus GHP
- Annexe I.2 : Bon de Commande

# **Chapitre III**

Annexe III.1 : Amortissement

#### **Chapitre IV**

Annexe IV.1 : Définitions

- Annexe IV.2 : Mesures des temps
- Annexe IV.3 : Statistiques
- Annexe IV.4 : Support GDS
- Annexe IV.5 : Mouvement stocks HP
- Annexe IV.6 : HP. Classification et coûts par forme
- Annexe IV.7 : Dimensionnement.
- Annexe IV.8 : Calcul coût HP. HP input Calcul coûts HP. Répartition charges supports Calcul coûts HP. HP Output
- Annexe IV.9 : Calcul coût HP. Activités
- Annexe IV.10 : Coûts TDABC et ABC
- Annexe IV.11 : Rentabilité Clients
- Annexe IV.12 : Validation de la capacité pratique Graphique quantité LC par tranche d'heures /zone
- Annexe IV.13 : Calcul coût HP. Capacité utilisée par tranche d'heures Nombre de lignes préparé par zone et par heure
- Annexe IV.14 : Planning livraison

# **BIBLIOGRAPHIE**

# **Annexe III.1 Amortissement**

L'**Amortissement** des immobilisations est la constatation comptable de la dépréciation de la valeur de certains éléments de l´actif immobilisé, cette dépréciation de la valeur est causé par des facteurs physiques; (l´usage d´une machine dans le processus de production) techniques; (le développement technologique qui cause la diminution de la valeur des anciens matériels...) ou économiques (changement et évolution des besoins des clients).

On peut distinguer deux formes d'amortissements selon le mode de calcul :

Les amortissements linéaires considèrent des dépréciations constantes de la valeur des immobilisations;

Les amortissements dégressifs, sont plus proches de la réalité économique. Ils permettent de constater des dépréciations plus importantes de la valeur des immobilisations en début de vie et moins importantes par la suite. [ Deffains, 2009]

# **Annexe IV.1 Test Kolmogorov Smirnov & intervalle de confiance**

#### **Principe de base du test de Kolmogorov- Smirnov**

Le test de Kolmogorov-Smirnov compare la fonction de répartition uniforme avec la fonction de répartition de l'échantillon empirique.

Le principe est de calculer la distance maximale entre les fonctions théoriques et empiriques. Si cette distance dépasse une certaine valeur, qu'on lira dans un [tableau](http://www.apprendre-en-ligne.net/random/KS.html#tableau) , on dira que l'échantillon est ne suit pas la loi donnée par sa fonction de répartition théorique.

#### **Test d'hypothèse :**

H0 : P calculé < P tabulé ; l'échantillon suit bien la loi donnée par sa fonction de répartition.

H1 : P calculé > P tabulé ; l'échantillon ne suit pas la loi donnée par sa fonction de répartition.

Ce test nous permettra de déterminer la loi de distribution des échantillons des différentes activités sélectionnées.

# **Le seuil de confiance**

La marge d'erreur est toujours analysée en fonction d'un seuil de confiance. Celui-ci permet

de préciser la fiabilité d'un sondage. Plus ce seuil est élevé, plus la fiabilité est donc élevée : il

représente en effet le niveau de probabilité que le résultat trouvé (plus ou moins la marge d'erreur) soit exact.

Dans l'absolu, il faudrait retenir un seuil de confiance proche de 100 %, ce qui induit d'interroger une très grande proportion d'individus par rapport à la population totale étudiée.

En pratique, en termes de techniques d'enquêtes, il est d'usage pour les professionnels de partir sur un objectif d'un intervalle de confiance de 95 %, ce qui signifie que l'on estime, avec 95 % de chances de ne pas se tromper, que le résultat constaté au terme de l'enquête (plus ou moins la marge d'erreur) correspond à la proportion valable pour l'ensemble de la population mère.

La présentation d'un résultat d'une enquête par sondage devrait donc, dans l'absolu, se lire de la manière suivante (ici dans le cas, par exemple, d'un résultat constaté de 35 % et pour une

marge d'erreur calculée de 4,5 %) : "avec 95 % de chances de ne pas se tromper, on peut affirmer que 30,5 à 39,5 % (35 %+ ou - 4,5 %) des individus interviewés pensent que …".

(Développement Construction, 2006)

#### **Intervalle de confiance de la moyenne d'une loi Log-Normale**

Le calcul des intervalles de confiance et les tests classiques de comparaison de moyennes et de variances s'effectuent de façon particulièrement simple lorsque la variable étudiée est distribuée suivant une loi normale.

Lorsque il n'en est pas ainsi, il est souvent conseillé de rechercher un changement de variable **Y**= $\varphi$  (**X**) permettant de normaliser la distribution : les méthodes classiques pourront alors être appliques à la variable Y. Mais on s'abstient trop souvent de dire si et comment les résultats obtenus sur Y peuvent appliqués à la variable X. Par exemple, les limites d'intervalle de confiance d'un paramètre de Y (moyenne, écart type) étant **Li** et **Ls** , peut-on en déduire que pour le paramètre correspondant dans la loi de X, les limites sont  $\boldsymbol{\varphi}^{-1}(L_i)$  et  $\boldsymbol{\varphi}^{-1}(L_s)$  ?

Nous étudions ce problème lorsque la loi de X est une loi Log-Normale.

La variable X est distribuée en loi log-normale avec une espérance mathématique de **E(X)=** $m_x$  et un écart type  $\sigma_x^2$ , calculées à partir d'un échantillon de n valeurs  $x_i$  sont :

$$
\overline{x} = \frac{\sum x_i}{n}
$$
 et  $S_x^2 = \frac{1}{n-1} \sum (\overline{x} \mathbf{i} - \overline{x})^2$ 

La variable **Y = Loge X** est distribuée en loi normale, avec l'espérance mathématique

$$
E(Y) = m_y \text{ et l'écart-type } \sigma_y
$$

En posant  $C_x = \frac{\sigma x}{mx}$  (coefficient de variation de X), nous avons entre les paramètres des lois de X et de Y, les relations suivantes :

$$
m_x = e^{m_y + \frac{\sigma_y^2}{2}}
$$
 (1) 
$$
\sigma_x^2 = e^{2(m_y + \frac{\sigma_y^2}{2})} (e^{\sigma_y^2} - 1)
$$
 (2)

$$
m_{y} = \log_{e} \frac{m_{x}}{\sqrt{1 + C_{x}^{2}}} \quad (3) \qquad \sigma_{y}^{2} = \log_{e}(1 + C_{x}^{2}) \quad (4)
$$

L'échantillon associé aux  $x_i : y_1, y_2, \ldots, y_n$  (avec  $y_i = \log x_i$ ) a pour moyenne arithmétique  $\overline{\mathbf{y}}$  et la variance estimée est  $\mathbf{s_y}^2 = \frac{1}{n-1} \sum (\mathbf{y} \mathbf{i} - \overline{\mathbf{y}})^2$ .

Nous ne considérerons que les intervalles bilatéraux, symétriques en probabilité, au niveau de confiance  $1-\alpha$ .

Lorsque l'écart type  $\sigma_y$  est connu (ce qui implique, d'après (4), que le coefficient de la variation  $C_x$  est connu, les limites  $L_i$  et  $L_s$  de l'intervalle de m<sub>y</sub> sont :

$$
\mathbf{L}_{\mathbf{i}} = \overline{\mathbf{y}} - \mu_{1} \cdot \mathbf{a}/2 \frac{\sigma \mathbf{y}}{\sqrt{n}}
$$

$$
\mathbf{L}_{\mathbf{s}} = \overline{\mathbf{y}} + \mu_{1} \cdot \mathbf{a}/2 \frac{\sigma \mathbf{y}}{\sqrt{n}}
$$

 $\mu_1$ -  $\alpha/2$  étant le quantile d'ordre  $1-\frac{\alpha}{2}$ de la variable normale réduite. Lorsque l'écart type  $\sigma_y$  est inconnu, on l'estime par  $S_y$ :

$$
L_i = \overline{y} - t_{1 - \alpha/2} \frac{sy}{\sqrt{n}}
$$

$$
L_s = \overline{y} + t_{1 - \alpha/2} \frac{sy}{\sqrt{n}}
$$

**t**<sub>1</sub>.  $\alpha/2$  étant le quantile d'ordre **1**- $\frac{\alpha}{2}$  de la variable **t** à (n-1) degré de liberté.

De la relation :  $Pr(L_i < m_v < L_s) = 1-\alpha$ 

On déduit, compte tenu de (3) :

$$
\Pr\left(e^{Li} < \frac{\max}{\sqrt{1+c x^2}} < e^{Ls}\right) = 1-\alpha
$$

Il en résulte que  $e^{Ls}$ ,  $e^{Li}$  constituent approximativement des limites de confiances de m<sub>x</sub>.

# **Annexe IV.13 Plan d'échantillonnage**

Pour déterminer la taille des échantillons à mesurer, nous devons répondre à ces deux questions :

- Combien de boites de médicaments doivent être mesurées par zone ?
- Comment ces médicaments vont être choisis ?

La littérature propose de répondre à la première question en appliquant la formule suivante qui est la plus utilisé et qui donne les résultats les plus intéressants est :

$$
n = \frac{n_0}{1 + \frac{(n_0 - 1)}{N}} \quad \text{avec} \quad n_0 = \frac{P q z^2}{e^2}
$$

n = la taille de l'échantillon ;

 $N =$  la taille de la population mère ;

 $Z = \Phi^{-1}$  (seuil de confiance);

e = la marge d'erreur;

p = le degré d'homogénéité;

 $q = 1 - p$ .

Pour répondre à la seconde question, nous avons choisi une méthode d'échantillonnage probabiliste (permettant de mesurer la fiabilité des résultats). Elle consiste en la sélection aléatoire d'un échantillon à partir d'une population. Cette méthode d'échantillonnage, plus complexe qu'un échantillonnage non-probabiliste, est habituellement plus coûteuse en temps et en effort.

Toutefois, elle permet de calculer la probabilité d'inclusion de chaque unité dans l'échantillon, et donne des estimations plus fiables. Elle permet aussi de générer des estimations de l'erreur d'échantillonnage et de réaliser des inférences au sujet de la population.

#### **REVUES ET ARTICLES**

Brierley, J.A., Cowton, C.J., Drury, C., (2001), Research into product costing practice: A European perspective, European Accounting Review, V10, pages 215–256.

Bright, J., Davies, R.E., Downes, C.A., Sweeting, R.C., (1992), The deployment of costing techniques and practices, A UK study. Management Accounting Research, V3, pages 201– 211.

Cooper, A., (1992), Activity-Based Costing for Improved Product Costing, Handbook of Cost Management, VB, B.l-l-B. pages l-50 Cooper, R., (Summer 2003), Cost Classification in Unit-Based and Activity-Based Manufacturing Cost Systems, Emerging Practices in Cost Management, V36, pages 201-218

Everaert, P., Bruggeman, W., (2007), Time-driven activity-based costing: Exploring the underlying model, Cost Management, V 21(2), pages 16–20.

Kaplan, R., Anderson, S., (2007), The innovation of time-driven activity-based costing, Cost Management, V 21(2), 5–15

Thyssen, J., Israelsen, P., Jargensen, B., (2006), Activity-based costing as a method for assessing the economics of modularization - A case study and beyond, Int. J. Production Economics, V103, pages 252-270.

#### **MÉMOIRES**

Aib, M., (2010), Conception et développement d'un outil d'aide à l'élaboration de la stratégie, Thèse de doctorat ès, Département Génie Industriel, Ecole Nationale Polytechnique, Alger.

Bentoumi, D.N., Ilmane, N., (2010), Outil d'aide à la décision stratégique : conception et déploiement d'une méthodologie de mise en œuvre appliquée au domaine de la distribution pharmaceutique, Mémoire de projet de fin d'étude, Département Génie Industriel, Ecole Nationale Polytechnique, Alger.
Champmartin, E., (1998), La méthode ABC DESS de gestion des PME-PMI, Université Panthéon ASSAS, Paris

Everaert ,P., Bruggeman ,W., De Creus, G., (2007), Sanac Inc : From ABC to time-driven ABC (TDABC), Department of Accounting and Corporate Finance, Faculty of Economics and Business Administration, Belgium.

Kaplan, R. S., Anderson, R. S., (2007), Time-driven activity-based costing: A simpler and more powerful path to higher Profits, Management Department, Harvard Business School, Boston.

Mohammedi, D., Rouibi, (2004), la mise en place de la méthode Activity Based Costing chez ALIECO, Mémoire de projet de fin d'étude, Département Génie Industriel, Ecole Nationale Polytechnique, Alger.

## **OUVRAGES**

Antoine, J., Cornil, JP., (2008), Lexique thématique de la comptabilité, Édition de boeck.

Antraigue, D., (2009), Calcul et analyse des coûts, La comptabilité à base d'activités : Méthode ABC, Éditions Labor, Bruxelles.

Askarany, D.,Yazdifar, H. ,Askary , S. , (2010) ,Supply chain management :activity-based costing and organizational factors , Production Economics, Abu Dhabi.

Baranger, P., Chen, J., Peretti, J-M., (1998) , Gestion Les fonctions de l'entreprise, Éditions Vuibert, Paris.

Bouquin, H., (1997), Comptabilité de gestion, Edition Sirey, Paris.

Bruneel, JM., (2009), Principes de comptabilité, Éditions Labor, Bruxelles.

Deffains,C.,(2009),Comptabilité générale, Editions Lexifac ,Paris

Doriath, B., Goujet, C., (2001), Comptabilité de gestion, Editions Dunod, Paris.

Engel,F., Kletz,F.,(2005), Cours de Comptabilité Analytique , École des Mines de Paris.

Jacquot, T., Milkoff, R., (2011), Comptabilité de gestion : Analyse et maîtrise des coûts, Édition Pearson-Education, Nancy.

Kaplan, R., Anderson, S., (2008), TDABC la méthode ABC pilotée par le temps, Editions d'organisation Groupe Eyrolles, Paris.

MacArthur, J.B, Stranahan, H.A., (1998), Cost Driver Analysis in Hospitals: a simultaneous

Equations approach, Edition Management Accounting Research, Boston

Milkoff, R., (1996), Le concept de comptabilité de gestion à base d'activités, Édition Gregor, Paris.

Pendaries, M., (2010), Activity Based costing & Activity Based Management, Editions Economica, Paris

Piget, P., CHA, G., (2001), Comptabilité Analytique, Editions Economica, Paris.

Qian, L., Ben-Arieh, D., (2007), Parametric cost estimation based on Time Driven activitybased costing, Science Direct, New York

Ravignon, L., Bescos, PL., Joalland, M., (2007), Méthode ABC/ABM, Editions d'organisation Groupe Eyrolles, Paris.

## **WEBOGRAPHIE**

- [Site 1] : <http://fr.wikipedia.org/wiki/Rentabilit%C3%A9>
- [Site 2] :<http://dictionnaire.sensagent.com/pond%C3%A9ration/fr-fr/>

[Site 3] : http://www.vernimmen.net/html/glossaire/definition\_charges\_d\_exploitation.html